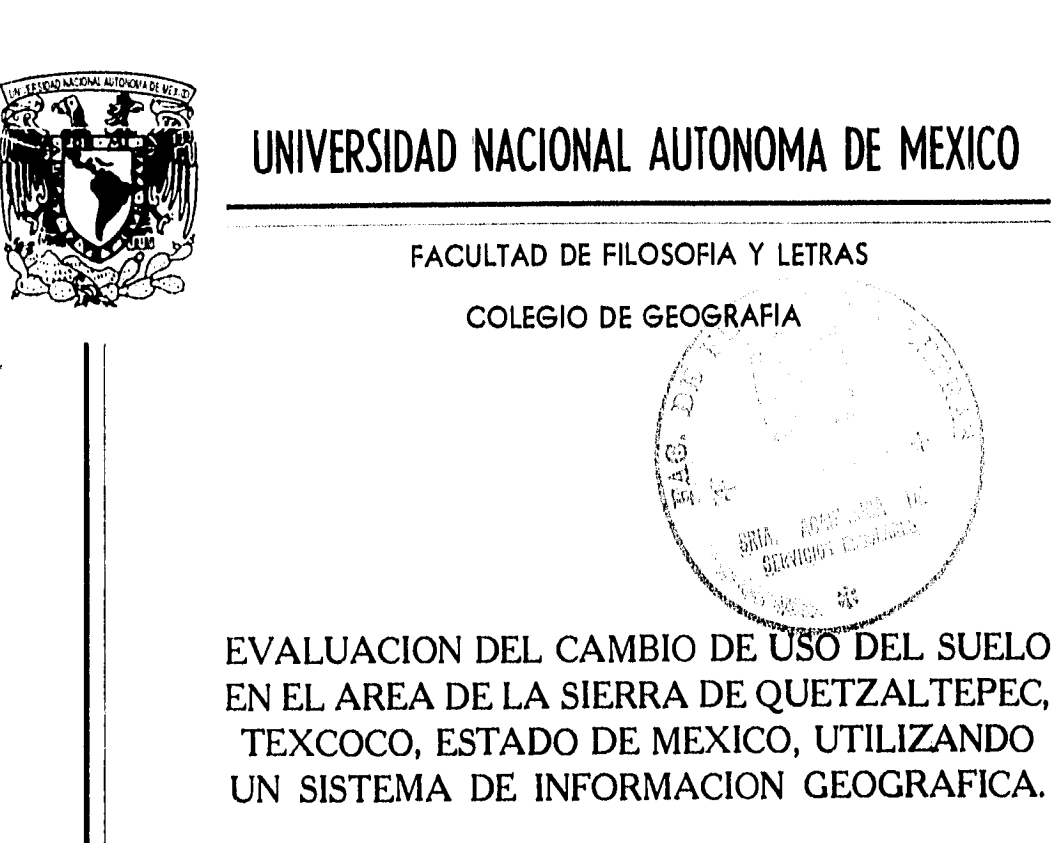

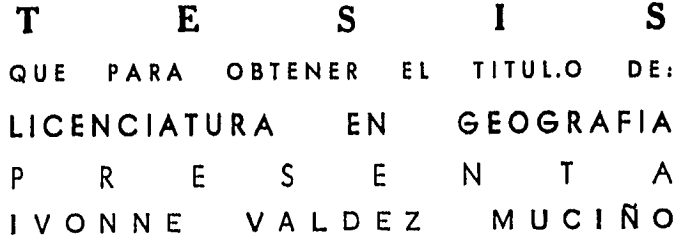

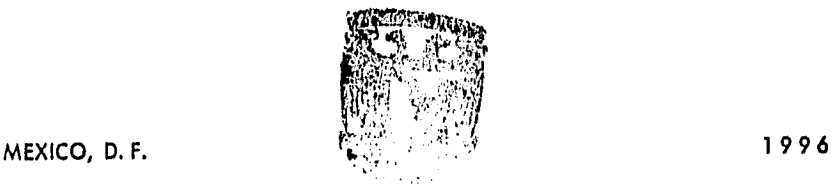

,••1

-57

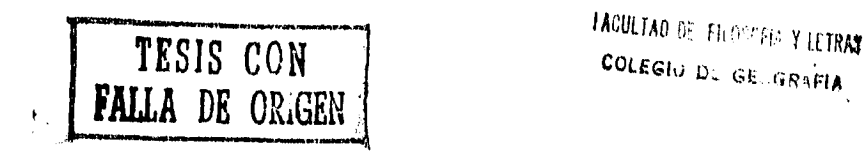

 TESIS CON FALLA DE ORIGEN

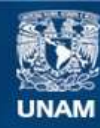

Universidad Nacional Autónoma de México

**UNAM – Dirección General de Bibliotecas Tesis Digitales Restricciones de uso**

# **DERECHOS RESERVADOS © PROHIBIDA SU REPRODUCCIÓN TOTAL O PARCIAL**

Todo el material contenido en esta tesis esta protegido por la Ley Federal del Derecho de Autor (LFDA) de los Estados Unidos Mexicanos (México).

**Biblioteca Central** 

Dirección General de Bibliotecas de la UNAM

El uso de imágenes, fragmentos de videos, y demás material que sea objeto de protección de los derechos de autor, será exclusivamente para fines educativos e informativos y deberá citar la fuente donde la obtuvo mencionando el autor o autores. Cualquier uso distinto como el lucro, reproducción, edición o modificación, será perseguido y sancionado por el respectivo titular de los Derechos de Autor.

**A ml padre** 

 $\mathbb{R}^3$  $\mathbf{u}_\mathbf{t}$  $\ddot{\phantom{a}}$ 

gwys (factor)

**"Voy con lea riendas tensas Refrendo el vuelo Que no es lo que importa llegar solo ni pronto Sino llegar con todos y a tiempo"** 

**Con un especial agradecimiento y cariño** 

**A mis padres Adolfo y Graciela** 

 $\begin{array}{c} \mathbf{M} \\ \mathbf{M} \\ \mathbf{M} \end{array}$ 

> $\frac{1}{\sqrt{2}}$  $\tau_{\rm dd}$  $\bullet$

**A mis Hermanas Celeste y Sandra** 

**A Jesús Ugalde Rivera** 

## **AGRADECIMIENTOS**

Al **Dr. Jorge López Blanco** por su gran apoyo, orientación y estímulo en el desarrollo de mi formación en el campo de la investigación, como profesor de la carrera de geografía. Por su sincera amistad y siempre desinteresada ayuda como amigo.

A la **Dra. Lourdes Villers Ruiz,** por sus oportunos y certeros comentarios que ayudaron a mejorar de gran manera el contenido de ésta tesis, y por su grata y sincera amistad.

Agradezco a mis sinodales:

 $\frac{1}{\sqrt{2}}$ 

Ÿ

感

**-Oralia Oropeza Orozco -Lourdes Villers Ruiz -Mario Arturo Pérez Ortiz -Jose Luis Palacio Prieto** 

**Quienes** a sus acertadas sugerencias ayudaron a mejorar significativamente el contenido de **ésta** tesis.

Al geógrafo **José Jesús Ugalde Rivera** por su gran apoyo durante la elaboración de esta tesis, desde el punto de vista teórico, práctico y moral. Por las buenas y difíciles experiencias que compartimos en toda la trayectoria del camino.

Al Lic. **Emilio Morales** y la Lic. **Celeste Valdez** por su valioso apoyo en la edición de los **mapas** y en la reproducción de esta tesis.

A mis compañeros y amigos.

## **INDICE GENERAL**

#### **INTRODUCCION, 1**

 $\frac{1}{2} \lambda$ 

Y

## **CAPITULO 1 ANTECEDENTES Y DESCRIPCION DEL AREA DE ESTUDIO**

1.1 Problemática del área de estudio, 6

1.2 Antecedentes, 8

1.1.1 Objetivos e Hipótesis, 11

1.3 Medio ambiente físico y socioeconómico del área de la Sierra de Quetzaltepec, 12

### **CAPITULO 2 METODOLOGIA**

2.0 Introducción, 32

2.1 Introducción de la información al Sistema de Información Geográfica ILWIS, 34

2.2 Interpretación de las fotografías aéreas de 1989, 37

2.3 Fotointerpretación de las unidades geomorfológica, 38.

2.4 Digitización de la información de cartas temáticas y unidades fotointerpretadas en el Sistema de Información Geográfica, 42

2.5 Corrección de segmentos digitizados de las fotografías aéreas, 43

2.6 Procesamiento de la información para la obtención de mapas finales, 52

2.7 Trabajo de campo, 54

## **CAPITULO 3 ANALISIS Y RESULTADOS**

3.1 Análisis comparativo de la información cartográfica, tabular y fotográfica aérea con el fin de detectar el cambio de uso del suelo, 6 4

3.2 Relación de la geomorfología con los usos de suelo de 1989, 6 8

3.3 Obtención de mapas finales de diferencias, similitudes y tipos de cambio para el uso del suelo y vegetación de 1970 y 1989, 7 O

3.4 Resultados en la elaboración de un inventario de cambio de uso del suelo, 75

**CONCLUSION, 84 BIBLIOGRAFIA, 8 8 APENDICE, 9** 

# **EVALUACIÓN DEL CAMBIO DE USO DEL SUELO EN EL ÁREA DE LA SIERRA DE QUETZALTEPEC; TEXCOCO, ESTADO DE MÉXICO UTILIZANDO UN SISTEMA DE INFORMACIÓN GEOGRÁFICA.**

## **INTRODUCCIÓN**

Aunado al desmedido crecimiento de la población en México ha ocasionado (la demanda de alimentos y vivienda), un uso inadecuado del recurso suelo, problemas de erosión y la consiguiente disminución de la productividad agrícola y forestal de áreas que tenían originalmente esa vocación.

 $\mathcal{O}_4$ 

V

 $\overline{\mathbf{q}}$ 

Esta situación demográfica intensificará la apremiante búsqueda por el espacio vital, aumentando la expansión horizontal incontrolada de la población en las grandes ciudades. Asimismo se ven incrementadas las demandas actuales de tierras, viviendas, servicios, y equipamiento urbano.

Los costos ecológicos, económicos y sociales, derivados de ésta transformación son: un deterioro ambiental cada vez mayor en un territorio con una excepcional diversidad biológica y ecológica que se traduce en la pérdida de 2 millones de Has. de bosques por año y en la manifestación de agudos y medianos procesos de erosión, en el 70% de los suelos del territorio nacional, porcentaje semejante a la superficie desmontada del país (Fuentes, 1992). Además de ello , Flores y Goréz (1989), analizan a partir de datos recientes,que solo un 40% de la vegetación natural que cubre nuestro país se encuentra en condiciones relativamente primarias, en tanto que un 36% se encuentra cubierto por vegetación perturbada y finalmente, un 24% de nuestro territorio es utilizado para la agricultura de productos básicos y comerciales, en la que los cultivos forrajeros abarcan un total del 4%.

En cuanto a los usos de la tierra Vink, (1983 citado por Mondragón, 1983), define al uso de la tierra, como el resultado de un continuo campo de tensión creado entre los recursos disponibles y las necesidades humanas.

Según Beek (1978), un tipo de uso de la tierra es una manera específica de utilizar la tierra actual o alternativa y está descrita con términos de Cultivo, empleo, capital, manejo, tecnología y escala de operaciones.

Acerca de los cambios de uso del suelo, se dice que son provocados por factores múltiples, lo cual genera diversas tendencias dependiendo de la dinámica de cada región.

Los cambios de suelo agrícola en México muestran una perspectiva con multiples facetas, de manera **que** su análisis implica una serie de consideraciones en las que la productividad es la variable más frecuente.

Las tierras ejidales y comunales se han visto sujetas al comercio y al rentismo en una proporción importante, cambiando el uso del suelo tradicional, violándose las disposiciones legales en la materia.

Reconocer esta realidad es el inicio para encontrar soluciones y garantizar su utilización productiva, para la base fundamental del programa de desarrollo rural, en la lucha que tiene que librar el espacio agrícola contra las presiones urbanas, la ganaderización de la agricultura, el uso industrial en áreas agrícolas óptimas y el cambio introducido por las compañías trasnacionales en el patrón de cultivos que demanda la población del pais.

Es a partir de la Segunda Guerra Mundial cuando las empresas trasnacionales comienzan a establecerse, seleccionando las áreas que cuentan con riego y una infraestructura adecuada. En el período de 1940-1960 las primeras empresas trasnacionales se establecen en las inmediaciones de la región del Bajío Guanajuatense, la empresa Nestlé (1944) en Lagos de Moreno, Jalisco y la Carnation en Querétaro (1946), así como las empresas dedicadas a la industrialización de frutas y hortalizas (Soto 1990).

Esto significa que el cambio de uso del suelo agrícola, vía cambio en el patrón de los cultivos, es una realidad en México y en toda América Latina.

Existe un desplazamiento de los cultivos básicos de la alimentación, por otros más fructíferos y procesables por las empresas agroindustriales, principalmente de origen trasnacional, lo cual conduce a un desequilibrio entre la oferta y la demanda de tales alimentos.

Soto (1992) menciona, que en la evolución de la superficie cultivada en México ocurren dos hechos importantes: el incremento nacional de la misma por la apertura de la frontera agrícola y el cambio en la distribución espacial de los cultivos, que han contribuido a transformar el agro mexicano a desplazar cultivos básicos por algunos otros íntimamente relacionados con la modernización de la agricultura.

El uso agrícola en el área de estudio, tiene una dinámica importante, debido al crecimiento de la población y a las consecuentes necesidades de los mismos para la utilización de las tierras, que están enfocadas principalmente a la producción de maíz, cebada, avena, leguminosas como el frijol, haba y otros,

Trabajos realizados por Barrera, (1990) acerca de las transformaciones del uso del suelo y diferenciación espacial en el caso del Trópico Veracruzano, nos expone que durante la última década, el estado de Veracruz ha disminuido su participación en la economia nacional, en igual forma se ha visto reducida de manera drástica, su compleja y diversa cubierta vegetal en los últimos decenios, provocando una especialización en el uso del suelo principalmente por ganadería bovina extensiva, representándo así un ejemplo común acerca de los cambios de uso de suelo de un área de vegetación natural a pastizales.

Para el caso de la Sierra de Quetzaltepec, que se localiza al oriente de Cuenca de México ver (Figura 1.0), también existe una notable disminución de la superficie boscosa por la apertura de áreas agrícolas, las cuales a su vez se ven afectadas por la ganadería de pastoreo.

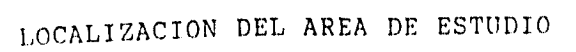

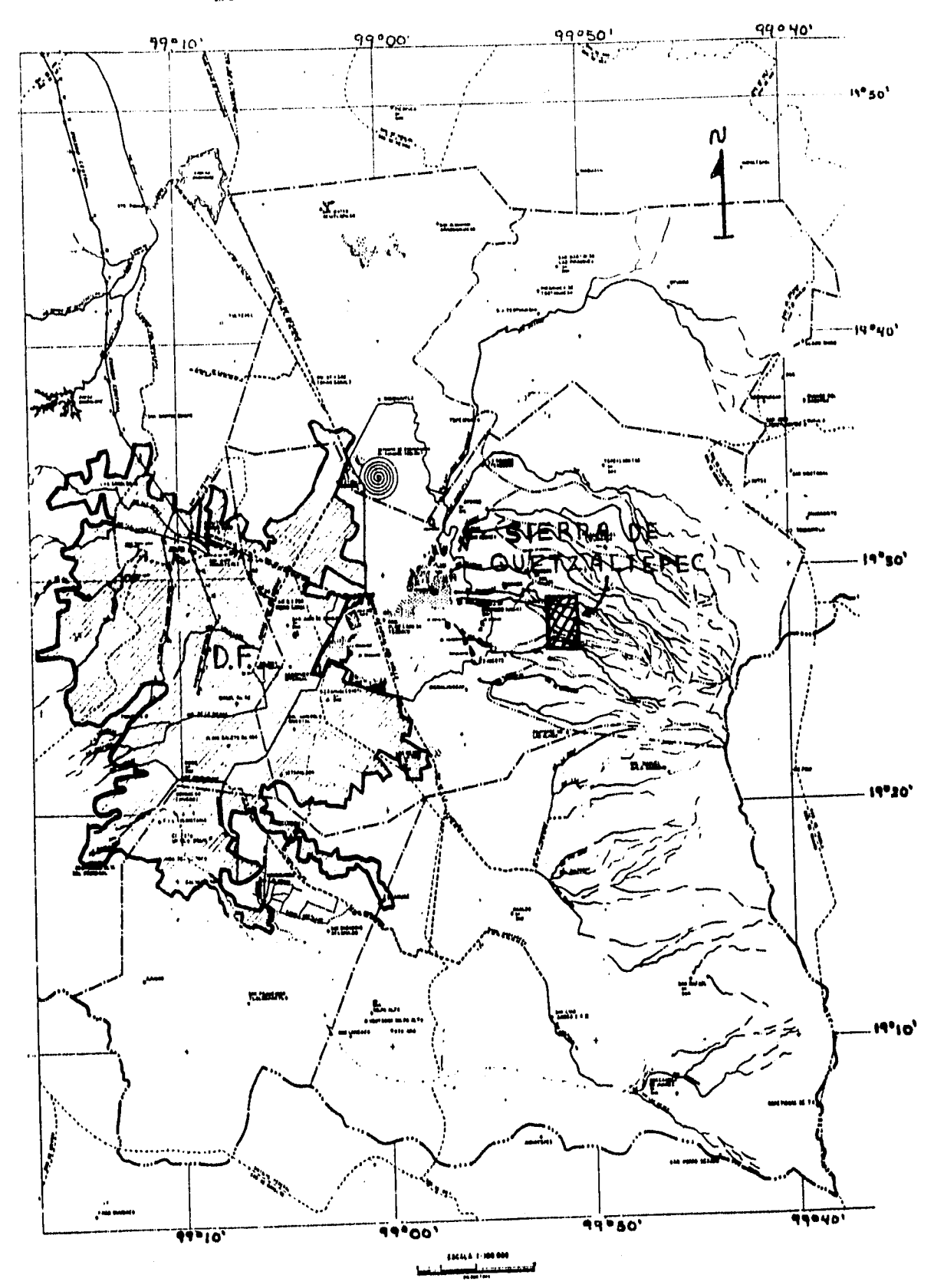

FIGURA 1.0

a Maria de Castella<br>Maria de Castella de Castella de Castella<br>Maria de Castella

 $\hat{\mathbf{a}}$ 

 $\overline{\mathbf{3}}$ 

La destrucción indiscriminada de los bosques y selvas a lo largo del litoral húmedo y subhúmedo del este de México, para construir las tierras agrícolas o ganaderas (dominando estas últimas), son muestra palpable de los cambios de uso del suelo, y de que las zonas agrícolas y ganaderas le están ganando espacio a las zonas de vegetación natural.

Reyna (1992) presentó un trabajo con resultados preliminares acerca de los cambios en el uso de suelo en Zinapécuaro, Michoacán, donde se desarrollan áreas productivas de frutales caducifóleos a costa de las áreas boscosas, ésto debido a que en 1972, se abolió la veda permanente que por muchos años se había aplicado a los bosques del país, así que a partir de estos años se incrementó la actividad silvicola, hubo mayor producción de resinas, fabricación de celulosa, aumentos en la obtención de rollos y trozos de madera, de postes telefónicos y de energía eléctrica y mayores gastos en el uso de la leña.

 $\backslash$ 

Estas actividades a pesar de que dan respuesta a los aspectos y necesidades socioeconómicas de la región, la actividad agrícola provoca un cambio de uso del suelo sin considerar aspectos que propician la pérdida de suelos o aceleran procesos erosivos.

En la Sierra de Quetzaltepec existe un cambio de uso de suelo agrícola, forestal y pecuario propiciado por el terraceo para áreas de cultivo y terraceo de áreas reforestadas, éstas últimas llegan a ser taladas y utilizadas para fines agrícolas debido a la necesidad de contar con espacios de cultivo, y sin tomar en cuenta los terrenos que son destinados para un uso de rehabilitación de los suelos. Las variaciones del uso del suelo se circunscriben en tres ámbitos que son el agrícola, el pecuario y el forestal.

Rojas (1992) realizó un estudio concerniente al diagnóstico y pronóstico en los cambios de uso del suelo en la región del centro de México, donde hace énfasis en los cambios de uso de suelo agrícola durante los años de 1970 a 1987, tomando como base el hecho de que el uso y la explotación inadecuados efectuados en los diferentes ecosistemas ubicados en esta región afectan el potencial agrícola de la zona, en detrimento de los ambientes naturales y la calidad de vida de sus habitantes, ya sea en el campo o en las ciudades de la región.

Fuentes (1992), menciona que detrás de una nueva colonización está la búsqueda de una utopia y la creación de un nuevo espacio cuya función esta dada por un cambio de uso del suelo.

Si bien la colonización en la República Mexicana ha implicado la creación de espacios para la agricultura, ha sido a costa de bosques y selvas, alterando sensiblemente el entorno, cambiando el uso del suelo forestal a otro agrícola, muchas veces en un medio tropical lluvioso, con suelos que no permiten un sistema de explotación intensivo y cuyo modo de producción tradicional provoca incendios que devastan grandes áreas de flora con el consecuente sacrificio de la misma.

**Los ejemplos anteriores nos dan una idea para entender cual es la tendencia que se ha dado en los cambios del uso del suelo que se efectuan a lo largo de la República Mexicana, tanto en diferentes medios, magnitudes y con una tendencia variable dependiente principalmente del comportamiento del crecimiento de la población y la consecuentes necesidades primordiales para su desarrollo, por lo que sería conveniente emplear programas de ordenamiento ecológico así como estrategias para convencer a la población de la importancia que tiene la conservación de nuestros suelos.** 

**En el caso especifico de la evaluación de los cambios de uso del suelo del área de la Sierra de Quetzaltepec, es conveniente mencionar que el análisis multitemporal que se llevó a cabo fué mediante una herramienta que permitió capturar, integrar y procesar la información de los usos del suelo almacenándolos en una base de datos para su posterior interpretación. Se trata de un sistema de información geográfica conformado por un hardware y software, así como procedimientos diseñados para soportar la captura, el manejo, la manipulación, el análisis de modelado y el despliegue de datos espacialmente referenciados.** 

## CAPITULO I

### ANTECEDENTES Y DESCRIPCION DEL AREA DE ESTUDIO

## 1.1 Problemática del área de estudio

El descubrimiento y desarrollo de la agricultura han sido factores decisivos para el progreso de la humanidad, sin embargo, generalmente con esta actividad, el hombre ha predispuesto a los terrenos para ser erosionados como ocurre en las laderas del área de estudio, en áreas muy cercanas a los terrenos agrícolas. También existe la erosión causada por el pastoreo, considerada como una de las actividades antrópicas responsables de la aceleración de la erosión en los suelos (FAO, 1983 citado por Becerra, 1992).

Esta actividad se lleva a cabo en terrenos comprendidos entre los poblados y el bosque principalmente, con ganado vacuno, ovino, y caprino.

El crecimiento de la población es un factor importante que ha propiciado cambios en el uso del suelo en el área de la Sierra de Quetzaltepec. Existen áreas destinadas al pastoreo, reforestación, explotación de materiales para construcción y zonas dedicadas al cultivo de maíz, frijol y cebada.

La actividad agrícola y el exceso de pastoreo, puede constituir una causa importante en la erosión acelerada, ya que con la destrucción del bosque se elimina la protección del suelo, y el agua de lluvia formará torrentes muy erosivos capaces de cavar barrancas y deslavar el suelo en poco tiempo, hasta descubrir la roca.

En relación con la magnitud del problema en esta zona, (Sánchez 1989, citado por Becerra, 1992), menciona que en "La Porción Central del Eje Neovolcánico, las áreas con mayor relieve tienen vocación forestal, y los suelos son generalmente delgados. En estas zonas, debido a la tala inmoderada de bosques, la superficie desmontada hasta 1985 se estimó en 12 millones de Hectáreas, de un total aproximado de 39 millones con aptitud forestal, ello ha provocado la erosión de los suelos en una magnitud importante.

En gran parte de las laderas y superficies cumbrales del sitio de estudio, existen áreas agrícolas, pero también se han introducido algunos cultivos en las partes altas en los bosques de pino y oyamel. Para poder entender el cambio de uso de suelo forestal, a agrícola es conveniente analizar la diferencia de los dos aspectos, el suelo forestal y el suelo agrícola.

El suelo forestal tiene la superficie recubierta de una capa de detritus vegetales (hojas, ramas, frutos, etc.) que constituyen la cubierta muerta, esta capa se comporta como una alfombra elástica, impidiéndole al suelo asentarse o compactarse en la superficie, tal como se produce en la mayor parte de los suelos agrícolas.

La cobertura muerta se descompone muy lentamente y se transforma en humus que mejora progresivamente las cualidades físicas del suelo y despúes de la nitrificación, participa en la nutrición de los vegetales.

Ella constituye así, poco después, la única fuente de abono para el bosque y esta es una de las razones por la cual los forestales no permiten la recolección periódica de las hojas muertas. Por otra parte esta capa de hojas muertas no se conserva más que en la sombra es por eso que corre el riesgo de desaparecer y de perder sus ventajas cuando se hace un corte en el bosque a matarraza y además se remueve con maquinaria pesada dicha capa húmica (Flores s/fecha ).

En el área de la Sierra de Quetzaltepec existe una zona de apertura de caminos provocado por el paso de maquinarias con el objeto de comunicar a los poblados con los lugares de siembra y pastoreo, esto no solo remueve la cubierta vegetal, sino que deja al intemperie una capa subyacente de cenizas volcánicas. Este material se le conoce con el nombre de tepetates.

Tepetate es un término local que se utiliza en México para describir una capa endurecida subyacente a suelos de origen volcánico.

El interés por este material se debe a que por presiones demográficas, los agricultores han sido obligados a usar terrenos de ladera donde el tepetate se encuentra superficialmente o sencillamente aflorando (Arias, 1990). Las zonas de afloramiento o presencia de tepetates se encuentran ubicados donde se concentra la población, y donde el uso del suelo predominante es el agrícola seguido por el pecuario.

**El** uso agrícola de los terrenos de tepetate, está enfocado a la producción de granos básicos como maíz, cebada, avena, leguminosas como el frijol, haba y otros de bajo rendimiento.

Las limitantes más importantes de los tepetates para el uso de suelo agrícola y producción agropecuaria son los siguientes:

1. Dureza. Los tepetates una vez expuestos se endurecen, lo cual dificulta las labores de cultivo, ya que los tractores o yuntas, o ambos no trabajan cuando el suelo está seco o casi seco. La dureza además impide el desarrollo radicular de las plantas, limitando su potencial de crecimiento.

2. Retención de humedad. Una característica del tepetate es su baja porosidad. Esto repercute consecuentemente en la baja productividad y conductividad hidráulica de estos materiales Avila (1963).

3. Fertilidad. Esta es quizás la limitante más crítica ya que la ausencia de materia orgánica y nitrógeno no permite un crecimiento adecuado de las plantas. El manejo de tepetates significa no sólo prácticas agronómicas, sino conservación de los suelos. Si el terreno está muy inclinado la actividad agrícola es muy limitada y se requiere fomentar actividades pecuarias o forestales.

Los tepetates desde el punto de vista de la construcción resultan altamente satisfactorios como basamentos para construir casas y edificios a diferencia de los sedimentos arcillosos y arenosos no consolidados. Asi mismo se les ha utilizado directamente en la construcción, en forma de bloques que son altamente resistentes a la rneteorización o intemperismo (Alcalá y Gama, 1990).

Es importante hacer resaltar la influencia que tiene la erosión de los suelos en los cambios de uso de suelo, ya que en muchas ocasiones las'áreas agrícolas son ocupadas por los cultivos en períodos de 3 a 5 meses, y el resto de tiempo no hay cubierta vegetal, sobre todo si los esquilmos de las cosechas se recogen, queman o pastorean, por tanto si las condiciones del terreno no son favorables para la formación de escurrimientos superficiales, o para la incidencia de vientos fuertes en el estiaje, ocurrirá el arrastre del suelo.

Las áreas de erosión se encuentran frecuentemente cercanas a las áreas agrícolas, y donde se llevan a cabo reforestaciones.

La explotación de los bosques por el hombre puede constituir una causa de la erosión acelerada (Kirkby, 1984), y el área de estudio no está excluída de estos problemas. La destrucción del bosque elimina la protección del suelo, y el agua de lluvia forma torrentes muy erosivos capaces de cavar barrancos y deslavar el suelo en poco tiempo hasta descubrir la roca. Por tanto la áreas que alguna vez fueron boscosas se convierten en áreas erosionadas.

El pastoreo es otra de las actividades que conllevan al aceleramiento de los procesos erosivos. Existen superficies de pastoreo de vacas, borregos y caballos, principalmente en terrenos cercanos a los poblados y en las partes altas del área de estudio.

Si existe una sobrecarga de ganado, el terreno es gradualmente denudado, por otro lado el ganado tiene que caminar para buscar alimento, lo que provoca un desprendimiento del suelo con sus pezuñas, suelo que luego es arrastrado por el agua y el viento.

#### 1.2 ANTECEDENTES

'n.

an para an Santan.<br>Geografia

En el presente capítulo, se hablará de los antecedentes de los cambios de uso del suelo en la Sierra de Quetzaltepec, localizada dentro de la Cuenca de México así como su problemática y descripción de medio ambiente físico y socioeconómico, pero antes de conocer éstos aspectos, se enmarcarán algunos antecedentes acerca de los cambios de uso del suelo en la Cuenca de México.

Antes de la conquista española, la Cuenca de México se encontraba ocupada por un conjunto de pueblos bajo el dominio Tenochtitlán-Tlatelolco, que compartía los elementos tecnológicos y culturales de una civilización lacustre altamente desarrollada (Ezcurra, 1990).

La agricultura azteca estaba basada en el cultivo de Chinampas, un sistema de agricultura intensiva, altamente productiva, formando una sucesión de campos elevados dentro de una red de canales dragados sobre el lecho del lago. El sistema chinampero reciclaba de una manera muy eficiente los nutrientes acarreados por las lluvias de los campos agrícolas, a través de la cosecha de productos acuáticos de los canales.

En tiempos prehispánicos, las civilizaciones de la cuenca dependían en cierto grado de la importancia de productos alóctonos, los que, recolectados bajo la forma de tributo al emperador azteca, subsidiaban la economía local.

En el tiempo de la conquista, las ciudades de la cuenca fueron rediseñadas según la traza de los pueblos españoles y la superficie lacustre comenzó a ser considerada incompatible con el nuevo estilo de edificación y uso de la tierra.

En la agricultura prehispánica del siglo XVI se presentaron cambios significativos y a su vez benéficos para las labores de siembra y los métodos agrícolas utilizados *en* esta época, dando como resultado altos rendimientos en su producción. Sus métodos caracteristicos de siembra a la cosecha pasando por los desyerbes, la fertilización, la irrigación, y otros, eran individuales, específicos, ejemplar por ejemplar (Miño, 1990), pero también se realizó asociación de cultivos en una parcela, al combinar plantas con requisitos de nutrición diferentes y que a veces aportaban elementos benéficos al suelo.

 $\mathbf{\hat{v}}$ ä,

> Combinado el riego con métodos como la conservación de la humedad residual, la construcción de terrazas o el drenaje de los suelos pantanosos o inundables, el agricultor aumentó los rendimientos de los cultivos en su trabajo para poder emplear variedades de plantas tardías que resultaban más productivas. En otras palabras el acondicionamiento de los suelos a través de obras como terrazas, bancales, drenes y plataformas agrícolas artificiales (tipo chinampas), tuvo efectos muy importantes en la actividad agrícola. De acuerdo con las diversas condiciones locales, tales construcciones permitieron el uso de los suelos que de otra manera no se podían haber cultivado (como pantanos y zonas inundables), evitaron la erosión de los suelos en declive, conservaron la humedad del suelo y aumentaron la intensidad de su uso en el caso de los diversos tipos de terrazas (Miño, 1990).

> En el siglo XVII, comenzaron a construirse obras de drenaje de tamaño y complejidad recientes, con el objeto de librar a la ciudad del riesgo de inundaciones y de secar el lodoso subsuelo del fondo del lago. Estas obras fueron provocando a su vez cambios en el medio ambiente de la cuenca.

> La pérdida de la agricultura chinampera fué una de las primeras consecuencias de éstos cambios de uso del suelo.

> Uno de los problemas que también influyen en éstos cambios de uso del suelo es el acelerado crecimiento de la población, con la cual durante 1953 la mancha urbana cubría 240 km<sup>2</sup> (8% de la Cuenca de México) mientras en 1980 había aumentado a 980 km2(33% de la Cuenca) (Ezcurra, 1990).

> La mayor parte de la población se ha asentado sobre suelos agrícolas de alto valor productivo que agrega un costo adicional al crecimiento de la ciudad: más de 50,000 Ha de buenos suelos agrícolas se han perdido durante los últimos 30 años.

> Adicionalmente, los nuevos desarrollos urbanos, que no ocupan suelos agrícolas han sido creados sobre laderas de la cuenca, con pocas previsiones respecto de los problemas de escorrentía y de erosión hídrica que genera la tala y construcción en áreas de fuerte pendiente. Como consecuencia, las avenidas de agua y la erosión del suelo han aumentado significativamente (Galindo y Morales 1987 citados por Ezcurra 1990).

> Para el caso del área de la sierra de Quetzaltepec, que ha sido desde hace mucho tiempo un lugar de grandes atractivos por sus recursos naturales y condiciones climáticas favorables, se vió influida también por los cambios de uso de suelo y vegetación desde épocas antiguas.

El vestigio más antiguo de la presencia del hombre, data desde aproximadamente 10,000 años, cuando sus actividades se reducen casi exclusivamente a la caza y la pesca. Posteriormente, con el auge de las antiguas culturas y el aumento de la población los recursos comenzaron a ser explotados intensamente (Mooser, 1956).

De este periodo en adelante, la deforestación y la perturbación en sus diversos grados fue en aumento, iniciándose un nuevo incremento a partir de la llegada de los europeos, al ser impulsada la agricultura e iniciada la explotación de minas, donde se empleaban grandes cantidades de madera.

En las últimas décadas la presión demográfica ha sido cada vez mayor en la zona y ha provocado la introducción del cultivo en las zonas boscosas de las partes altas, principalmente en los bosques de encino y oyamel.

El Colegio de Posgraduados de Chapingo, efectuó estudios técnico-edafológicos que diagnosticaron para el caso específico de San Pablo Ixcayoc, (poblado localizado al norte del área de estudio), que las tierras de laderas no deben ser agrícolas, ya que este uso está causando su completa degradación, más bien deben dedicarse a la producción de pastos o árboles (Aldama, 1988 citado por Miño, 1990). Sin embargo las necesidades de sus pobladores requieren de la utilización de estas tierras para poder subsistir, realizando así prácticas agrícolas de manutención.

Esta misma situación se presenta al lo largo de las laderas del área de estudio, ya que también se lleva a cabo la práctica agrícola considerablemente.

Las laderas que rodean San Pablo Ixcayoc muestran en la actualidad una gruesa capa de tepetate, formación de cárcavas y gran pérdida de suelo.

A lo largo de la presente centuria, los agricultores de maíz locales le han ganado terreno al tepetate de acuerdo a sus limitaciones técnicas.

En 1978 se inician los trabajos de recuperación de los suelos. Las obras que buscaba revertir el proceso de pérdida de suelos y que a su vez influyó en los cambios de uso de suelo en el norte del área de estudio fueron: corrección de cauces, terraceo y subsoleo, reforestación, bordes para el almacenamiento de agua y obras comunitarias para el mejoramiento social.

Para el caso particular de San Pablo Ixcayoc, se implementaron terrazas y la construcción de bordos de contención de agua. Con maquinaria pesada se rompió el tepetate y se hicieron terrazas de una anchúra que va de los 3 m. a los 5 m. las más anchas. Las terrazas tenían el fin de reforestar las laderas para retener la pérdida del suelo. A pesar de ello los pobladores de estas tierras no deseaban que las tierras de ladera que eran de su ejido, fueran dedicadas para sembrar eucaliptos, el árbol más socorrido para reforestar la región, sino que se podrían destinar a la siembra de maíz.

El vestigio más antiguo de la presencia del hombre, data desde aproximadamente 10,000 años, cuando sus actividades se reducen casi exclusivamente a la caza y la pesca. Posteriormente, con el auge de las antiguas culturas y el aumento de la población los recursos comenzaron a ser explotados intensamente (Mooser, 1956).

De este periodo en adelante, la deforestación y la perturbación en sus diversos grados fue en aumento, iniciándose un nuevo incremento a partir de la llegada do los europeos, al ser impulsada la agricultura e iniciada la explotación de minas, donde se empleaban grandes cantidades de madera.

En las últimas décadas la presión demográfica ha sido cada vez mayor en la zona y ha provocado la introducción del cultivo en las zonas boscosas de las partes altas, principalmente en los bosques de encino y oyamel.

El Colegio de Posgraduados de Chapingo, efectuó estudios técnico-edafológicos que diagnosticaron para el caso especifico de San Pablo lxcayoc, (poblado localizado al norte del área de estudio), que las tierras de laderas no deben ser agrícolas, ya que este uso está causando su completa degradación, más bien deben dedicarse a la producción de pastos o árboles (Aldama, 1988 citado por Miño, 1990). Sin embargo las necesidades de sus pobladores requieren de la utilización de estas tierras para poder subsistir, realizando así prácticas agrícolas de manutención.

Esta misma situación se presenta al lo largo de las laderas del área de estudio, ya que también se lleva a cabo la práctica agrícola considerablemente.

Las laderas que rodean San Pablo Ixcayoc muestran en la actualidad una gruesa capa de tepetate, formación de cárcavas y gran pérdida de suelo.

A lo largo de la presente centuria, los agricultores de maíz locales le han ganado terreno al tepetate de acuerdo a sus limitaciones técnicas.

En 1978 se inician los trabajos de recuperación de los suelos. Las obras que buscaba revertir el proceso de pérdida de suelos y que a su vez influyó en los cambios de uso de suelo en el norte del área de estudio fueron: corrección de cauces, terraceo y subsoleo, reforestación, bordes para el almacenamiento de agua y obras comunitarias para el mejoramiento social.

Para el caso particular de San Pablo Ixcayoc, se implementaron terrazas y la construcción de bordos de contención de agua. Con maquinaria pesada se rompió el tepetate y se hicieron terrazas de una anchura que va de los 3 m. a los 5 m. las más anchas. Las terrazas tenían el fin de reforestar las laderas para retener la pérdida del suelo. A pesar de ello los pobladores de estas tierras no deseaban que las tierras de ladera que eran de su ejido, fueran dedicadas para sembrar eucaliptos, el árbol más socorrido para reforestar la región, sino que se podrían destinar a la siembra de maíz.

## **OBJETIVOS**

Los objetivos que se plantean en la evaluación de los cambios de uso del suelo en la Sierra de Quetzaltepec, son los siguientes:

## **Objetivo general**

-Realizar un estudio de los cambios de uso del suelo que abarca un periodo de 1970-1989, a partir de un análisis multitemporal, empleando un sistema de información geográfica.

#### **Objetivos particulares**

-Determinar los tipos y tendencias de uso del suelo *en* el periodo 1970-1989 *en* el área de estudio.

-Establecer la relación de las unidades geomorfológicas respecto al uso del suelo de 1989.

-En **base** al trabajo de campo y a la fotointerpretación, definir los usos actuales en el área de estudio.

## **HIPOTESIS**

**Las hipótesis planteadas** son las siguientes:

En **el periodo 1970-1989, ha** existido un cambio de uso del suelo de bosque natural, a bosque **fragmentado en** áreas de pastizal inducido, en la porción oriental del área de la Sierra de Quetzaltepec.

Se **espera que haya una relación directa de acuerdo a las características geomorfológicas** del paisaje **con respecto al uso y deterioro del suelo, es decir las superficies de pastoreo, agrícolas, forestales y erosionadas.** 

## 1.3 MEDIO AMBIENTE FISICO Y SOCIOECONOMICO DEL AREA DE LA SIERRA DE QUETZALTEPEC

#### Localización

El área de estudio se localiza dentro de la Cuenca de México (ver Figura 1.1), en el lado occidental de la Sierra Nevada de la cuál forma parte de la sierra de Quetzaltepec, que limita al norte con el poblado de Tequesquinahuac, al sur con el poblado de Coatepec, al este con el cerro de Yeloxochitl y llanos de Tula, y al oeste con los poblados de San Miguel<br>Coatlinchán y San Vicente Chicoloapan, Sus coordenadas geográficas se localizan Coatlinchán y San Vicente Chicoloapan. Sus coordenadas geográficas se aproximadamente entre los 19° 22' 00" y 19° 30' 00" latitud norte y los 98° 39' 50" longitud oeste. El área de estudio cubre una superficie total de 76.4 K m2

La delimitación del sitio de estudio se realizó en base a un criterio geomorfológico, es decir, se consideró una unidad que conformará un área de piedemonte, ladera montañosa y, abarcando un área que limita al norte y sur con dos acueductos, al este con una línea de parteaguas y al oeste con la curva de nivel de 2,500, esto nos representó un paisaje muy dinámico y característico, en el cuál se llevan a cabo varios usos de suelo como la agricultura, pastizales y programas de reforestación etc., que a su vez, nos permitirán conocer y evaluar sus transformaciones espacio-temporales.

Una de las razones por lo que no se ampliaron éstos limites fué debido a que existen algunas áreas donde se llevan acabo cultivos de plantas de mariguana localizadas al norte y sur del poblado de Coatepec, por tanto se trató de no realizar verificación de campo en dichas áreas.

Por otra parte se consideró un área de interés ya que presenta aspectos interesantes, debido a su localización. En primer lugar, el crecimiento de la población a causa de la expansión de la mancha urbana de la Ciudad de México, en segundo lugar el área de estudio se encuentra cercana en su parte este a una zona de protección natural, que corresponde al parque Nacional Zoquiapan, y en tercero algunos terrenos que se localizan al norte del área de estudio son utilizados por la Universidad Autónoma de Chapingo, para fines experimentales de prácticas agrícolas y ganaderas. Estos aspectos, aunados al desarrollo de actividades económicas en la Sierra de Quetzaltepec, como la agricultura de temporal y ganadería de pastoreo, en las cuales intervienen diversos factores como la pendiente y problemas de erosión, nos permitirán realizar una evaluación de los cambios de uso del suelo para el período 1970-1989.

#### Clima

El clima varía debido principalmente a la influencia de la orografía. Las precipitaciones anuales varían respectivamente entre los 1,200 mm y 600 mm. De acuerdo con García área de estudio se tienen tres tipos climáticos, diferenciados principalmente por los rangos de humedad y distribuidos de la siguiente forma (ver Figura 1.1).

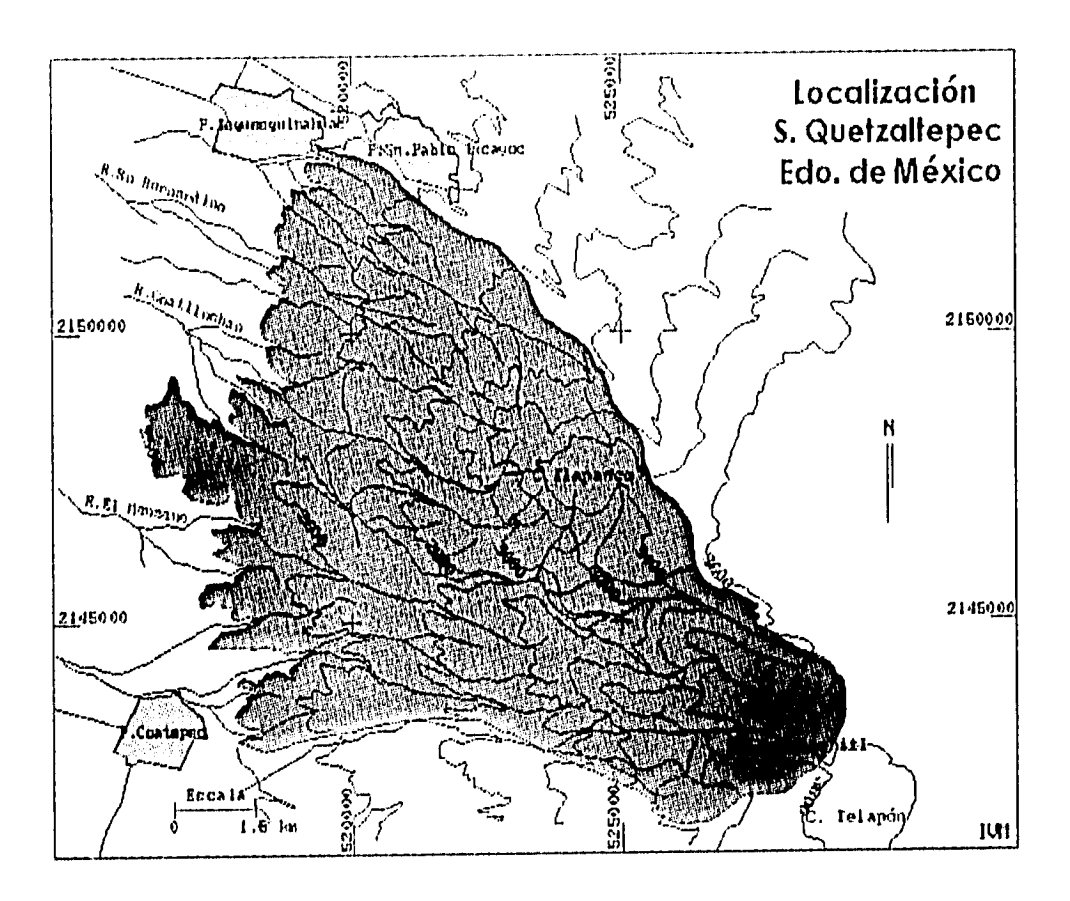

FIGURA 1.1 Localización del área de la Sierra de Quetzaltepec.

# CUADRO 1.1

## Tipos de clima

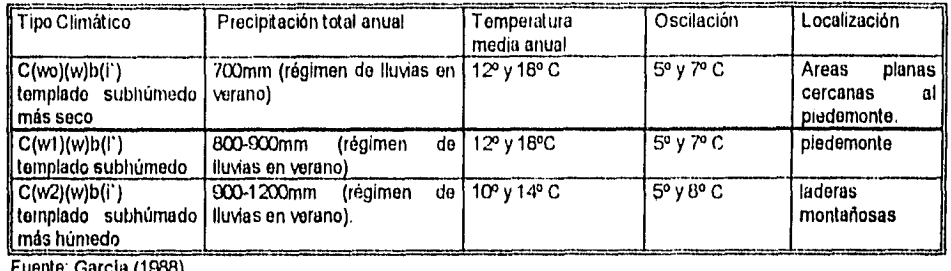

Fuente: Gorda (1988).

Entre los datos existentes en cuanto a temperatura y precipitación mensual en estaciones climáticas cercanas al área de estudio se encuentra la de Chapingo, con los cuales so elaboró un Climograma, de acuerdo al sistema de clasificación climática de Koppen realizado **por** García (1988) (ver Figura 1.2).

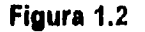

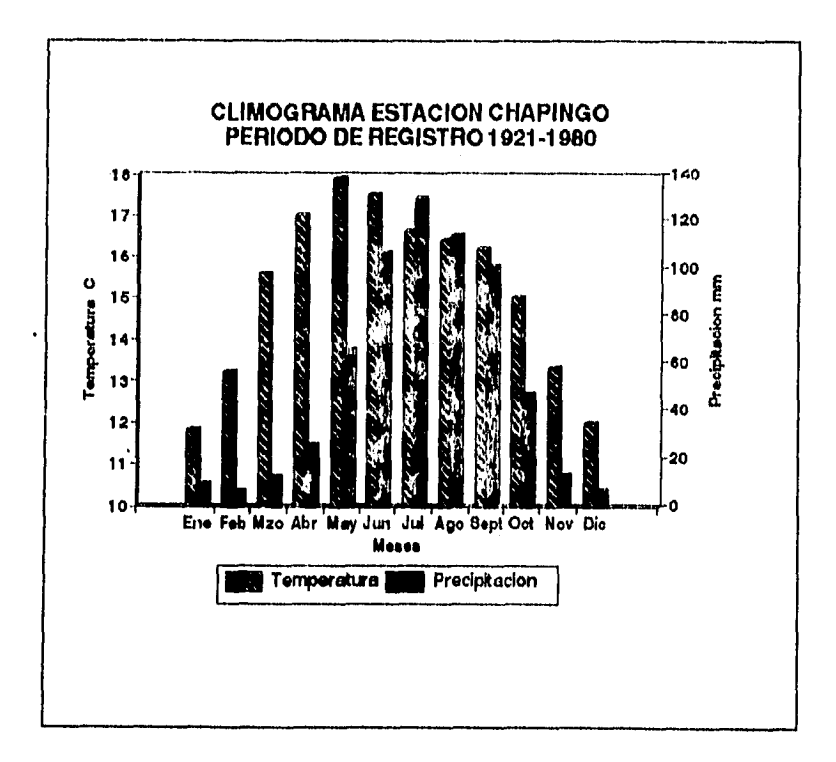

**En esas gráficas se puede apreciar, que las máximas temperaturas llegan a los 18°C registrándose por los meses de Mayo y** Junio **y las menores temperaturas de 12°C entre Diciembre y Enero.** 

Las precipitaciones mensuales mayores alcanzan los 129 mm durante el mes de Junio y las menores en el mes de Febrero y Diciembre con 9 mm.

Los climas templados subhúmedos con lluvias en verano, se localizan en la mayor parte de las montañas, principalmente en la porción sur de la Altiplanicie Mexicana y eje Neovolcánico, donde la precipitación orográfica aumenta en verano por los movimientos convectivos del aire y por la influencia de los ciclones tropicales (García, 1986). Por tanto los climas Cw abarcan áreas montañosas y mesetas del país donde los elementos más importantes del clima, o sea la temperatura y la precipitación, cambian en distancias relativamente cortas y producen importantes variantes climáticas en lo que se refiere al grado de humedad.

### Geología

La Sierra Nevada, es un estrato-volcán rodeado por extensos abanicos aluviales. Su génesis está controlada por un singular mecanismo de cizalleo, que crea fallas que se desprenden del Sistema Acambay (Mooser,1992).

La Sierra de Quetzaltepec, forma parte de la Sierra Nevada que está constituida por los macizos volcánicos prominentes del Iztaccíhuatl y Popocatépetl.

El macizo volcánico del Popocatépetl, se edificó sobre rocas profundamente disectadas del Terciario medio, cuyas reliquias son los cerros Yeloxochitl y Tlapizaco (Mooser,1975 citado por de Cserna, 1988). El cerro Yeloxochitl, forma parte de la Sierra de Quetzaltepec. Este terreno antiguo quedó cubierto por lavas dedicas y andesíticas de piroxenas (Robín, 1982 y 1984), equivalentes a la secuencia más antigua del volcán Iztaccihuatl (Nixon, 1987).

Del cerro de Tláloc, hasta cerca de San Pablo ixcayoc, se encuentran formaciones del terciario medio (Oligoceno-Mioceno) y Mooser, (1971) la identifica como serie andesítica Tláloc-Telapón.

Cabe señalar que no se hace referencia del volcán Tláloc que se encuentra al sur de la ciudad de México, sino que se trata de un cerro que lleva el mismo nombre.

Los pies de todas las elevaciones del terciario medio y del terciario superior, quedaron cubiertos en el plioceno superior por abanicos aluviales, testigos de una época de relativa aridez y falta de vegetación.

A fines del terciario y comienzos del cuaternario se presentan nuevos impulsos tectónicos, con un cambio climático de seco a húmedo y es cuando desaparece el glaciar de la porción noroeste del Tláloc; las aguas socavaron arroyos y cañones en los complejos volcánicos del terciario y en los abanicos aluviales; además se originan gran cantidad de volcanes que obstruyen las salidas de los valles hacia el sur, y representan los productos de la erosión (conglomerados, gravas, arenas), interestratificándose por corrientes de lavas y cenizas de los volcanes en erupción (De Cserna, 1988).

Los materiales que constituyen el relieve de las partes altas de la sierra de Quetzaltepec, son rocas andesíticas, riodacíticas, daciticas en forma de volcánes prominentes de domos volcánicos y derrames de lava con material piroclástico asociado del cuaternario (De Cserna 1988).

En parte de la ladera montañosa y piedemonte al norte del poblado de Coatepec, se encuentran rocas volcánicas terciarias que incluyen derrames de lava de composición dacitica y andesítica.

En gran parte del piedemonte se encuentran depósitos plio-cuaternarios, constituidos principalmente por rocas volcánicas epiclásticas formado por antiguos abanicos aluviales coalescentes. Incluye la formación Tarango, encontrándose depósitos del cuaternario derivados de la sierra de Tláloc y Nevada ( De Cserna, 1988).

En la porción noroeste del área de estudio se encuentran depósitos del cuaternario, constituido por lavas, cenizas y depósitos epiclásticos de composición enminentemente basáltica o basáltica-andesitica.

En cuanto a la geología superficial, la carta editada por el INEGI (1979), reporta básicamente tres tipos de rocas: la brecha sedimentaria (depósito de piroclastos), la andesita, y el aluvión. (ver Figura 1.3).

La brecha sedimentaria (depósito de piroclastos) se localiza en la parte del piedemonte del área de estudio, cubriendo una gran extensión, y al norte una pequeña porción. Se caracteriza por estar formada principalmente por fragmentos angulares de partículas de tamaño de un gránulo o mas grandes (Leet y Judson, 1980).

Las andesitas se localizan en la parte central de la zona y cubre el área a partir de los 2600 msnm hasta los 3900 msnm. Se trata de rocas ígneas efusivas de composición intermedia, color obscuro, compuesta de cristales de plagioclasas intermedias, minerales máficos, y frecuentemente vidrio volcánico. Es característica de los procesos que dan origen a las montañas (Lugo, 1989).

Por último el aluvión, localizado en pequeñas porciones al norte cercano a los afluentes del Río San Bernardino, y al sur por el acueducto y afluente del Río la Cruz. Estos son depósitos sedimentarios formados por corrientes fluviales en el cauce y llanura de inundación de los valles fluviales (Lugo, 1989).

#### **Vegetación**

÷

**En el área de estudio se presenta una serie de pisos altitudinales de vegetación. En la parte baja de la zona, la vegetación natural ha sido alterada intensamente, dedicándose la mayoría de los terrenos al cultivo del maíz, frijol y cebada, principalmente.** 

**En la zona de lomeríos entre altitudes de 2,300 a 2,500, aproximadamente, se presentan encinos arbustivos y arborescentes, en su mayoría caducifolios, gramíneas, leguminosas, cactáceas, amarilidáceas, liliaceás, y compuestas. El ambiente en que se desarrollan** es muy parecido al que ocupan los bosques de pinos y con frecuencia ambas especies de pinos y encinos, crecen juntas formando comunidades mixtas (Ezcurra, 1990).

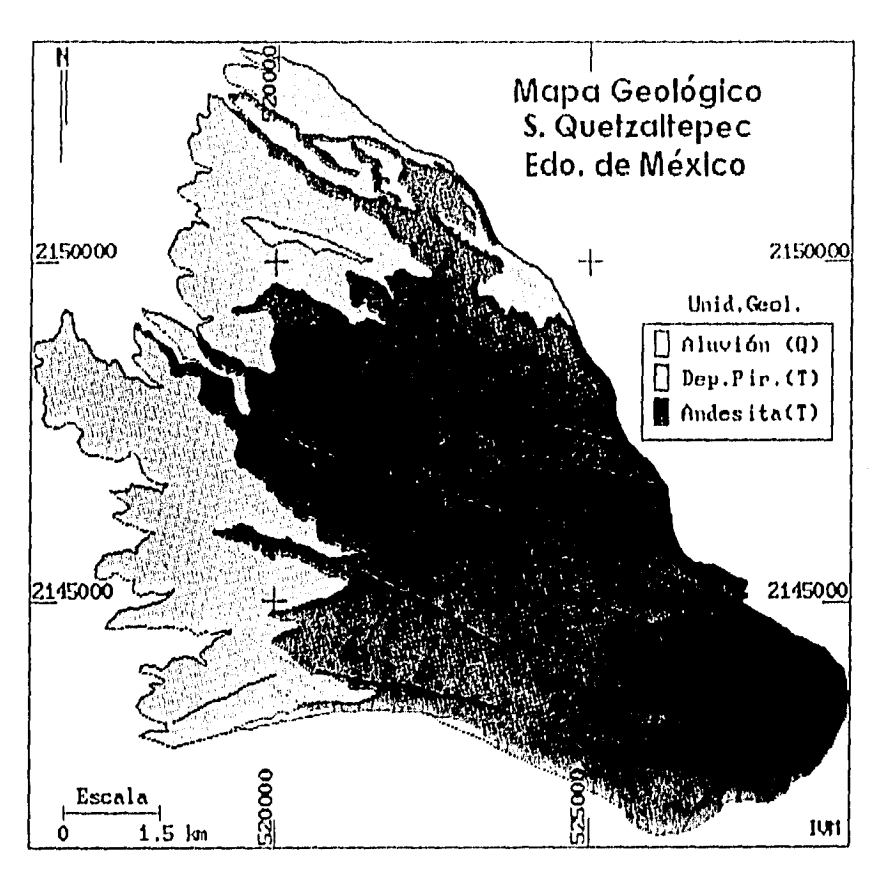

Figura 1.3 Mapa geológico. "Q" cuaternario (aluvión), "T" terciario (depósitos piroclásticos), ``T´´ terciario (andesita), ------ fracturas. Fuente: INEGI, (1970).

En las barrancas de los lomeríos y en ocasiones en altitudes mayores a estos últimos, existe un tipo de vegetación riparia y de sitios con bosques templados muy húmedos constituida por Alnus jorullensis, Salix bonpladiana, Fraxinus udei, Buddelia cordata, Prunus capuli, Taxoduim mucranatum Senecio salignus. El pirú (Schinus molle), es una especie en ocasiones muy abundante desde la parte baja hasta las elevaciones no mayores de 2,500 m (Rzedowski, 1978).

A éstas comunidades de los lomeríos les siguen en orden altitudinal progresivo las diversas especies de coníferas. De los pinos, el Pinus leiophvila es la especie que se encuentra a menores altitudes, desde 2,500 a 2,800 m, también se presentan, Pinus pseudostrobus, Pinus rudis y Cupressus lindlevi.

Los pinos son las comunidades más frecuentemente sujetas a incendios forestales, muchas veces inducidas por los pastores de borregos que aprovechan el rebrote tierno de los zacatonales para proveer de forraje a sus animales

El bosque de Oyamel (Abies religiosa), se presenta desde los 2,800, hasta los 3,500 m. En las partes altas se presenta Pinus hartwegii, Juniperus moticola compacta desde los 3,500 hasta los 4,200 m (Madrigal, 1967). El Pinus hartwegii, es la especie más tolerante a las condiciones ambientales extremas de temperatura en las montañas que rodean a la Cuenca de México (Ezcurra, 1990).

La vegetación herbácea en éstos bosques está constituida por Arenaria, Draba Muhlenbergia, Poa y Agrostis (Miranda y Hernández, 1963).

INEGI (1970) realizó cinco puntos de muestreo representados en la carta de uso de suelo y vegetación escala 1:50,000, que se localizan en el área de estudio, de los cuales se resume lo siguiente:

El primer punto de muestreo, corresponde a un área de bosque cultivado localizado en el suroeste del poblado de San Pablo Ixcayoc, a una altura de 2600 msnm aproximadamente

En este punto se llevaron a cabo reforestaciones de Pino Pinus sp. y Cedros Cupressus sp.,debido a la erosión avanzada en el lugar.

El segundo punto de muestreo se localiza al sureste del poblado de San Pablo lxcayoc en el límite norte del área de estudio, cercano a los 3,100 msnm. Este punto corresponde al grupo de bosque natural de coníferas.

El tercero se localiza al noreste del cerro de Tlapanco, a una altura de 2,400 msnm aproximadamente, y también corresponde al grupo de bosque natural de coníferas.

El cuarto punto de muestreo corresponde al grupo de otros tipos de vegetación clasificado por INEGI (1970). En este grupo se encuentran los chaparrales, lo cuales se localizan en partes muy especificas como en las laderas y en las margenes de los arroyos.

El último punto de muestreo también clasificado dentro del grupo de otros tipos de vegetación, presenta dominio de gramíneas en su estrato inferior, localizándose en partes muy específicas (ver Figura 1.4).

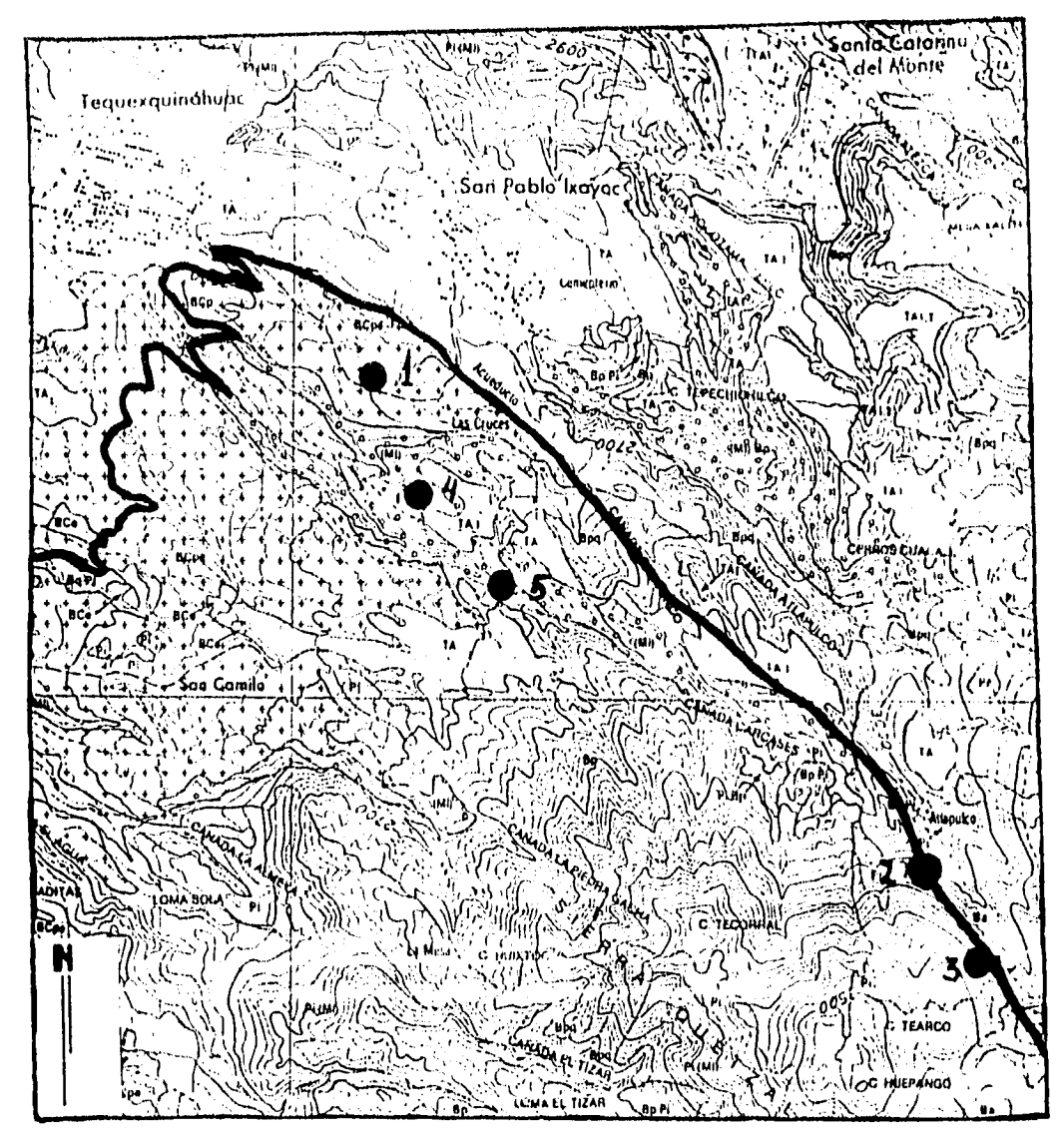

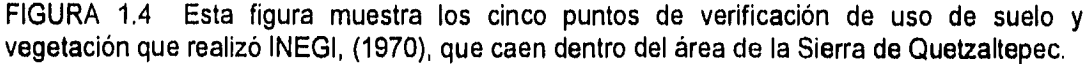

En el cuadro 1.2 so muestran los cinco puntos de verificación obtenidos por INEGI (1970) que corresponden a la vegetación arbórea y otros tipos de vegetación, en una relación de fase de crecimiento, altura en metros, número de árboles, explotación, estrato arbustivo, y estrato arbóreo.

## **CUADRO 1.2**

## **VEGETACION ARBOREA**

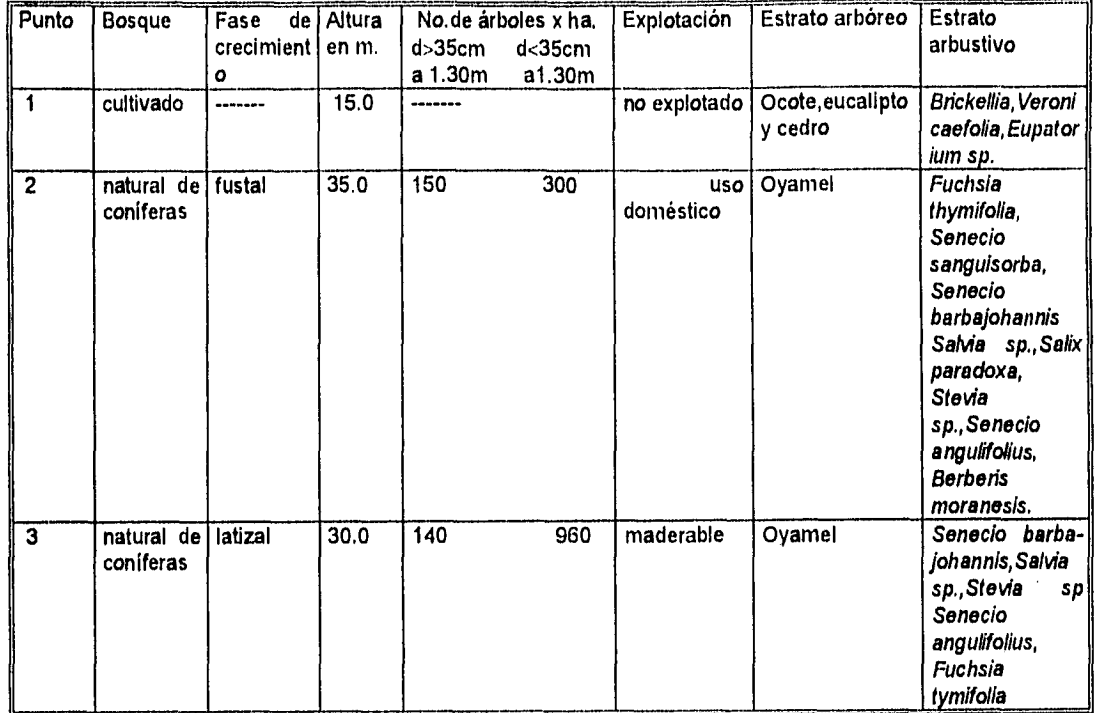

Observaciones: La reforestación de Pinus sp. (pino) y Cupresus sp. (cedro), se ha efectuado debido a que en este lugar la erosión está muy avanzada.

#### OTROS TIPOS DE VEGETACION

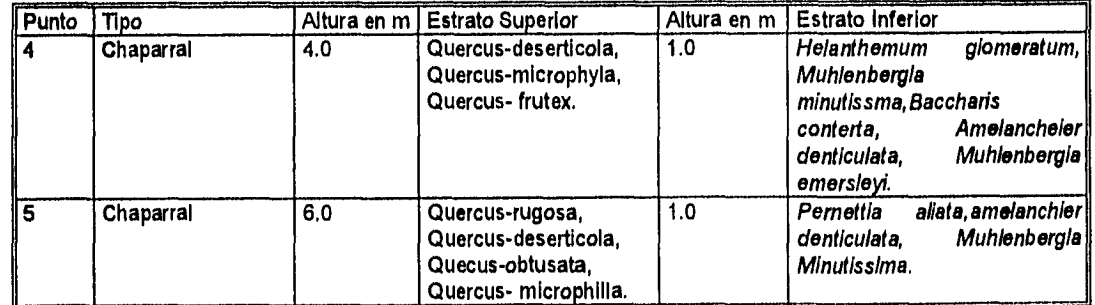

Observaciones: Punto 4. La vegetación reportada se encuentra en partes muy localizadas como las laderas y las márgenes de los arroyos. Punto 5. El estrato Inferior se encuentra dominado por gramíneas.

FUENTE: INEGI (1970) Carta de Uso de Suelo y Vegetación.

Las plantas se presentan por lo general agrupadas de una manera mas o menos homogénea. Las agrupaciones se distinguen unas de otras por su aspecto o fisonomía pues toman un carácter de la especie o especies que en ellas dominan, por ejemplo es fácil distinguir un pastizal de un bosque.

Las condiciones más importantes del medio ambiente se refieren al clima y al suelo, pero el clima y el suelo no son fenómenos simples sino que están constituidos por diversos elementos que pueden cambiar con cierta independencia unos de otros.

Los elementos más importantes del clima son la temperatura y la precipitación así como la humedad, el viento, de los cuales los dos primeros son los más decisivos para las plantas, pues son los que hacen cambiar los tipos de vegetación (García, 1986).

Como resultado de la influencia entre el clima y el suelo sobre la vegetación se dá un predominio de bosques de pino-encino (con climas templados subhúmedos con lluvias en verano), bosques de pino, encino, oyamel, oyamel-pino, pino-oyamel, encino-pino con climas templados subhúmedos con lluvias en verano-más húmedo) que se alternan con pastizal inducido y chaparral.

El pastizal inducido es una comunidad herbácea que surge espontáneamente en las zonas donde se ha eliminado la vegetación natural, ya sea por desmonte, abandono de un área agrícola, sobrepastoreo, o incendio.

El chaparral, es una asociación generalmente densa de elementos arbustivos resistente al fuego en clima templado subhúmedo (INEGI, 1985).

#### Suelos

La carta edafológica del INEGI, reporta para la zona de estudio cuatro tipos de suelo, de acuerdo a la clasificación FAO/UNESCO que son: Feozem, Cambisol, Litosol, y Andosol (ver Figura 1.5)

Los litosoles son suelos poco evolucionados sobre roca consolidada Duchauffour (1984:188) con profundidades menor de 10 cm, se localizan al sur del poblado de Tequesquinahuac y al norte y noreste de Coatepec, representando un 11% en la zona de estudio . En el primer poblado hay dos asociaciones: una es el litosol con cambisol y el segundo, litosol con feozem, ambas con textura media. Estos suelos se encuentran principalmente sobre el piedemonte donde se llevan a cabo actividades agrícolas con cultivos de temporada como maíz, frijol, avena que tienen bajo rendimiento y una distribución local.

Los suelos feozem se localizan en casi toda la parte baja y media del área de estudio, en un 17%. Se caracteriza por una capa superficial oscura, suave, rica en materia orgánica y nutrientes. Se asocia con el litosol y tiene una textura media. En estos suelos existen áreas agrícolas y de reforestación principalmente en terrazas y en superficies cumbrales.

El cambisol se encuentra a partir de los 2600 msnm aproximadamente, el cual constituye el 71.2% en el área. Este es un suelo joven y poco desarrollado, está asociado con el cambisol húmico, dístrico y con el litosol. En éstos suelos existe•la mayor parte de superficies boscosas fragmentadas por pastizales indicidos, así como algunas áreas agrícolas y de reforestación.

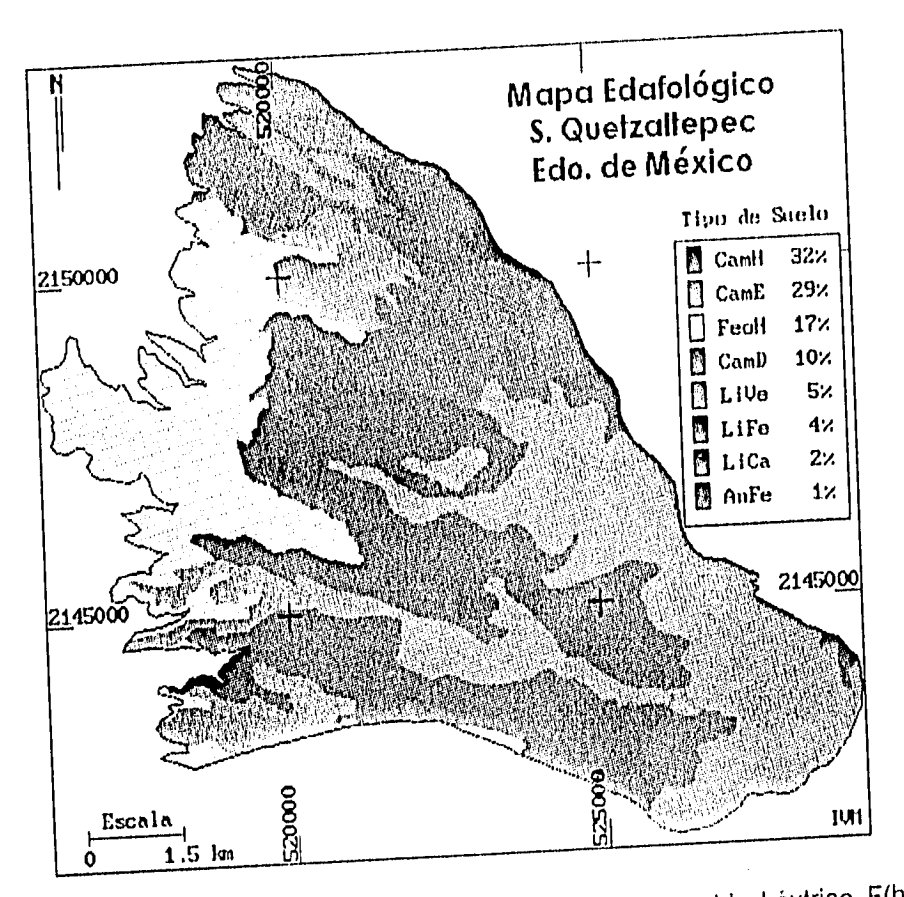

 $F = 15$  Mapa Edafológico:. C(h)= cambisol húmico, C(e)= cambisol feozem $F = 1 + C =$  litosol húmico, C(d)= cambisol dístrico, litosol vertísoI, L+F= litosol feozern, L+C= litosol Cambisol, A+F= andosol feozern. Fuente: INEGI 1970.

Por último el andosol que se caracteriza por estar formado sobre materiales volcánicos. Son suelos de color oscuro y con frecuencia negros, característicos de afloramientos de cenizas volcánicas (Buol, 1986). Estos se localizan principalmente en el limite medio del acueducto hacia el norte del área de estudio. Estos suelos soportan una vegetación de pinos (reforestación) principalmente.

En la zona clasificada con suelos litosoles existe una heterogeneidad de capas endurecidas conocidas localmente como tepetates, sobresaliendo la presencia de brechas volcánicas y tobas de diferente coloración y composición, éstas últimas han sido clasificadas por su color en tepetate gris, rojo, amarillo (Rey, 1979 citado por Adame, 1991). De acuerdo con Werner (1988) los tepetates grises corresponden a erupciones volcánicas mas recientes (menos de 12,000 años), mientras que los tepetates rojos tienen una edad minima de 35,000 años.

## Geomorfología

Las unidades geomorfológico-morfogenéticas (ver Figura 1.6) más representativas del área de estudio son:

1.Superficies cumbrales de flujos lávicos sobre piroclástos que representan el 24% del total del área de estudio.

2. Escarpes de flujos lávicos (8%) .

3. Laderas montañosas formadas por edificios volcánicos de flujos andesíticos y dacíticos (43%).

4. Piedemonte superior esencialmente volcánico con rocas terclarias, representando el 25% en un rango altitudinal que va de los 2500-2700 msnm.

5. Cono volcánico de lava andesítica.

La cartografía geomorfológica constituye una expresión razonada de hechos relacionados con el relieve (Tricart,1965, citado por Palacio,1985).

Sus funciones pueden sintetizarse, según Gellert (1972) en tres grandes aspectos:

1) Reconocimiento de formas superficiales presentes en el área mapeada

2) Su análisis, con el propósito de:

a) Establecer características cuantitativas y cualitativas de su forma,

b) Determinar su génesis en términos de su dependencia con el tipo de litología, procesos de modelado y edad,

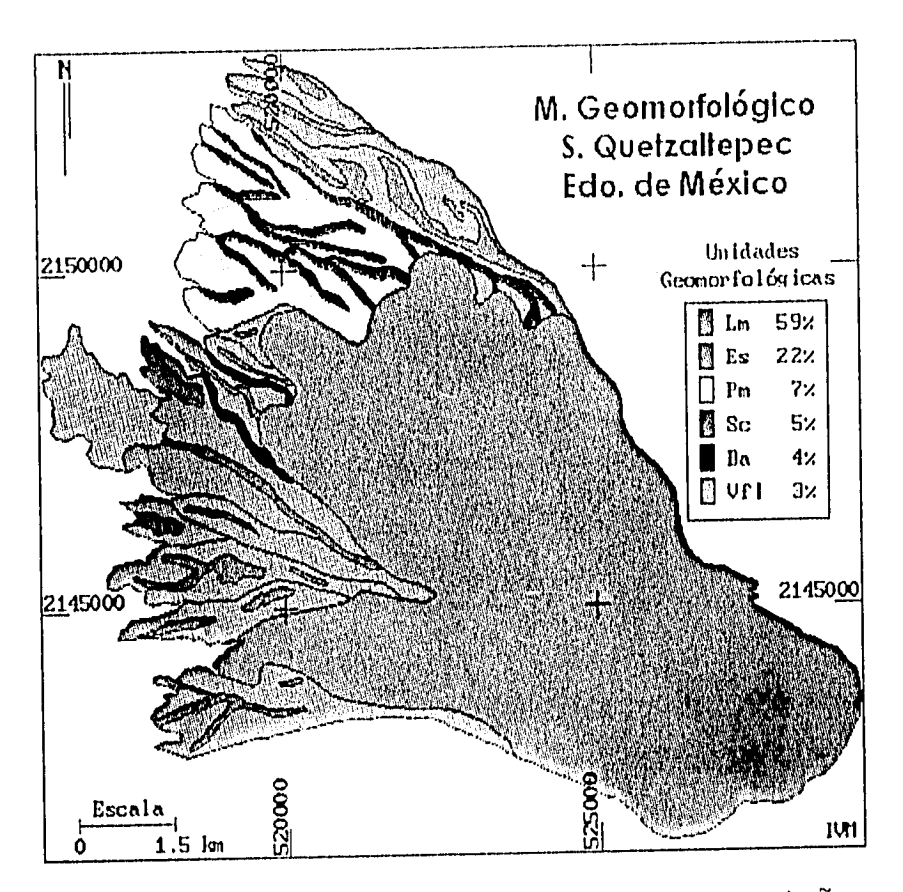

FIGURA 1.6 Mapa Geomorfológico. Lm=Ladera montañosa, Es=Escarpe, Pm=Piedemonte, Sc-Superficie cumbral, Ba=Barranco, Vfl=Volcán de flujos lávicos.

c) Establecer su arreglo espacial y mutuas relaciones en el sistema,

3) Representación cartográfica de su distribución y propiedades.

La forma de representar las formas del relieve de la Sierra de Quetzaltepec, fué posible mediante la fotointerpretación de las unidades del relieve, y su procesamiento para la representación cartográfica con ayuda de un SIG.

En el SIG se digitizaron las unidades geomorfológicas, se clasificaron los polígonos correspondientes a las formas del relieve y se realizó una función del programa (histograma), para el cálculo de los porcentajes de las unidades con respecto al área total de estudio.

Por su parte Lugo (1983) señala que geomorfológicamente la Cuenca de México consiste en una planicie origen lacustre, en un piedemonte originado por procesos deluviales, proluviales y volcánicos, y por último en un conjunto de montañas unidas en cadenas, cuyos parteaguas definen la configuración de la Cuenca de México, tanto en las laderas montañosas como en el piedemonte, tienen un amplio desarrollo los procesos erosivofluviales, donde se presentan con caracter zonal.

Este fenómeno se presenta por una relativa homogeneidad de las profundidades de las formas erosivas (barrancos, valles montañosos), en amplias extensiones de terreno, todo esto controlado por el tiempo (edad del relieve) y por las condiciones orográfico-climáticas Lugo, (1983).

El mencionado autor, en una parte de su estudio concluye que en la ladera oriental de la Cuenca lugar donde se localiza el área de estudio, predomina la erosión vertical y erosión lateral, además de que en temporada de crecidas y lluvia intensa, hay fuerte escurrimiento superficial.

Ortíz (1977) realizó un estudio de levantamiento fisiográfico del área de Influencia de Chapingo y describe varios sistemas terrestres, que son áreas geográficas que presentan subdivisiones en el paisaje o de la tierra, en lugares que han demostrado comportarse en una manera homogénea para usos semi-intensivos de la tierra.

Existen cinco sistemas terrestres que coinciden con el área de estudio, las cuales son: IXCAYOC, COATEPEC, TECORRAL, TECUANULCO Y TEXALTEPEC (ver Figura 1.7) cuyas características se resumen en el cuadro 1.3.

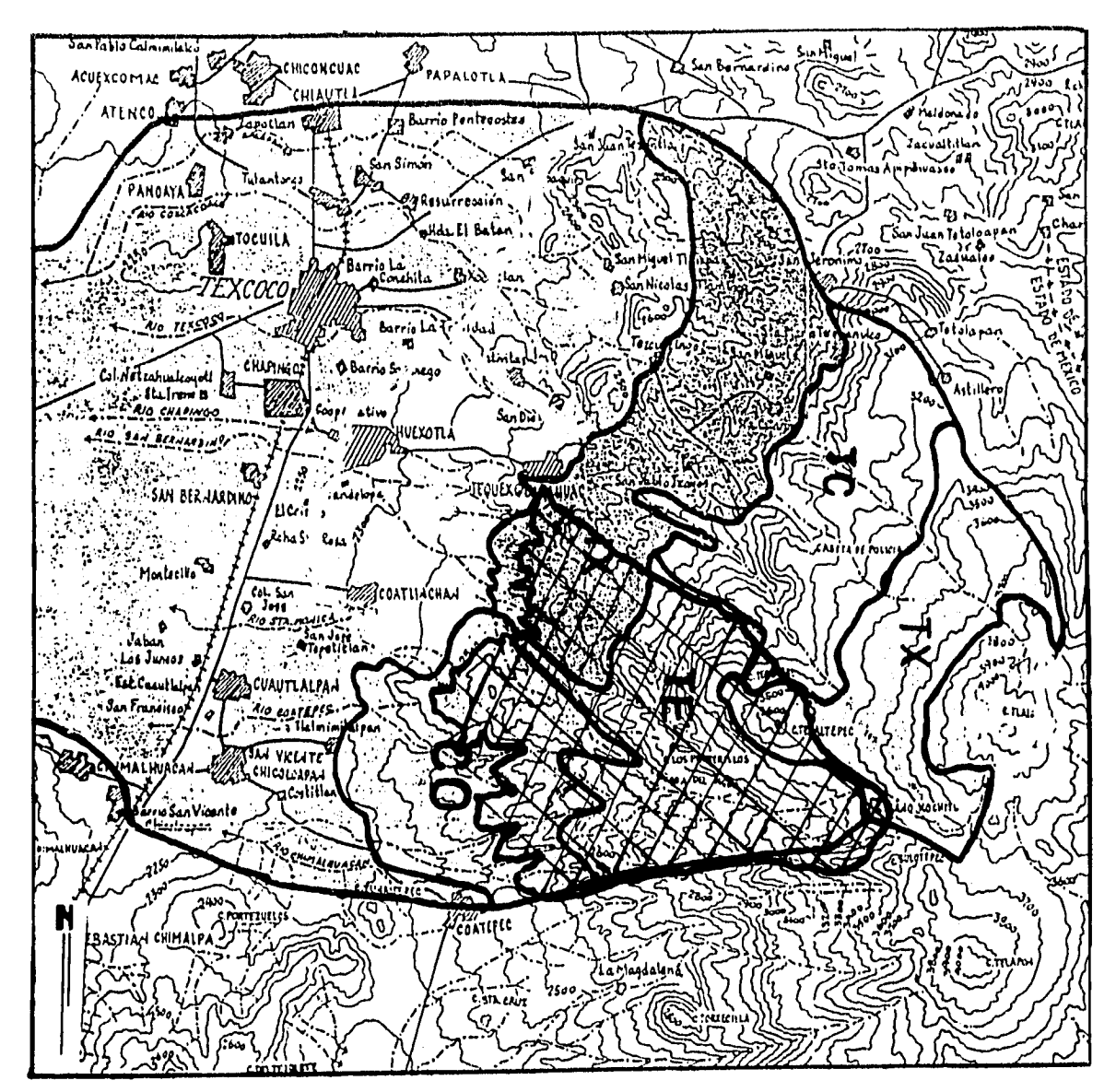

FIGURA 1.7 Relación de la localización del área de estudio de la Sierra de Quetzaltepec con el estudio de Levantamiento Fisiográfico de Ortíz (1977). Sistemas Terrestres: Ixcayoc (IX), Coatepec (CO), Tecorral (TE), Tecuanulco (TC), Texaltepec (TX).

# Cuadro 1.3 SISTEMAS TERRESTRES

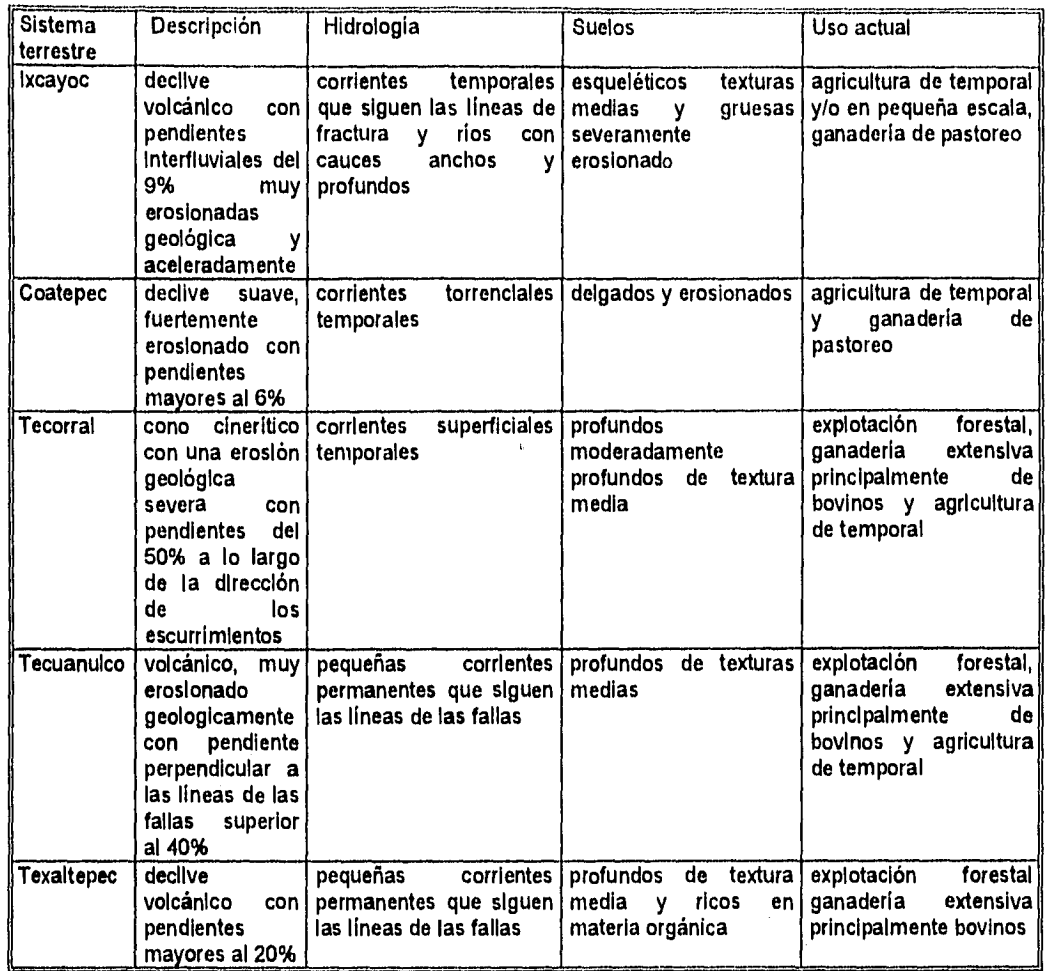

#### ASPECTOS SOCIOECONOMICOS

Un aspecto muy importante y quizá el que ha tenido una mayor influencia en los cambios de uso del suelo es el crecimiento de la población y con ella la demanda de alimentos y satisfactores de todas clases. Esto, trae como consecuencia la necesidad de ocupar espacios para distintos usos y aprovechamientos de la tierra, como la apertura de áreas de cultivo, de ganadería o reforestaciones, en áreas que antes fueron boscosas.

Para comprender mas claramente como ha influido la población en el área de estudio, a continuación se analizarán los censos de población de las tres últimas décadas.

La población cercana al área de la Sierra de Quetzaltepec está concentrada en tres poblados que se localizan al norte Tequesquinahuac y San Pablo lxcayoc y al sur, Coatepec.

Debido a la falta de información de los censos de población por localidad, se recurrió a información municipal, que a pesar de ser generalizada nos da una idea del incremento del número de habitantes en las tres últimas décadas (ver Tabla 1.1).

En la Sierra de Quetzaltepec se localizan los límites de dos municipios, Texcoco e Ixtapaluca.

Los datos existentes acerca de la población son los siguientes:

## **Tabla 1.1**

#### **Población de los municipios que se encuentran dentro del área de estudio**

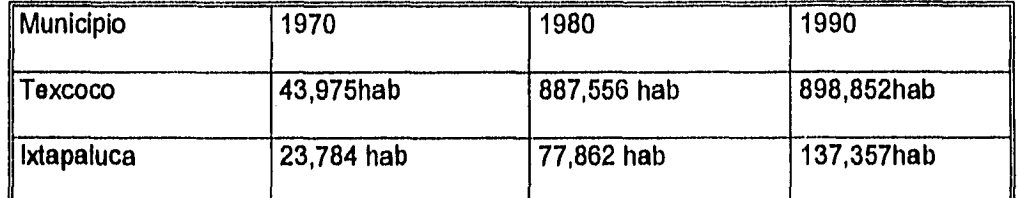

Fuente: DGE (1970) INEGI 1980) INEGI (1990)

Durante 1980 la población del municipio de Texcoco casi se duplicó en relación a 1970, y a su vez presenta un ligero aumento en 1990, esto puede ser explicado como consecuencia **del** crecimiento de la mancha urbana y de asentamientos irregulares en busca de espacios habitacionales y comerciales, así como de actividades económicas que se pueden desempeñar a pesar de la explotación de los recursos, que en la mayoría de los casos es indiscriminada y que propician un cambio en el uso del suelo de áreas agrícolas y forestales y apertura de suelos agrícolas.

En el municipio de Ixtapaluca es más drástico el aumento ya que la población en 1980 es casi cuatro veces mayor en relación a 1970, y do 1980 a 1990 casi es el doble. Con esta dinámica y comportamiento poblacional se analizaron algunos aspectos socioeconómicos relevantes, resumidos en cuatro variantes:

- 1) Población fija (poblados)
- 2) Emigraciones locales (centro principal Texcoco)
- 3) Emigración urbana (ciudad-pueblo)
- 4) Emigraciones rurales (pueblo-ciudad)

1) La población fija esta conformada por los habitantes que ocupan los **poblados de Tequesquinahuac, lxcayoc y Coatepec,** que por generaciones han permanecido en ellos. Sus actividades son las de agricultura de temporal, ganadería de pastoreo **de acuerdo al régimen de tenencia de la tierra prevalecente. Estas familias subsisten en gran parte de estas actividades económicas, porque es el único sistema de vida que conocen, el cual no abandonan ni aún cuando la renta que de** el perciben no alcance a compensar el valor de su trabajo y el de su familia.

2) En las emigraciones locales se impone el desplazamiento de parte de la población hacia otras zonas, y el desarrollo de industrias que permitan la ocupación económica de un buen porcentaje de la población y produzcan el dinero necesario para adquirir alimentos de otras regiones, como es el caso de Texcoco, Chapingo, Molino de las Flores y Colegio de Posgraduados.

3) Las emigraciones rurales se dirigen hacia la Ciudad de México ya que algunos habitantes buscan fuentes de trabajo en varias actividades, ocupando la mayor parte de su tiempo en la ciudad, e intercalando ocasionalmente sus actividades agropecuarias en su lugar de residencia.

4) La emigración urbana la conforman los habitantes de la Ciudad de México que llegan a establecerse en dichos pueblos como viviendas dormitorio, realizando así sus actividades en la ciudad.

## **Tenencia**

El aspecto de la tenencia de la tierra, es un elemento que se encuentra relacionado con el tamaño de las áreas agrícolas, forestales, pastizales y reforestación.

En cuanto a las diferentes acciones agrarias de la superficie ejidal se pudo recabar la información del régimen, terrenos, hectáreas y resolución presidencial sólo de seis ejidos que se encuentran el área de estudio, los cuales fueron obtenidos en la Secretaria de Reforma Agraria (ver Cuadro1.4). El resto de los ejidos que aparecen en la Figura 1.8 carecen de la anterior información y solo queda representada su localización.

El régimen predominante es el ejidal y corresponde al 93% con respecto al total de la superficie del área de estudio.

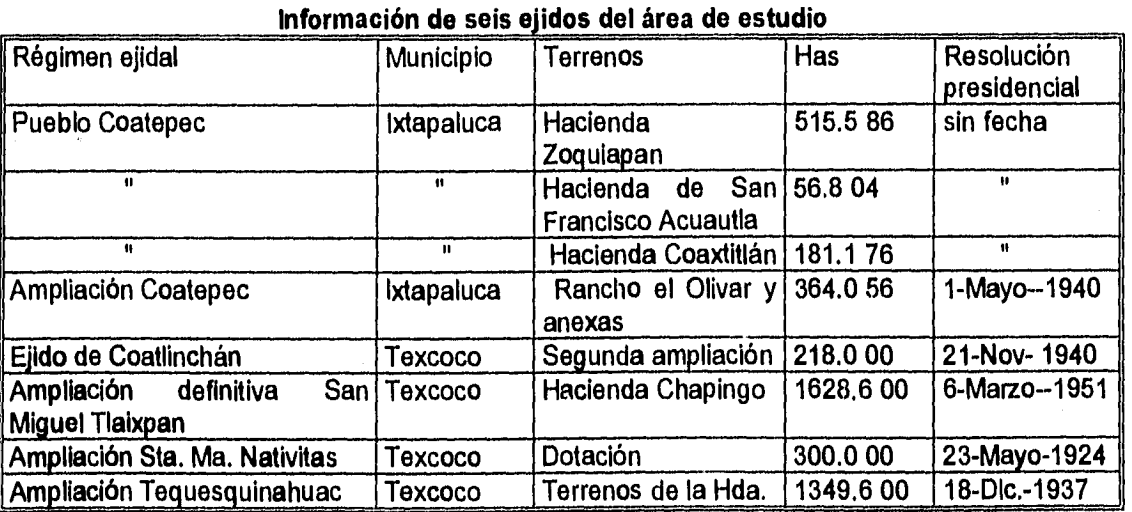

#### **Cuadro 1.4**

Fuente: Secretaria de Reforma Agraria
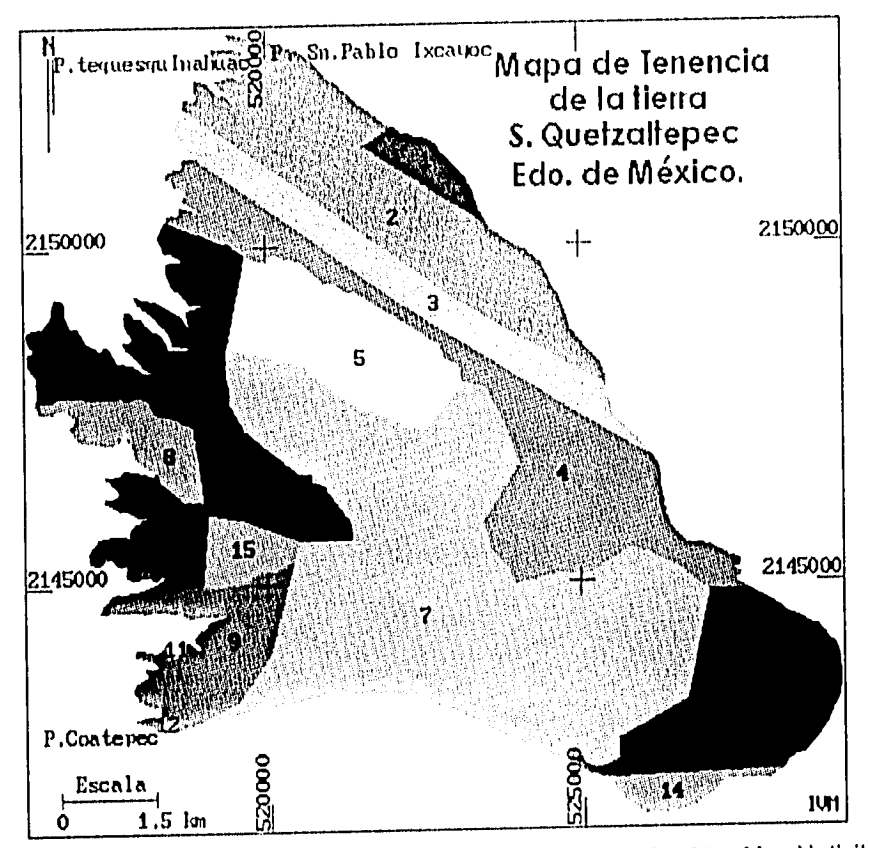

FIGURA 1.8 Mapa de tenencia de la tierra. Ejidos: 1=Ampliación Sta. Ma. Nativitas, 2= San Miguel Tlaixpan, 3=Ampliación Santiago Suchinango, 4=Ampliación Tequesquinahuac, 5= Propiedad Privada, 6=Coatepec, 7=Pueblo de Coatlinchán, 8=Ampliación Sn. Miguel Coatlinchán, 9=Pueblo de Coatepec, 10=Ampliación Coatepec, 11=Propiedad Privada, 12=Rancho el Olivar, 13=Hacienda de Chapingo, 14= Coatepec, 15=Coatepec. Fuente: Secretaria de Reforma Agraria.

En base a los datos anteriores podemos mencionar que las poblaciones civiles arraigadas dentro o cercanas a las zonas arboladas, confrontan ancestralmente multiples carencias y necesidades derivadas en unos casos por una insuficiente y baja calidad de la parcela dotada o restituida que les garantice un adecuado modo de vivir, aunado desfavorablemente por la presencia de por lo menos dos generaciones desde la época de su dotación, y en otros casos, por la falta de fuentes de trabajo que no les garantizan un modo de vivir de acuerdo a sus necesidades primordiales.

La superficie real de áreas concesionadas, ha ocasionado no sólo en el presente, sino en épocas remotas, que estas zonas forestales hayan venido siendo objeto de aprovechamientos, unas veces al amparo de la ley y las demás veces al margen de ella. Esto ha ocasionado que el morador de estas regiones tienda siempre a ampliar sus zonas de aprovechamiento agrícola en detrimento de las zonas arboladas, incursionando sobre éstas sin importar sus condiciones naturales, principalmente por cuanto a sus condiciones físicas como la topografía, de lo cual ha resultado una invasión paulatina pero constante que ha originado una baja en el área forestal y la presencia de zonas con pendientes fuertes que han sido desmontadas que al poco tiempo se tornan en zonas de alta erosión.

Entre otras acciones: Por decreto presidencial del 15 de Octubre de 1947, publicado por el Diario Oficial de la Federación No. 34 tómo CLXVI, de la fecha 11 de Febrero de 1948, se concesionó la Compañía de las fábricas San Rafael y Anexas S.A. una superficie boscosa que permitiera el suministro de materia prima, comprendida entre los municipios de Texcoco y otras áreas del Estado de México.

Durante el año de 1969, la Unidad de Explotación Forestal, Unidad Forestal San Rafael<br>México, realizó trabajos contra la erosión y reforestaciones en el ejido de México, realizó trabajos contra la erosión y-reforestaciones-en-el-ejido-de<br>Tequesquinahuac, el cual presentaba-severos-daños-en-los-suelos.-Las-áreas presentaba severos daños en los suelos. Las áreas concesionadas y el uso de suelo prevalecente fué de régimen ejidal y comunal. Actualmente estas tierras son de régimen ejidal y de propiedad privada.

# CAPITULO 2

#### METODOLOGIA

## 2.0 INTRODUCCION

La metodología utilizada en este estudio se divide en tres etapas fundamentales: 1) Recopilación y análisis de información, 2) procesamiento con el SIG (ILWIS) y 3) obtención de resultados (ver Figura 2.1).

En la primera etapa se realizó trabajo de gabinete donde se obtuvo material bibliográfico, cartas temáticas y fotografías aéreas de 1989 para definir la base de la investigación , ya que en los objetivos se pretende analizar los cambios de uso del suelo en un espacio temporal de dos períodos 1970-1989.

En la recopilación de la bibliografía se documentó la investigación a partir de diversas fuentes. El material cartográfico empleado fué principalmente de cartas temáticas ej. geológica, edafológica, topográfica etc. a escala 1:50,000 elaboradas por INEGI y fotografías aéreas escala 1:19,000 y 1:21,500 de 1989, así como fotomapas escala 1:20,000 obtenidos en la Subdirección de Estudio y Consulta del Territorio Estatal (SECTE).

En esta etapa también se recopiló información bibliográfica a partir de un marco de antecedentes con respecto al uso del suelo en el área de estudio, así como la relación de estudios realizados por varios autores, que se relacionan con los cambios de uso del suelo.

El trabajo de campo fué necesario para verificar algunos puntos del área de estudio, en relación a la fotointerpretación (fotografías de 1989) y para obtener las fotografías de campo que ilustrarían los resultados de los cambios de uso de suelo en la investigación (ver Subcapítulo 2.7).

En la segunda etapa de procesos y análisis con el SIG, se digitizó la información necesaria para la elaboración de cada mapa temático .

La carta topográfica representó la base para la creación de un modelo digital de terreno, mapa sombreado, de pendientes y altitudes. A partir de la captura de curvas de nivel que se rasterizaron (formato de celdas) y se interpolaron las curvas (cálculo de distancias entre una curva y otra) para generar un Modelo Digital de Terreno el cual serviría de base para generar el modelo sombreado.

A partir de la carta de uso de suelo y vegetación de INEGI de 1970 se digitizaron las unidades que servirían para relacionar los usos del suelo del 1970 con los de 1989.

Posteriormente a partir de las fotografías aéreas se realizó la fotointerpretación de las unidades de uso de suelo y unidades geomorfológicas, las cuales serán explicadas en los subcapitulos 2.2 y 2.3.

# **CUADRO 2.1 ESQUEMA METODOLOGICO DE LA INVESTIGACION**

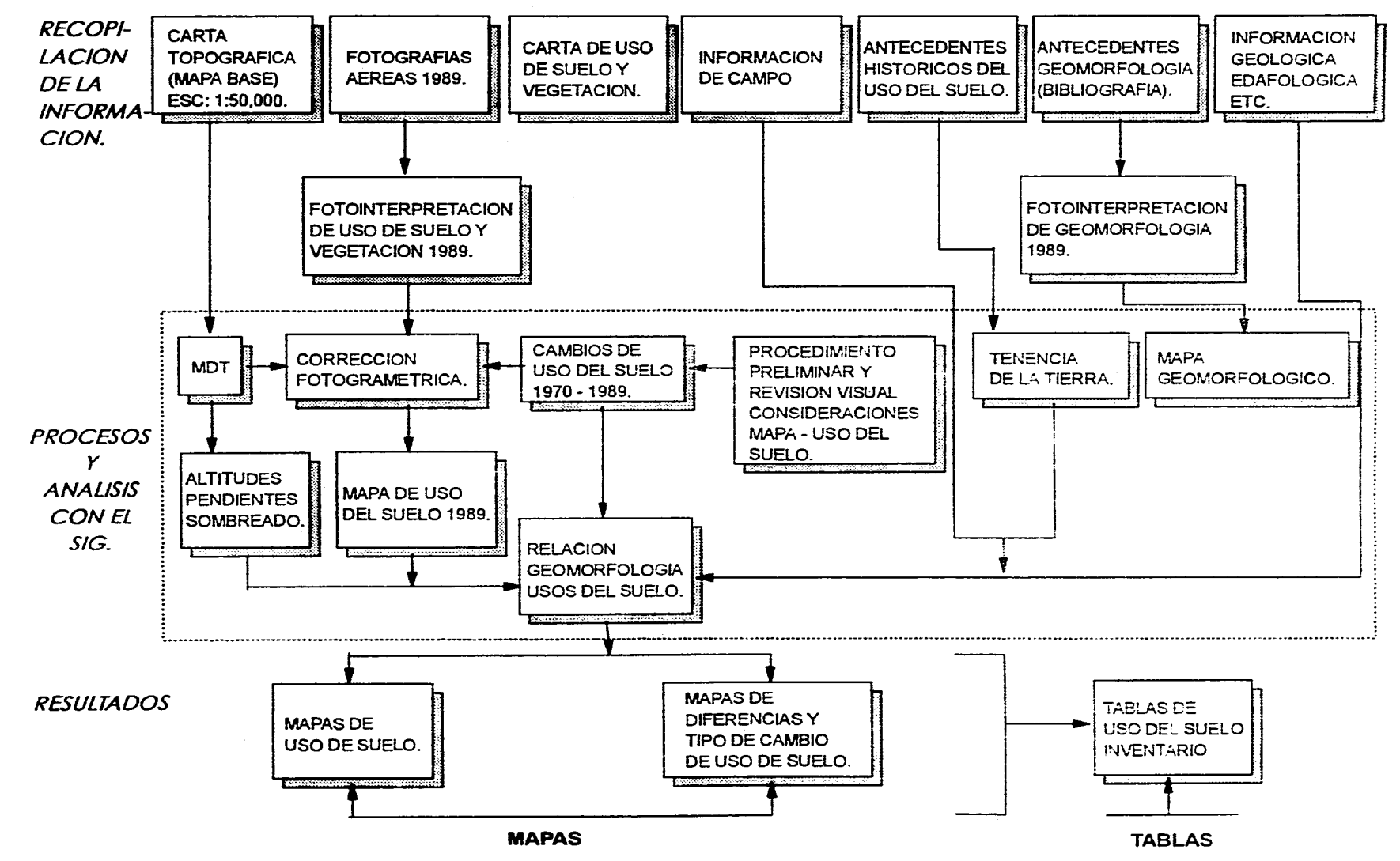

ဗ္ဗ

 $\sim 10^{11}$  m  $^{-1}$ 

El resultado de la fotointerpretación de las unidades *de* uso de suelo y vegetación se digitizó en el SIG para la creación de polígonos, que caracterizan cada uno de los diferentes usos del suelo para 1989 y que a su vez se efectuaría la corrección fotogramétrica de sus segmentos con ayuda de un programa que trabaja conjuntamente con el SIG ver (Figura 2.2).

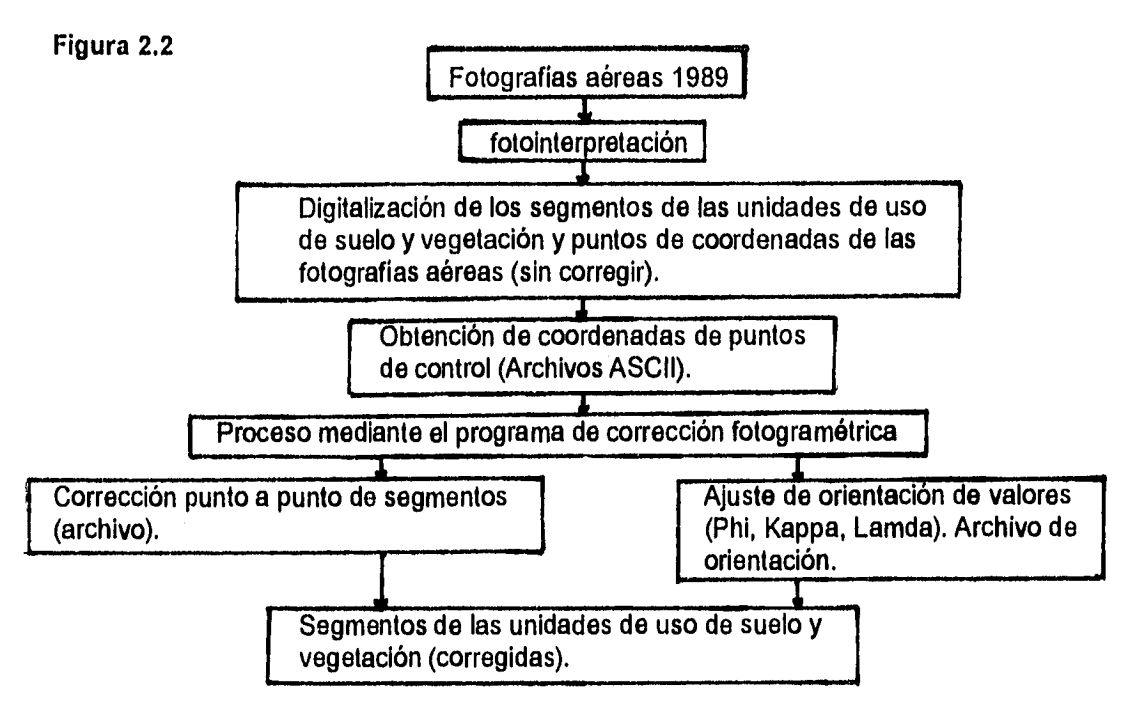

Se identificaron y describieron las unidades geomorfológicas, las cuales se digitizaron para obtener un mapa con dichas unidades, el cual servirla de base para realizar un cruzamiento de la información de uso de suelo y vegetación.

En la etapa final de la metodolología se presentan los resultados del análisis y procesamiento de la información en el SIG , con la obtención de mapas de cambio de uso del suelo y vegetación , mapa de diferencias similitudes y tablas de uso (ver Subcapítulos 3.1-3.4).

# **2.1 INTRODUCCION DE LA INFORMACION AL SISTEMA DE INFORMACION GEOGRAFICA ILWIS**

Un Sistema **de** Información Geográfica es un conjunto de funciones **que provee a** los profesionales con capacidades avanzadas para el guardado, llamado, manejo y despliegue de datos localizados geográficamente (Ozenoy, 1981 citado por López, 1994).

Guimet,(1992),define a los SIG, como un conjunto de instrumentos y métodos especialmente dispuestos para capturar, almacenar, analizar, transformar y presentar información territorial georreferenciada del mundo real.

La configuración básica y más generalizada que se utiliza en un SIG consiste en: -Estación de trabajo (WS), PC u otro ordenador mini o mainframe

-Unidades de almacenamiento de datos y de lectura (cintas, discos, etc)

-Mesa de digitalización

-Impresora o plotter

Con carácter general, todos los SIG cumplen un conjunto de funciones que se resumen en la tabla 2.1

Tabla 2.1

## Funciones de un Sistema de Información Geográfica

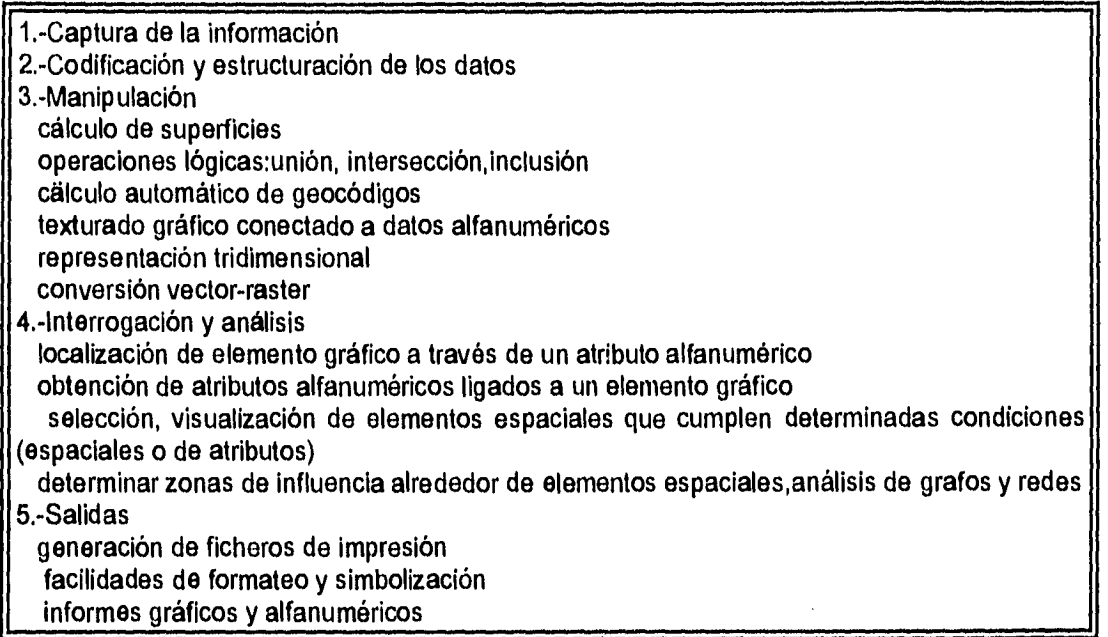

Fuente: Gulmet,(1992)

Este sistema se aplica frecuentemente a la tecnología computacional orientada hacia asuntos geográficos, también se le llama así a los "conceptos y estructuras lógicas de manejo de entidades espaciales o geográficas (programas)" usados en diferentes áreas de aplicación (Maguire, 1991 citado por López, 1994 ).

Considerando la gran cantidad de aplicaciones que se han hecho con los SIG, Aronoff, (1989) menciona algunos aspectos relevantes: La búsqueda de la coincidencia de factores que intervienen en la presencia de un fenómeno (modelamiento, definición del patrón y creación de esenarios), tales como: la definición de áreas con la presencia combinada de cierta clase de suelo, con cierto tipo de pendiente y una cantidad de lluvia determinada, o bien la delimitación de las áreas que tienen el mismo intervalo altitudinal, tipo de vegetación, litología etc.

La actualización de la información geográfica ya producida, sea temática y/o básica,se ha aplicado en los casos en que existen cambios rápidos de los rangos representados, por ejemplo: crecimientos de áreas urbanas, cambios en los usos del suelo, construcción de obras de infraestructura, etc. Actividades de monitoreo o seguimiento, mantenimiento y planeación de los servicios en las ciudades, o bien para la definición de áreas en las cuales se tienen que realizar grandes medidas de control, para contrarrestar o disminuir los efectos negativos del uso de los recursos.

El Sistema de Información Geográfica, utilizado para la evaluación de los cambios de uso del suelo del área en estudio es el Integrated Land and Water Information System ILWIS (ILWIS 1992).

Este sistema fue desarrollado con la filosofía subyacente de que debería dársele a los usuarios una herramienta que tuviera la mayor flexibilidad posible y que tuviese un amplio campo y variedades de aplicaciones en diferentes disciplinas, y además que fuera posible trasladar y adaptar la estructura del modelo de datos a dicha disciplina de aplicación, (Gorte ,1990 citado por López,1994).

En este programa so seleccionan alternativas diferentes por medio de módulos que abarcan desde las funciones para introducción y conversión de información, funciones para el modelamiento espacial, funciones para el procesamiento de imágenes digitales etc. (López, 1994).

Existen diversas aplicaciones de los SIG dentro de las cuales las tres grandes categorías de campos de aplicación según (Maguire, 1991 citado por López 1994) son las siguientes:

**Tabla 2.2** 

#### **Las tres grandes categorías de campos de aplicación de los SIG.**

1. Aplicaciones de aprovechamiento y ordenamiento territorial: **-Propuestas** de aprovechamiento de los Recursos Naturales -Desarrollo Urbano -Políticas públicas, toma de decisiones, planeación integrada

2. Aplicaciones en estudios ambientales:

-Bases de datos nacionales, continentales y mundiales de variables ambientales (PNMA,CORINE,etc.)

**-Bases de datos específicas:suelos, erosión, degradación,vegetación,cuencas,etc. -Integración y análisis de variables en estudios específicos** 

**3. Aplicaciones en estudios económicos y sociales:** 

**-Tenencia de la tierra, catastro rural y urbano** 

**-Censos económicos de población, actividades electorales** 

**-Dotación y prestación de servicios urbanos** 

**-Análisis de mercados** 

Elaborado por López, 1994, basándose en Magulre , 1991, Vol. 2.

Los SIG para la evaluación ambiental de un nicho determinado, es una herramienta de primer orden para el análisis y manejo de la información espacial. La idea de aplicar los SIG es tener una serie de datos que se pueda conjugar a manera de un sistema multivariado, donde los componentes principales o ejes de similitud marquen las tendencias que siguen las distintas variables aplicando mapas digitales con diferentes pantallas o filtros (Cavar, 1991 citado por Fuentes, 1992).

# **2.2 INTERPRETACION DE LAS FOTOGRAFIAS AEREAS DE 1989**

La fotointerpretación es el arte o técnica que estudia los procesos sistemáticos para obtener información de diversos objetos físicos de la superficie terrestre y de su medio ambiente a través del análisis, interpretación y clasificación de imágenes contenidas de cualquier material cartográfico (Herrera, 1987). La fotointerpretación fue aplicada con el fin de identificar las unidades de uso de suelo y a su vez elaborar un mapa de uso de suelo para 1989.

De las fotografías aéreas de 1989 se utilizaron dos escalas diferentes: escala 1:19,000 que cubre un vuelo que corresponde al piedemonte y parte de las laderas montañosas; también se utilizó una escala 1:21,500, que cubre un vuelo de zonas montañosas principalmente.

Utilizando las escalas anteriores se pudieron definir con mayor detalle las unidades de uso de suelo y vegetación.

Posteriormente se realizó un reconocimiento e identificación de los rasgos que nos definirían las unidades cubrimiento del suelo, clasificándolas comparativamente con las clases que utiliza el INEGI en la carta de uso de suelo y vegetación de 1970.

#### **Tabla 2.3**

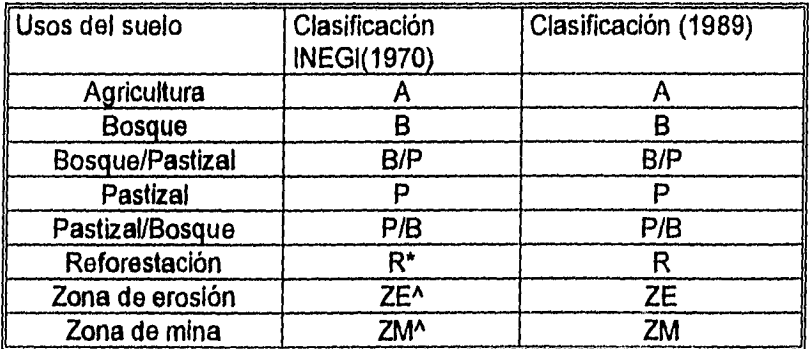

## **Clasificación de unidades de uso del suelo**

\*INEGI utiliza el Bosque cultivado (BC), para representar las áreas de reforestación con las distintas variantes de especies de bosques, como eucalipto, pino, etc., pero para fines de comparación de unidades iguales quedo representado como reforestación para ambas fechas.

"Las zonas de erosión y las zonas de mina son clasificadas por INEGI mediante un achurado para el primer caso y simbología para el segundo caso, pero para fines de comparación de ambas fechas de evaluación 1970-1989, quedaron clasificadas como zonas de erosión y zonas de minas (ZE Y ZM).

Con las fotografías aéreas de 1989 se definieron áreas a mayor detalle, como los sitios donde se encontraba erosión quedándo representado en el mapa final de cambios de uso del suelo como polígonos claramente diferenciados de los otros usos de suelo. A diferencia de la carta de uso de suelo y vegetación, INEGI representa las áreas de erosión en una manera<br>homogénea mediante un achurado de cruz docalizado al sur del poblado de homogénea mediante un achurado de cruz Tequesquinahuac (ver Figura 2.3 Y 2.4). Esto hizo difícil comparar la información de la fotointerpretación de 1989 con la de INEGI.

Es conveniente mencionar que durante la fotointerpretación no se definieron las especies de bosque, ya que para fines de diferenciación de una fecha con otra se agruparon las especies (bosque de pino, de oyamel, encino) en una sola unidad es decir, "Bosque" de la cual sólo se tomaron en cuenta dos tipos de asociaciones, en las cuales existe el predominio de bosque sobre pastizal (B/P), y pastizal sobre bosque (PIB) (ver Figura 2.5), este criterio se empleó de igual forma en la información obtenida de la carta de uso del suelo de 1970. Para realizar las comparaciones de ambas fechas, se utilizaron dichas asociaciones, e integraron otros tipos de vegetación como las áreas de chaparral, a la unidad de bosque.

# **2.3 FOTOINTERPRETACION DE UNIDADES GEOMORFOLOGICAS**

 $\frac{1}{2}$ 

La geomorfología es una ciencia de la tierra geológica-geográfica, porque estudia el relieve en función del tiempo y geográfica porque también lo estudia en función del espacio, (Ortega,1984).

Según Tricart 1977, Demek y Embleton 1978, Verstappen 1983 (citados por Palacio, 1985), existen distintos criterios del estudio geomorfológico, de los cuales nos referiremos específicamente a la geomorfología ambiental.

La geomorfología ambiental considera en sus estudios al relieve y procesos conexos para la explicación de fenómenos específicos a sus respectivas especialidades (Palacio, 1985). Siendo así es posible interpretar estudios de suelo, agua, uso de suelo y vegetación, incorporando el análisis a la variable geomorfológica.

La geomorfología ambiental, requiere de una escala que permita el detalle preciso al relacionar los procesos de uso del suelo y vegetación, con aspectos geomorfológicos, el requerimiento esencial será de una cartografía a gran escala Ej: 1:10,000 a 1:20,000 (Palacio, 1985).

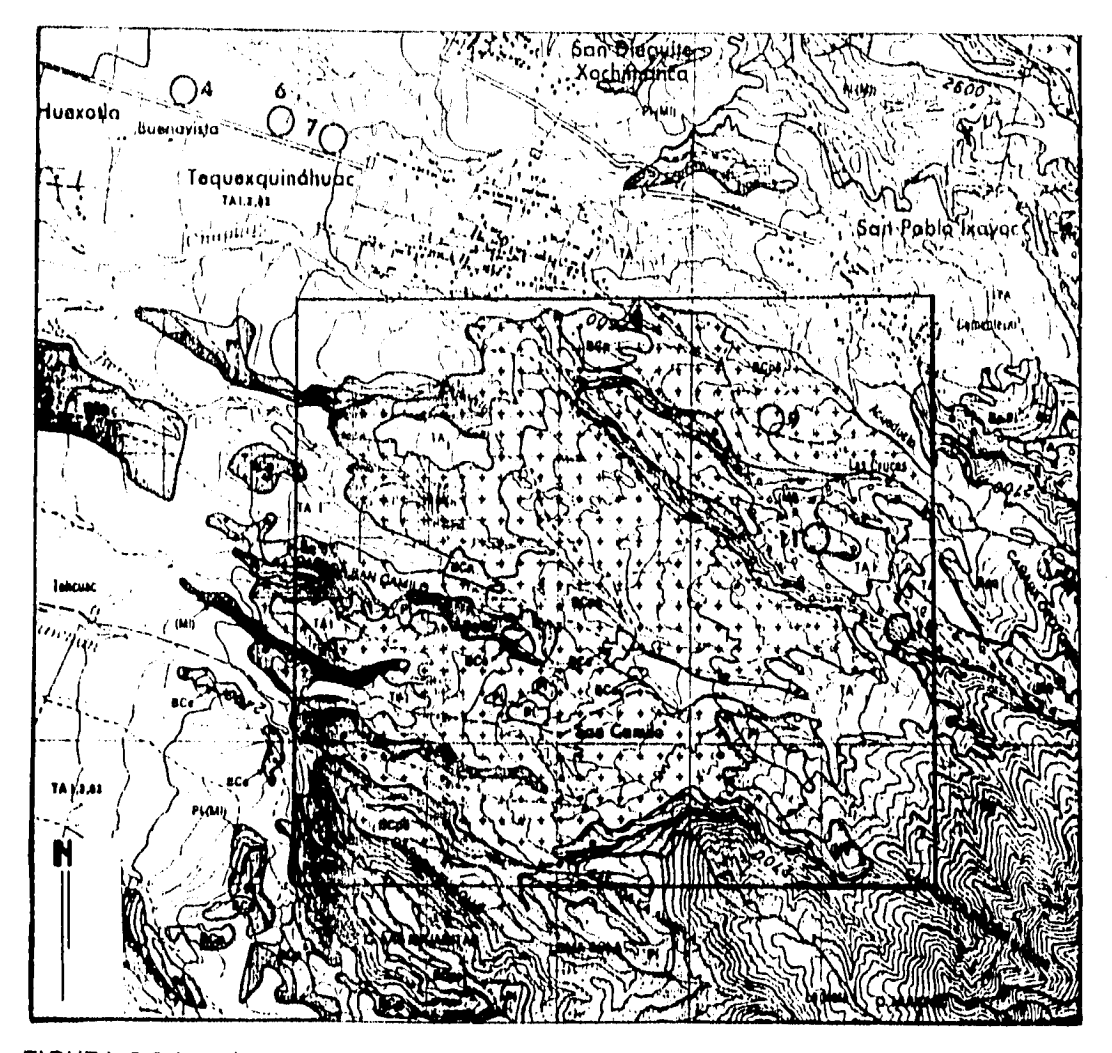

FIGURA 2.3 Las áreas con achurado en cruz dentro del recuadro, muestran superficies de erosión en la porción sur del poblado de Tequesquinahuac INEGI, (1970).

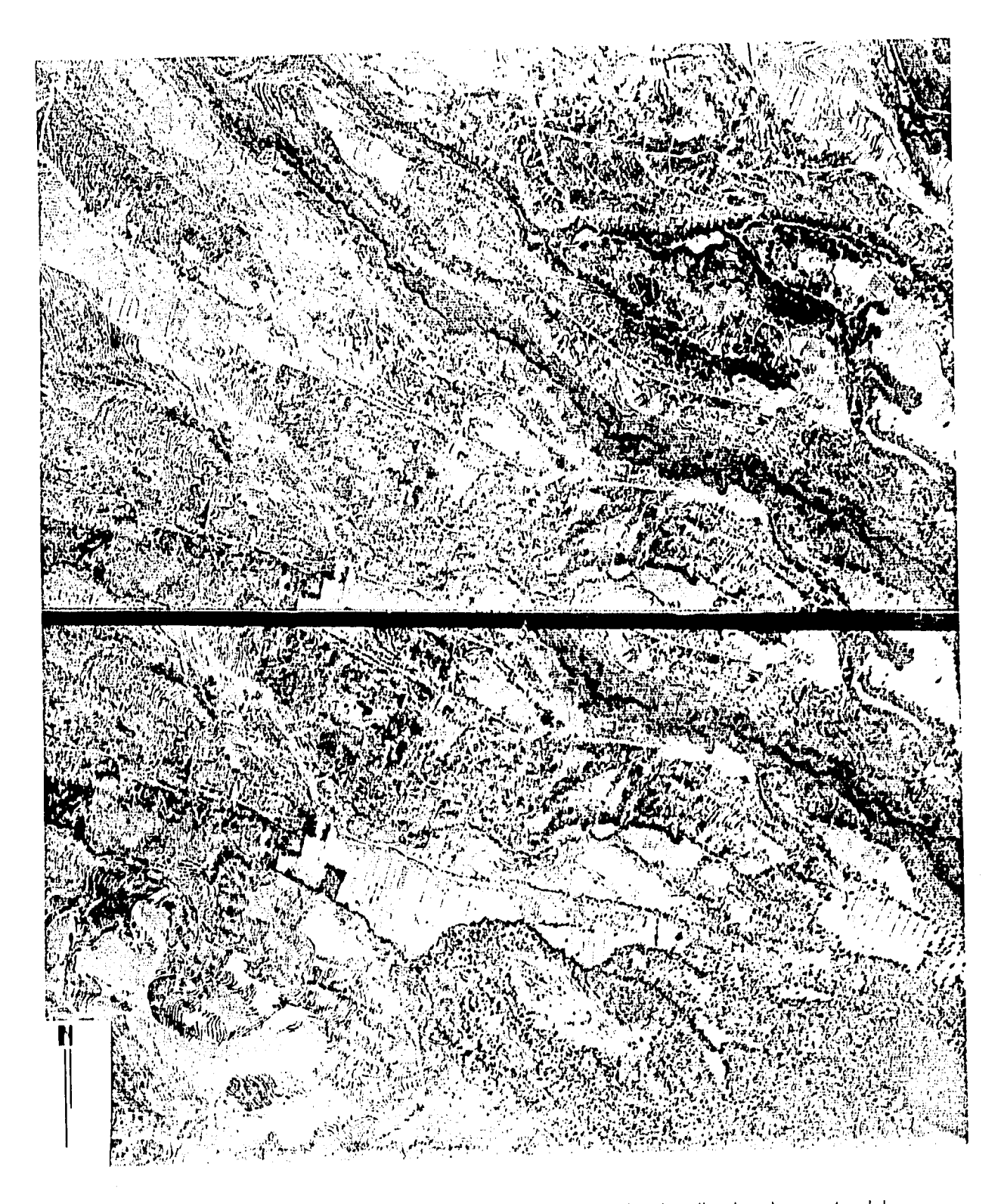

FIGURA 2.1 4 Par estereocópico que muestra áreas de erosión, localizado al sureste del poblado de Tequesquinahuac. Fotografías aéreas tomadas en 1989.

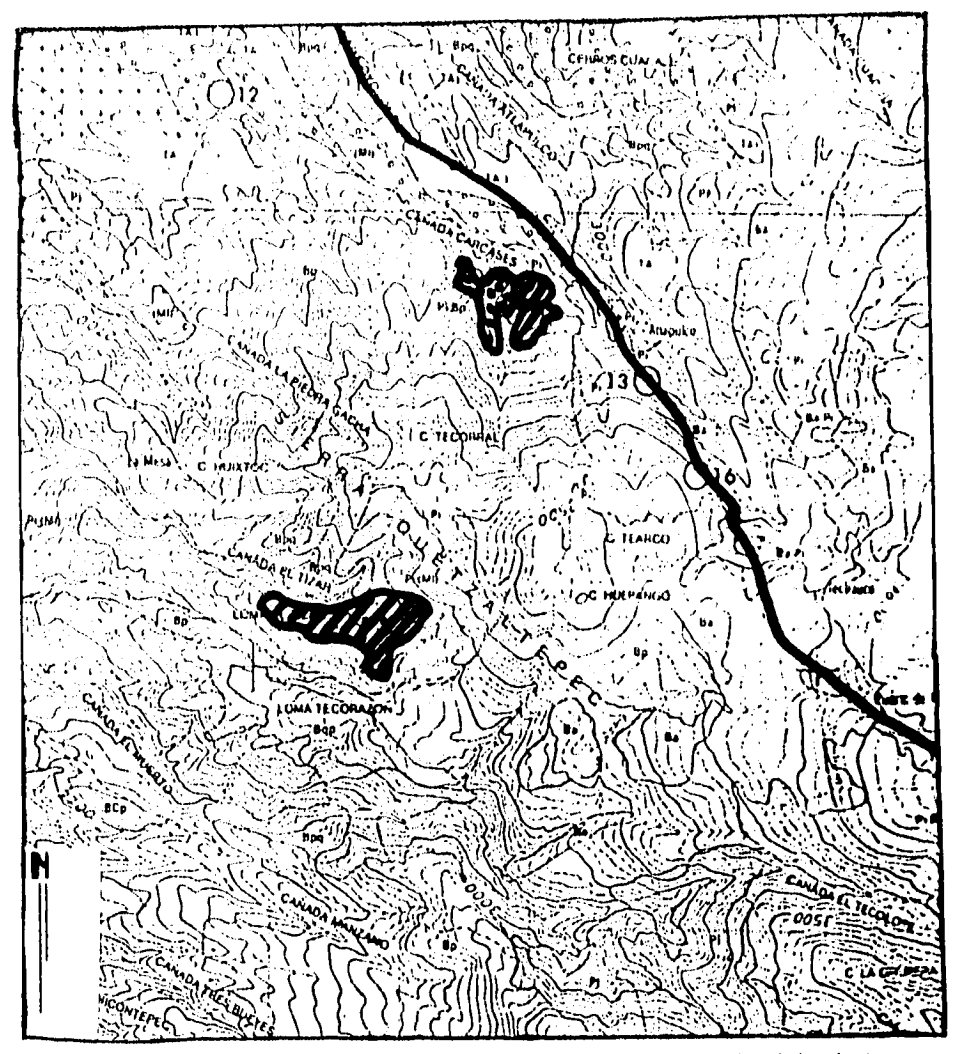

FIGURA 2.5 Esta figura muestra, con achurado superficies con predominio de bosque sobre pastizal (b/p) **2772** y pastizal sobre bosque (p/b) **imigli** en el sureste del área de estudio, clasificado por INEGI, (1970) en la carta de uso del suelo y vegetación.

La fotointerpretación de unidades geomorfológicas, constituye un elemento fundamental para relacionar los usos del suelo y vegetación, ya que podemos encontrar una explicación de los fenómenos que se desarrollan en el relieve, y a su vez conocer cualitativamente y cuantitivamente las unidades de uso del suelo sobre la geomorfología del área de la Sierra de Quetzaltepec.

Para fotointerpretar las unidades geomorfológicas de área de estudio se utilizaron fotografías aéreas escala 1:19,000 y 1:21,500, así como fotomapas escala 1:20,000, con lo cual fué posible definir a mejor detalle la información.

Los elementos geomorfológicos que se consideraron en la fotointerpretación son: piedemonte de pequeñas planicies aluviales, laderas montañosas de los edificios volcánicos, barrancos, escarpes y superficies cumbrales.

El procedimiento para la fotointerpretación fué la siguiente:

Se delimitaron unidades que constituyen el relieve a partir de las fotografías aéreas escala 1:21,500, y con ayuda de los fotomapas se definió el límite del piedemonte y laderas montañosas.

En el piedemonte se fotointerpretaron algunas superficies cumbrales las cuales forman parte de coladas de flujos lávicos, éstas *tienen* un uso agrícola y forestal principalmente.

Se fotointerpretaron también grandes barrancos, que se localizan al noroeste del área de estudio sobre el piedemonte.

En cuanto a la fotointerpretación *de* los centros volcánicos, únicamente se delimitaron en las fotografías aéreas quedando representados en el mapa final mediante una simbología.

# **2.4 DIGITIZACION** *DE* **LA INFORMACION DE CARTAS TEMATICAS Y UNIDADES FOTOINTERPRETADAS EN EL SISTEMA DE INFORMACION GEOGRAFICA.**

Toda la información de las cartas temáticas y el resultado de la fotointerpretación, se digitizó, como primer paso antes de procesar y analizar la información resultante. Esto es posible a partir de una función que permite que los puntos, líneas y polígonos sean capturados según el mapa que se requiera.

La función que es muy útil principalmente en la fase de trabajo interactivo con el SIG, cuando se realiza una interpretación visual en pantalla, es la denominada digitización en pantalla (screen digitizing), al usarla existe la posibilidad de digitizar con el cursor de la tableta teniendo como imagen de fondo un mapa o una imagen (López, 1994).

Para lograr esta captura de la información es necesario contar con los siguientes elementos:

La tableta digitizadora. Consiste en una fina malla metálica colocada en la superficie de la mesa. A través de un ratón o cursor móvil, puede activarse cualquier intersección de la redmalla de cables, que define un punto de la misma, quedando registrada la posición del cursor sobre la mesa en forma de coordenadas X, Y que son enviadas al ordenador.

En el cursor existen usualmente unos botones que cumplen funciones premeditadas, como registrar un punto, empezar una línea, etc. Cuando el botón es presionado, el ordenador registra las coordenadas X,Y de posición del cursor en la tableta. Dicha coordenada pasa a ser la del punto o uno de los puntos comprensivos de una línea o polígono (Guimet, 1992).

Una vez registrados los puntos de las coordenadas X, Y el programa comienza a guardar los puntos de control del área a trabajar. Las coordenadas se tienen que ajustar a la escala de la carta que se esté utilizando tanto en la horizontal como en la vertical, para que no exista algún error de desplazamiento de los segmentos o puntos a digitizar.

El procedimiento para la digitización de las unidades fue la siguiente:

Se digitizaron los rasgos de cada mapa sobre una tableta digitizadora, asignando los valores de las coordenadas UTM en cuanto puntos extremos de la tableta por medio de un cursor.

Del mapa topográfico de digitizaron las curvas de nivel a cada 100 m de equidistancia vertical, asignando una codificación de acuerdo a los valores de cada curva de nivel. Con lo anterior es posible obtener modelos digitales de terreno (MDT) , también conocidos como modelos digitales de elevación, los cuales son de suma utilidad ya que pueden derivarse diversos productos, tales como modelos sombreados, mapas de pendiente, mapas de altitudes (ver Figuras 2.6, 2.7 y 2.8), de orientación de terreno y diagrama de bloques. Se trata de un conjunto de puntos (celdas o "pixeles") de los cuales sus coordenadas X,Yy Z,son conocidos (Palacio y Luna, 1993).

Con la base de curvas de nivel digitizadas también es posible obtener un mapa de altitudes las cuales nos presentaran los diferentes rangos altura, en el sitio de estudio (ver Figura 2.8).

En el caso de las cartas temáticas de uso de suelo y vegetación, edafológica, geológica, y tenencia de la tierra se asignaron las coordenadas UTM como se explicó anteriormente y después se procedió a digitizar el límite del área de estudio y las unidades correspondientes a cada carta. La forma de introducir esta información en el sistema, fué por medio de la digitización y creación de polígonos que caracterizaran a cada unidad de uso del suelo u otras.

Las unidades fotointerpretadas tuvieron un procedimiento similar que parte de un control de puntos que conforman las coordenadas en la fotografía es decir se tomaron valores de las marcas fiduciales que corresponde a: vértice 1 (x:1,y:1), vértice 2 (x:2120,y:1), vertice 3 (x:1,y:2120), vértice 4 (x:2120,y:2120) respetando la escala de la fotografía que se trate. Posteriormente se digitizaron las unidades de uso de suelo y vegetación para 1989.

Del fotomapa escala 1:20,000 se digitizaron algunos segmentos de los polígonos de uso de suelo que, durante la corrección fotogramétrica presentaron deformaciones, entonces el fotomapa sirvió de apoyo para complementar dichos segmentos (ver subcapítulo 2.5).

## **2.5 CORRECION DE SEGMENTOS DIGITIZADOS DE LAS FOTOGRAFIAS AEREAS**

Existen varias posibilidades de producir e introducir los datos espaciales (geográficos) en un SIG. La elección de la forma de captura y/o de las fuentes de información dependerá de los criterios posibilistas del tipo de uso que quiera hacerse de la información y de las aplicaciones

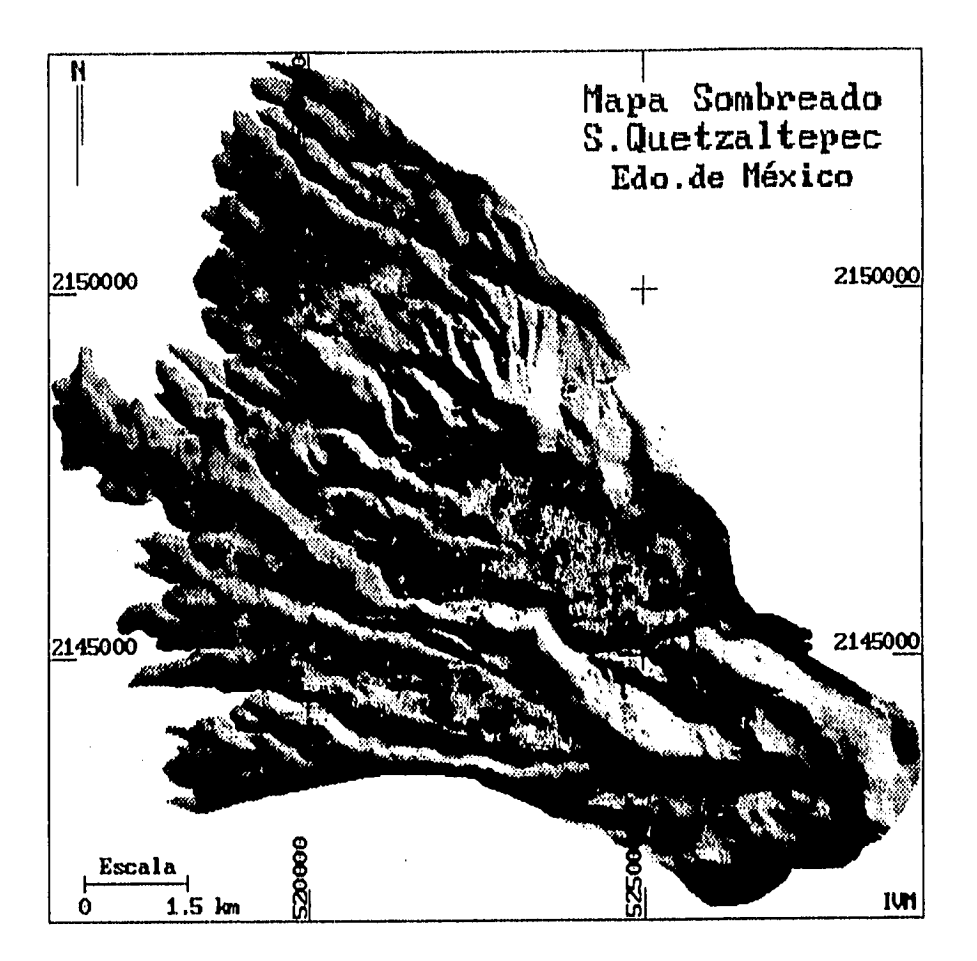

FIGURA 2.6 Mapa sombreado con fuente de iluminación desde el noreste, generado con el Modelo Digital de Terreno.

 $\ddot{\phantom{a}}$ 

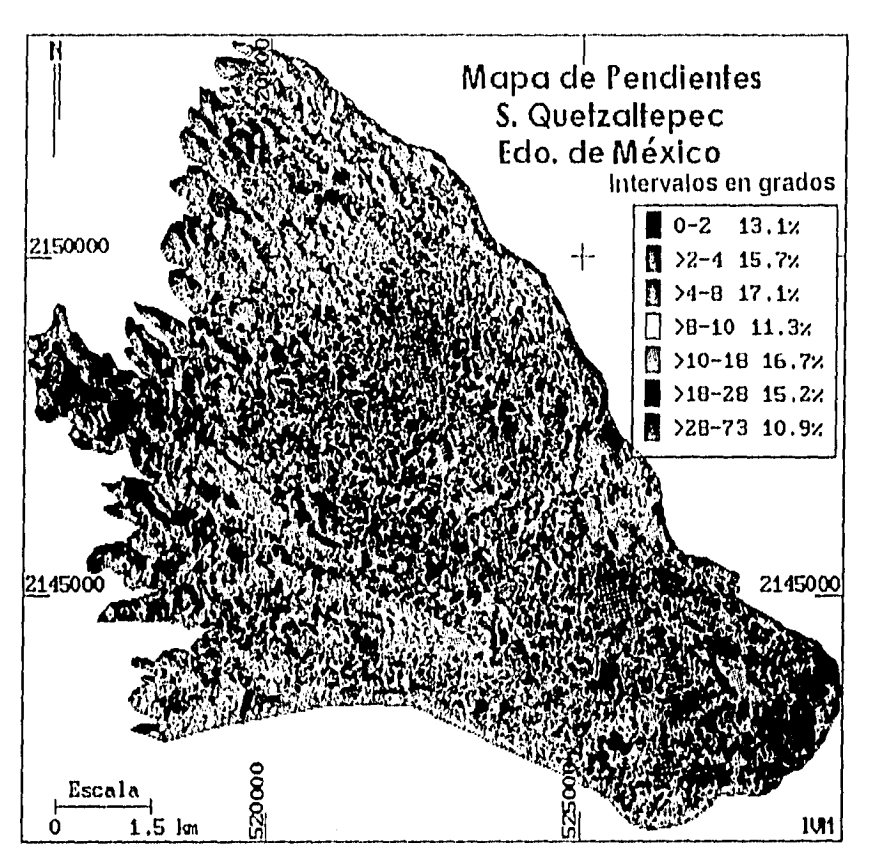

FIGURA 2.7 Mapa de pendientes por intervalos en grados y porcentajes en relación al total de los intervalos.

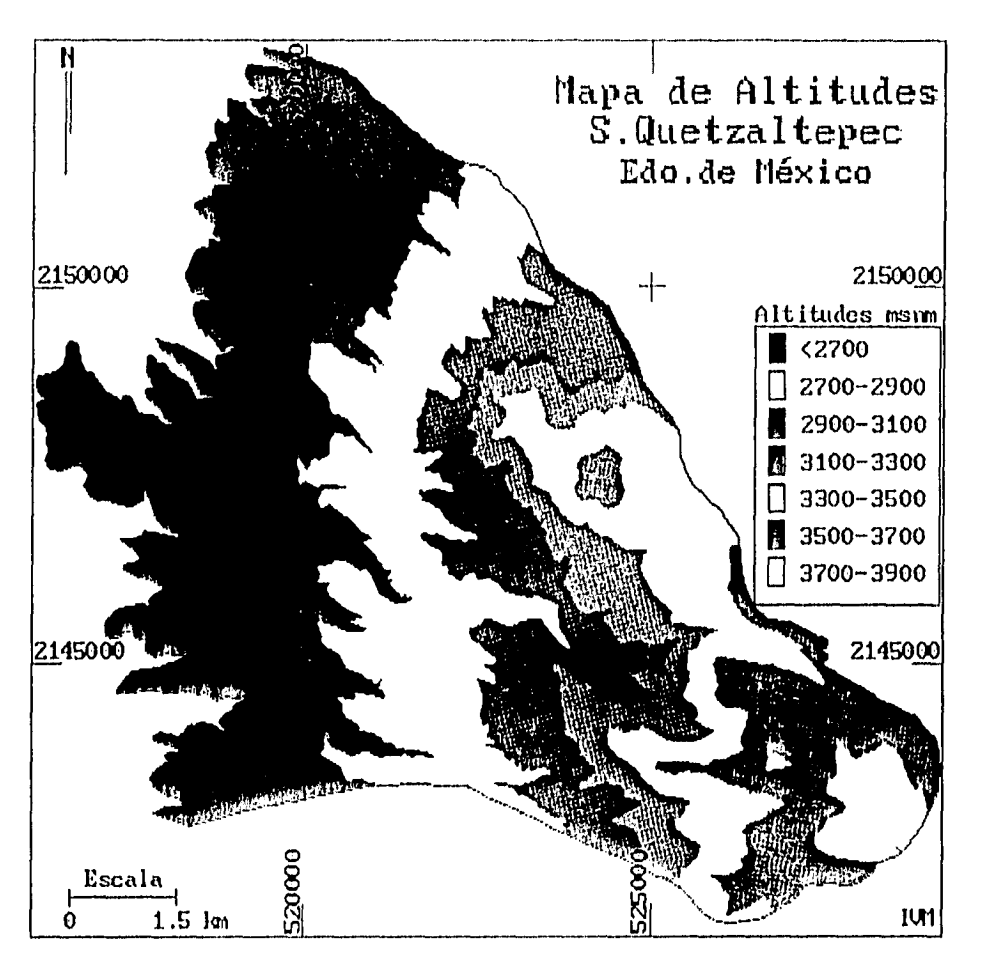

FIGURA 2.8 Mapa de intervalos altitudinales del área de la Sierra de Quetzaltepec.

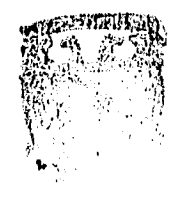

I ACUL 17? <sup>e;</sup> En CSPEIA Y LETRE COLEGIO LE GEUGRAFIA

a que va orientada, de la tecnología disponible, do la base de datos utilizada y de diversos factores (Guimet, 1992).

Dentro de los métodos para la transferencia de los segmentos desde fotografías aéreas a los mapas existen instrumentos manuales, que facilitan dicha corrección con una cierta precisión.

Entre éstos instrumentos se encuentran los Estereosquech y los Transferómetros, que funcionan de acuerdo a la sobreposición óptica de información obtenida de las fotografías aéreas con respecto a la cartografía topográfica y temática, es decir, con la ayuda de unos prismas colocado en los instrumentos mencionados, nos permiten visualizar simultáneamente la información de la fotografía como la del mapa, permitiéndonos así el translado por rasgos de las unidades a una base cartográfica ortogonal. Esto tiene evidentemente un grado bajo de exactitud dependiendo del área por transferir, lo abrupto del terreno y la experiencia del transferidor.

Cuando queremos conocer los puntos de coordenadas UTM de las fotografías aéreas, es conveniente identificar con apoyo de la carta topográfica, uso del suelo u ortofoto, los rasgos comparativos que existan en ambos ya que las fotografías aéreas no cuentan con coordenadas UTM. Esto quiere decir, que si en la fotografía aérea encontramos un área agrícola que está claramente definida, los vértices que la delimiten pueden ser fácilmente ubicados en la carta de uso del suelo y de esta forma conocer el valor de ese punto en coordenadas UTM.

Este método de comparación de rasgos representó una gran ayuda para asignar a la fotografía las coordenadas UTM con el fin de proporcionar más información con respecto a lo que se iba a digitizar.

Una de las elecciones de la forma de captura y de las fuentes de información que forma parte del proceso y análisis y que tiene familiaridad con el SIG, es un programa de corrección fotogramétrica elaborado por Bargagli, (1991), con el cuál se procedió a la numerización de cada elemento geográfico incluido en el soporte de fotografías aéreas en el área de estudio. Este programa funciona dentro del ambiente del SIG empleado (ILWIS).

Para encontrar los parámetros de la corrección fotogramétrica (orientación), en una imagen a coordenadas de la fotografía, se tiene que contar con las coordenadas (X,Y). La altura será leída a partir del Modelo Digital de Terreno MDT el cuál estará sujeto a cambios si así se requiere.

Tal fué el caso de algunas fotografías donde se necesitó información de los puntos do coordenadas en lugares que quedaron fuera del MDT, y por lo tanto se identificó con ayuda de la estereoscopia algún rasgo bien definido como por ej: un vértice de camino, un área agrícola, la cima de un cerro etc., posteriormente se compararon dichos rasgos con la carta topográfica esc:1:50,000, o con el fotomapa esc:1:20,000 para conocer sus coordenadas (X,Y) y la altitud (Z).

En la primera parte del archivo de control fué necesario tener la información de los puntos de control (coordenadas X,Y) en una relación de líneas y columnas, editado en un programa de Turbobasic y las coordenadas reales de la fotografía en metros del informe de la calibración de la cámara.También fué fundamental conocer la distancia focal en metros de cámara con la cual se obtuvieron las fotografías aéreas (0.15215 m) y la posición ideal de las marcas fiduciales para poder efectuar la corrección fotogramétrica.

Considerando el anterior procedimiento, fué posible aplicar los programas "Orient y Mphoto". El programa Orient, realiza la resección fotogramétrica de una fotografía aérea, mediante el ajuste de coordenadas para obtener los tres parámetros fundamentales que caracterizan la toma de una fotografía aérea individual (phi, kappa, lamda).

El programa Mphoto, corrige los vectores extraídos de una fotografía. Ambos programas requirieron del apoyo del Modelo Digital de Terreno para realizar dicha corrección (Bargagli, 1991).

En la corrección de dos fotografías aéreas (F6-11, F6-13), hubo necesidad de agregar los valores altitudinales de tres vértices en cada una, ya que se encontraban fuera de MDT del área de estudio.

Posteriormente, se procedio a definir puntos de c000rdenadas UTM a cada fotografía, a partir de la comparación de rasgos con la ayuda de los fotomapas de Coatlinchán y Santa Catalina, escala 1:20,000 Subdirección de Estudio y Consulta del Territorio Estatal SECTE.

En el SIG, se digitizaron puntos de coordenadas fotográficas de las marcas fiduciales. Con estos valores se obtiene una escala 1:10,000 en cada fotografía. El siguiente paso fue digitizar las unidades de uso del suelo fotointerpretadas (1989), para despúes buscar puntos de control que quedaron distribuidos en toda la fotografía, tratando de localizar el mayor número posible de puntos, ya que si esto no se considera, el programa Orient presentará dificultades para la corrección.

Con el programa de Turbo Basic, se editaron las coordenadas fotográficas y UTM de cada caso, en un formato cuyos valores constantes eran necesarios para realizar las correcciones (ver Cuadro 2.1)

#### **Cuadro 2.1**

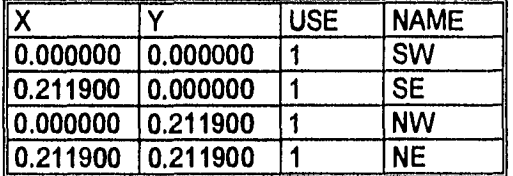

#### **Coordenadas geográficas y coordenadas UTM**

**Con estos valores se adicionan** las columnas **de "point name"** y "use" **en ambas partes de este archivo. Los puntos name y pn corresponden a** los valores de las marcas **fiduciales en la fotografía, las cuales tienen una ligera diferencia en** la digitización de la fotografía (ver Cuadro 2.2)

# Cuadro 2.2

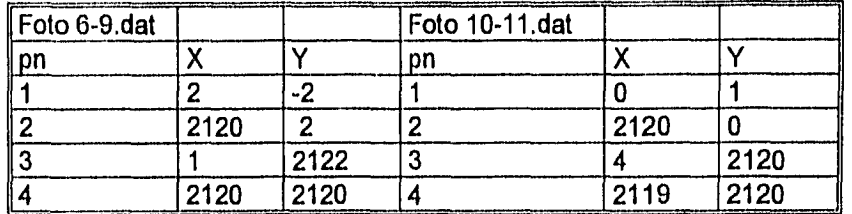

## Valores de las marcas fiduciales

El programa Orient requiere de la información de los datos de cada fotografía como son; nombre de la foto, nombre del Modelo Digital de Terreno, distancia focal en metros de la cámara usada para las tomas fotográficas, y nombre de salida del archivo resultante (ver Tabla 2.2).

#### **Tabla 2.2**

## **Información de los datos de cada fotografía aérea**

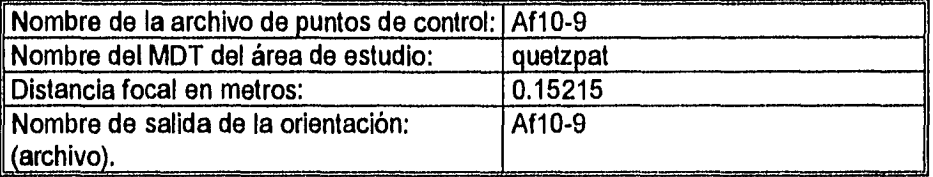

El programa ejecuta una orientación basada en la relación de las marcas fiduciales.

Terminado este paso, el programá leerá las alturas y verificará los puntos de control (basado en su posición en el terreno) a partir de la información de MDT. Si algún punto queda fuera del **MDT,** es posible introducir con el teclado la altura correspondiente.

Orient realizará una aproximación sucesiva de los valores de las coordenadas de la fotografía  $(X,Y,Z)$  a partir de las corrección de los ángulos phi, kappa, lamda  $(\varphi,\kappa,1)$  en el momento en que fué tomada la fotografía desde el avión y finalmente ajusta éstas iteraciones hasta llegar a un valor óptimo considerando así un máximo de 15 iteraciones.

Un ejemplo de la corrección fotogramétrica de una de las fotografías del área de estudio, empleando el programa de Bargagli, (ver Cuadro 2.3).

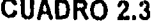

#### **Corrección fotogramétrica**

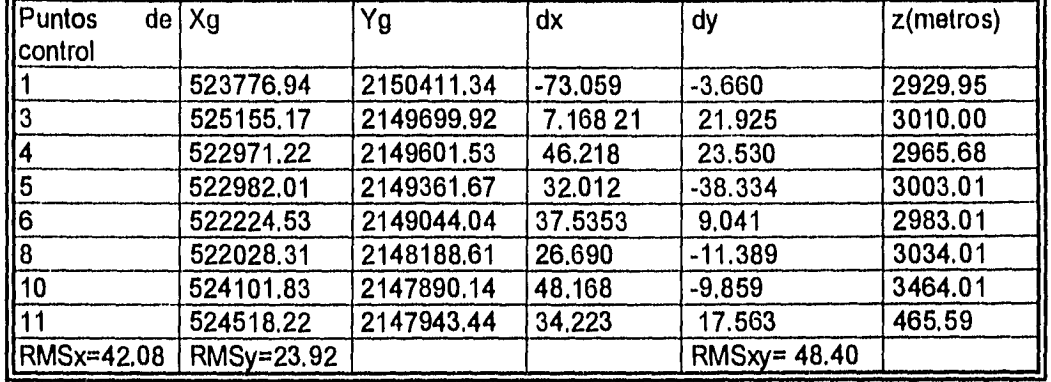

En esta tabla se encuentran 8 puntos de control, que se consideró como la mínima cantidad de puntos en la fotografía para que pueda aplicar el programa sin dificultades, es decir que entre mayor fueran los puntos de control de las coordenadas de la fotografía, habría mejores posibilidades de realizar una orientación adecuada.

Los valores de los puntos de control, junto con las coordenadas X Y y Z , sirvieron de base para el cálculo del error medio cuadrático, el cuál no superaría el rango de 50 m, valor que se consideró aceptable para que los segmentos corregidos no presentaran deformaciones considerables.

Los puntos de control 2 y 9 no aparecen en el ejemplo debido a que se eliminaron en el proceso de Turbo Basic para que pudieran ajustarse los valores a un rango de tolerancia inferior al de 50 m. Si sobrepasa este valor se detectarían deformaciones en los segmentos corregidos.

Algunos puntos de control de las fotografías aéreas no se consideraron para la resección fotogramétrica, ya que resultaban valores que excedían el rango de tolerancia de error (50 m).

Una de las razones por las que hubo necesidad de eliminar algunos puntos de control, fue la dificultad de proporcionar una mayor cantidad de datos de coordenadas UTM y coordenadas fotográficas. Esto debido en parte a que no existían rasgos representativos en la foto como las áreas agrícolas o caminos donde existen puntos de referencia fáciles de identificar, y por otra parte los vuelos que cubrían las partes altas del área manifiestan un relieve abrupto y con pendientes marcadas, dificultando asi la localización precisa de los puntos de control.

En éstas lineas de vuelo, se buscó el apoyo de la carta topográfica, con la cual se compararon rasgos físicos como los afluentes de los ríos, barrancos, o cimas de las montañas mediante el análisis de las curvas de nivel .

Las fotos que tuvieron que ajustarse al rango de tolerancia fueron las que cubren las partes altas, reduciéndose el número de puntos de control (ver Cuadro 2.4).

## **Cuadro 2.4**

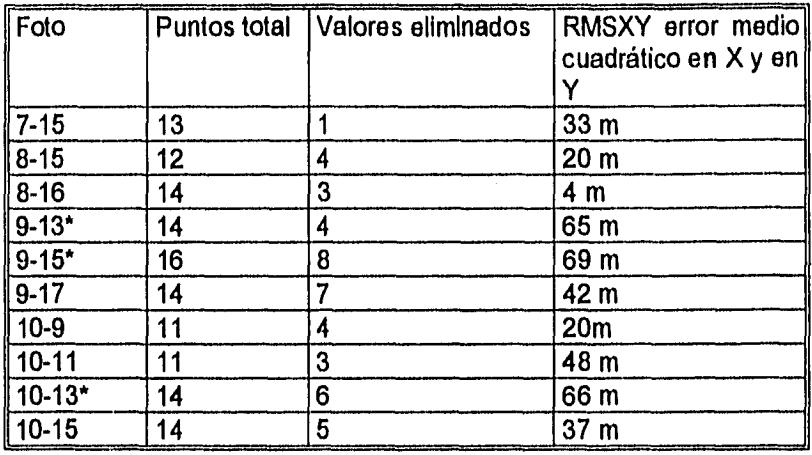

#### **Valores de las fotografías aéreas modificadas**

**En los tres casos señalados (\*) los puntos** excedieron el valor de **tolerancia presentando algunas deformaciones en los segmentos, por lo que hubo que apoyarse en los fotomapas, en los cuales se vació la información de algunas unidades de uso de suelo y por rasgos para** posteriormente digitizar a partir del fotomapa.

El identificador de la foto corresponde al número de línea y despúes al número de **la fotografía de esa línea.** 

**La fotografía aérea 9-17 no pudo ser corregida por el programa Orient ya que por alguna razón no especificada, la información no era leída a pesar de que su margen de error fue menor de 50 m. Para solucionar este problema, se realizó la operación de los tres casos antes mencionados.** 

**Una vez aceptados y corregidos todos los resultados, se procedió a realizar la corrección de vectores digitizados por medio de un programa llamado "Monoplottinq from photographs" (MPHOTO), (Bargagli, 1988).** 

**Una vez realizado este cambio, Mphoto corregirá el vector del archivo de entrada y creará un nuevo vector.** 

**Ej:** 

**Vector de entrada: F6-11 Nombre del MDT: quetzpat Vector de conversion: F6-11 Vector de salida: F6-11n** 

Terminado este procedimiento se copiaron todos los archivos de las fotografías a un solo archivo mediante el ILWIS y se generó el mapa de uso de suelo de 1989 del área de estudio, En este archivo final se realizaron las tranferencias por rasgos, a partir de los fotomapas de las fotografías que presentaron deformaciones en los anteriores programas.

# **2.6 PROCESAMIENTO DE LA INFORMACION PARA LA OBTENCION DE MAPAS FINALES**

A partir del mapa digitizado de curvas de nivel fue posible generar el MDT, el cual tuvo el siguiente procesamiento: El mapa de curvas de nivel se rasterizó, es decir, se convirtió de formato vectorial (en el que cada línea y punto se almacenarán como coordenadas) a formato raster (que consiste en una matriz de celdas).

Del formato raster se interpolaron los valores de las curvas de nivel, es decir se aplicó un procedimiento que permite calcular el valor de una variable en una posición del espacio (punto no muestral, con un valor estimado), conociendo los valores de esa variable en otras posiciones del espacio (puntos muestrales, con valores reales) (Bosque, 1992). A partir de las tres variables X, Y, Z se inicia el proceso de interpolación para generar los valores de Z.

Se generó un modelo sombreado a partir del MDT, en el cual se aplicaron filtros direccionales al MDT, ajustables para simular iluminaciones desde diferentes orientaciones. Se logra de esta manera, una aparente tercera dimensión definida por la distribución de tonos de gris que facilita la percepción visual de las características del terreno.

Para el mapa sombreado se requiere de la estimación de la orientación de celdas individuales (o pixeles) y un modelo que determine la reflectancia de cada una de dichas celdas cuuando es iluminada por una fuente de luz localizada a 45° sobre la horizontal (Palacio y Luna 1993).

El modelo sombreado de terreno es iluminado por una fuente de luz, localizada en el noreste del modelo. Ello se debe a la distribución de los valores del filtro utilizado.

Se generó el mapa de pendientes (pendiente en grados), dado que se conocen las distancias entre dos pixeles (25 m) y se cuenta con la información altitudinal de cada uno de los pixeles que conforman el área estudiada.

Se calcularon las diferencias de altura entre cada pixel y su vecino, tanto en el la dirección del eje "X" como en el eje "Y". Se clasificaron los valores del mapa de pendientes, de acuerdo a los siguientes valores (ver Tabla 2.4).

#### Intervalos de pendiente

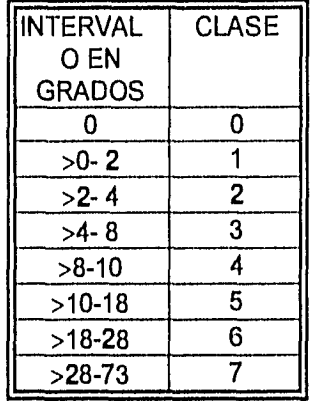

Los intervalos de pendientes se clasificaron de acuerdo a lo siguiente:

Un problema que existe cuando se emplean intervalos rígidos de pendiente es que, como los valores individuales por pixel, al agruparse, presentan muchas veces distribuciones estadísticas *no normales* (con dos o más máximos de frecuencias en un histograma), es posible emplear un criterio diferente, es decir dar flexibilidad a los valores límites de los intervalos, de tal forma que las frecuencias estadísticas para cada uno de esos intervalos sean de magnitud parecida.

Empleando este criterio es posible tener un documento cartográfico más entendible, ya que se presentan áreas similares de cada uno de los intervalos, lo que permite identificar con rapidez las áreas de mayor o menor pendiente, es evidente que empleando este criterio *los valores límites de los intervalos empleados son los que permiten tener una idea clara de las condiciones de inclinación del terreno* y no los valores de frecuencia que corresponden a cada uno de dichos intervalos.

Si se quisiera establecer cuáles son las inclinaciones dominantes en el área de estudio se tendría que considerar como aspecto fundamental la amplitud del intervalo en grados y no las frecuencias ya que éstas tienden a ser de valores parecidos.

Para definir los intervalos de pendiente que mejor se ajustaran a tener una frecuencia semejante, se hicieron varias pruebas aplicando diferentes tablas de clasificación, hasta llegar a los valores que se presentan en la Figura 2.7. Con las tablas de clasificación preliminares se encontró que los intervalos en el mapa no brindaban una información clara, presentándose de una forma muy fragmentada y poco legible.

Además, tomando en cuenta la correspondencia establecida por Zuidam (1986), en relación a los procesos geomorfológicos y características del terreno asociados a ciertos intervalos de pendiente, se consideraron los tres primeros intervalos establecidos por él, los dos siguientes de la Figura 2.7 corresponden con el cuarto establecido por el mismo autor, estas son:

-En pendientes de >0° a 2°, es posible encontrar clases de terreno planas o casi planas, sin presencia de procesos de denudación considerable.

-En pendientes de >2° a 4°, su clase de terreno es suavemente ondulado, se pueden presentar movimientos en masa de baja velocidad, especialmente bajo condiciones periglaciales, fluviales y de solifluxión (erosión laminal y formación de rilles. Existe cierta magnitud de riesgo a la erosión.

-En pendientes de >4° a 8°, su clase de terreno es poco inclinado.

-En pendientes de >8° a 16°, su clase de terreno es moderadamente inclinado, existe presencia de movimientos en masa de todos los tipos, especialmente solifluxión periglacial, reptación, erosión laminar, formación de rilles y ocasionalmente deslizamientos.

En el procesamiento de las demás cartas temáticas restantes se llevó a cabo el siguiente procedimiento:

Una vez digitizados los segmentos que conforman las diferentes unidades, se procede a checar segmentos y poligonizar cada unidad, es decir, se le asigna el nombre que le corresponde a cada unidad y el color que la va a diferenciar de las demás, con esta información es posible obtener un histograma de porcentajes dependiendo de la información con la que se cuente.

Para fines de comparación entre las diferencias y similitudes de los mapas de uso de suelo de 1970 y 1989 fué necesario aplicar una función de cruzamiento de la información que nos resultará un mapa final de cambio de uso del suelo, y de diferencia, para ambas fechas.

Finalmente en un módulo de salida de datos resultantes, (llamado Annotation) se llevaron a cabo las funciones de edición cartográfica de los mapas resultantes (simbología, leyenda, escala, texto, etc.) y finalmente fueron impresos.

## **2.7 TRABAJO DE CAMPO**

La evaluación de los cambios de uso del suelo abarcan un período de 1970-1989.

En **fechas posteriores a este período, que a continuación se especificarán, se realizaron distintas observaciones de campo con el objeto de verificar y corroborar algunos aspectos que se llevaron a cabo durante la fotointerpretación (1989), para tener una fuente comparativa con los cambios de uso del suelo del período 1970-1989, observar los cambios de uso del suelo recientes y poder analizar la velocidad de dichos cambios en el área de estudio (ver Cuadro 2.5).** 

-En pendientes de >0° a 2°, es posible encontrar clases de terreno planas o casi planas, sin presencia de procesos de denudación considerable.

-En pendientes de >2° a 4°, su clase de terreno es suavemente ondulado, se pueden presentar movimientos en masa de baja velocidad, especialmente bajo condiciones periglaclales, fluviales y de solifluxión (erosión laminal y formación de rilles. Existe cierta magnitud de riesgo a la erosión.

-En pendientes de >4° a 8°, su clase de terreno es poco inclinado.

-En pendientes de >8° a 16°, su clase de terreno es moderadamente inclinado, existe presencia de movimientos en masa de todos los tipos, especialmente solifluxión periglacial, reptación, erosión laminar, formación de rifles y ocasionalmente deslizamientos.

En el procesamiento de las demás cartas temáticas restantes se llevó a cabo el siguiente procedimiento:

Una vez digitizados los segmentos que conforman las diferentes unidades, se procede a checar segmentos y poligonizar cada unidad, es decir, se le asigna el nombre que le corresponde a cada unidad y el color que la va a diferenciar de las demás, con esta información es posible obtener un histograma de porcentajes dependiendo de la información con la que se cuente.

Para fines de comparación entre las diferencias y similitudes de los mapas de uso de suelo de 1970 y 1989 fué necesario aplicar una función de cruzamiento de la información que nos resultará un mapa final de cambio de uso del suelo, y de diferencia, para ambas fechas.

Finalmente en un módulo de salida de datos resultantes, (llamado Annotation) se llevaron a cabo las funciones de edición cartográfica de los mapas resultantes (simbología, leyenda, escala, texto, etc.) y finalmente fueron impresos.

## **2.7 TRABAJO DE CAMPO**

**La evaluación de los cambios de uso del suelo abarcan un periodo de 1970-1989.** 

**En fechas posteriores a este período, que a continuación se especificarán, se realizaron distintas observaciones de campo con el objeto de verificar y corroborar algunos aspectos que**  se llevaron a cabo durante la fotointerpretación (1989), para tener una fuente comparativa **con los cambios de uso del suelo del período 1970-1989, observar los cambios de uso del suelo recientes y poder analizar la velocidad de dichos cambios en el área de estudio (ver Cuadro 2.5).** 

## Cuadro 2.5

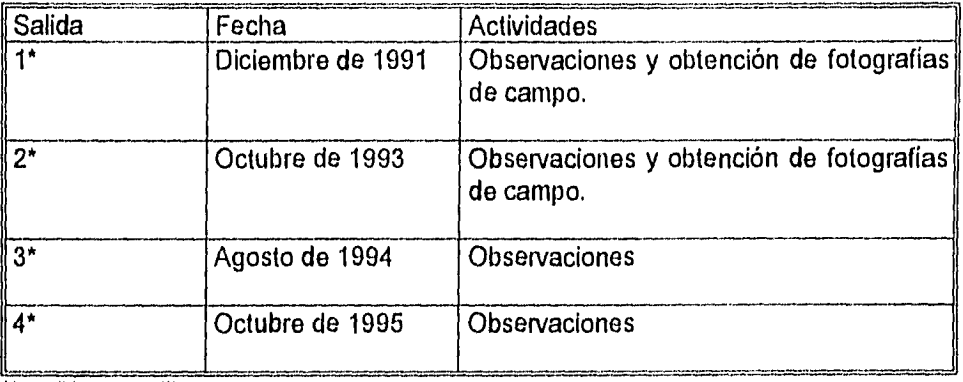

## Frecuencia de las salidas a campo:

Una salida por mes (')

El desarrollo de las actividades fué el siguiente:

En Diciembre de 1991 se realizó la primera verificación de campo, en apoyo a la fotointerpretación (1989) y se tomaron varios puntos de verificación sobre todo en las partes boscosas, y se confirmaron las áreas perturbadas por la introducción de ganado ovino y vacuno, así como áreas muy erosionadas.

En este mismo año, existía un área muy erosionada localizada al suroeste del poblado de San Pablo lxcayoc, pero *que* al cabo de tres años se iniciaron trabajos de reforestación de dicha zona, introduciéndo así árboles de pinos alineados en terrazas (ver Figura 2.9).

Al sureste del poblado de Tequesquinahuac, se tomó una fotografía de campo donde se muestra un área de pastizal sobre una superficie cumbral en Diciembre de 1991, que posteriormente fué utilizada para fines agrícolas en Octubre de 1993, destacando principalmente el cultivo de cebada y en una pequeña porción el cultivo de maíz.(ver Figura 2.10).

Se tomaron fotografías en Diciembre de 1991, de otros puntos *de* verificación, localizados al sureste del poblado de Tequesquinahuac donde se muestra un área de pastizal dentro *de*  bosque de pino, otra *de* las fotografías nos muestra un área de pastizales afectada por la erosión, (ver Figura 2.11), ésta información nos sirvió para comparar algunas áreas de dichos pastizales con la fotointerpretación de 1989.

En la porción sur de los poblados de Tequesquinahuac y San Pablo lxcayoc, encontramos una amplia zona dañada por un incendio (foto tomada en Octubre de 1993) y algunas otras zonas donde existe extracción de madera para uso domestico principalmente (ver Figura 2.12).

Existen zonas donde hay apertura de pastizales en zonas aledañas a algunos cultivosde maíz y cebada, este ejemplo lo podemos apreciar al suroeste del poblado de San Pablo Ixcayoc FIGURA 2.9

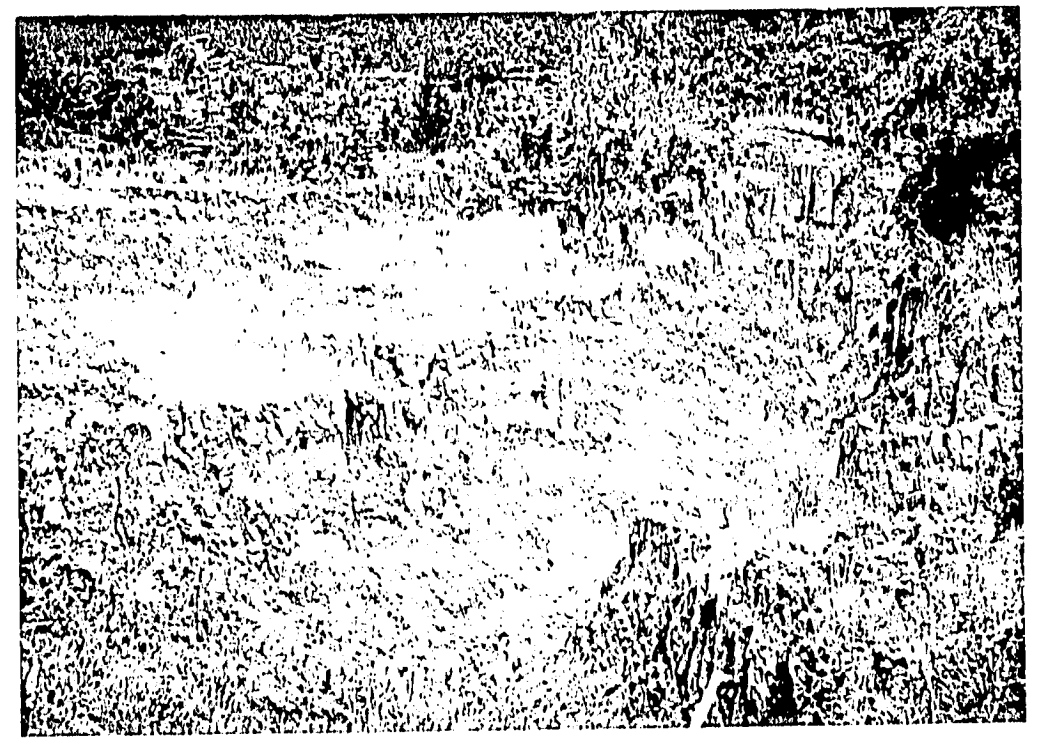

a) Esta fotografía fué tomada en 1991 y presenta una amplia zona de erosión que se localiza al suroeste del poblado de San Pablo lxcayoc.

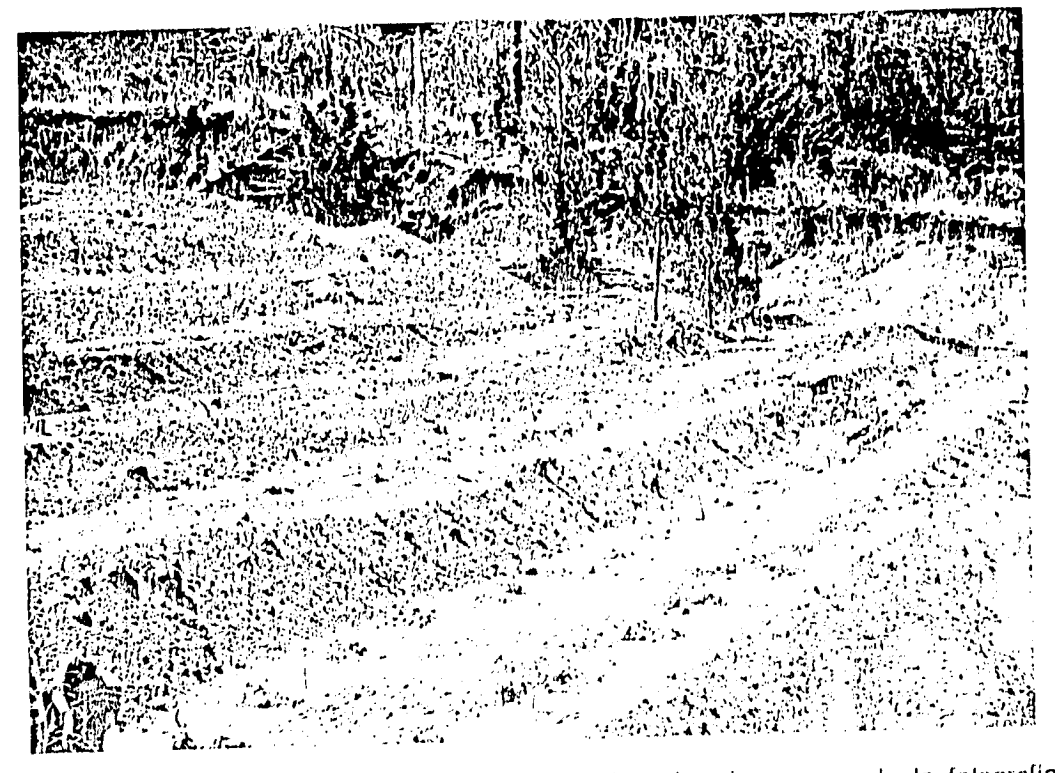

b) Esta fotografía fué tornada en 1994 y corresponde a la misma zona de la fotografía anterior, a diferencia de que en este año se hicieron prácticas de reforestación. Los árboles alcanzaban una altura de 40 cm.

l'IGUPA 2.10

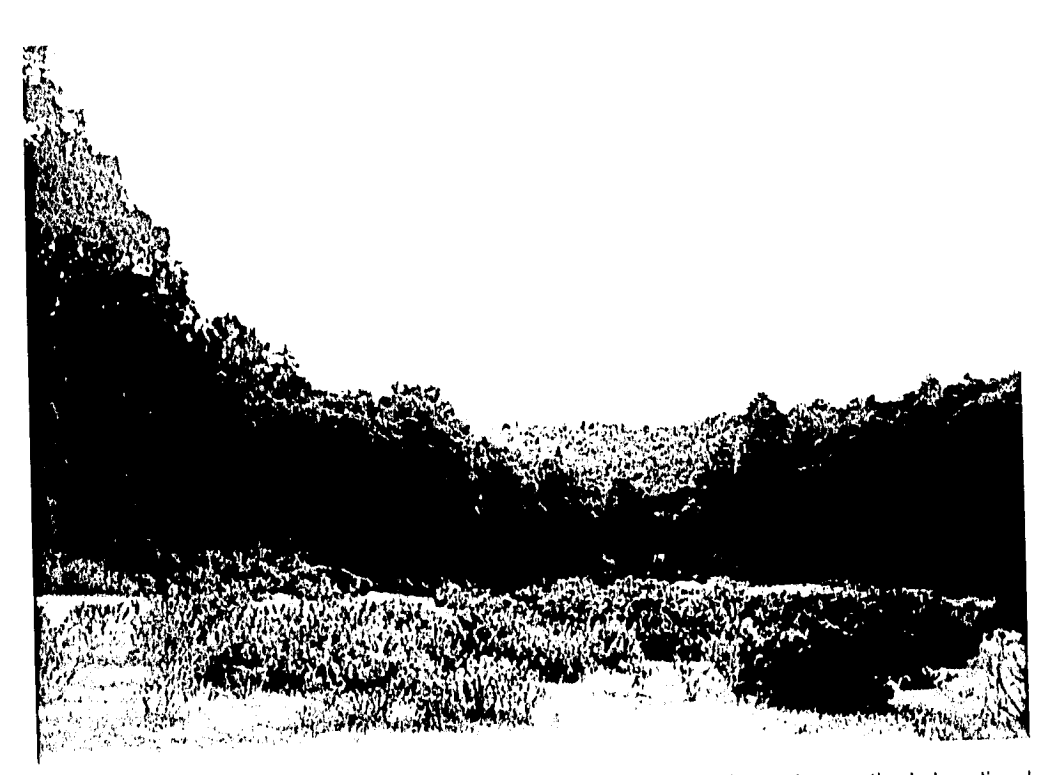

a) Esta fotografía tomada en Diciembre de 1991, muestra un área de pastizal, localizada al sureste del poblado de Tequesquinahuac.

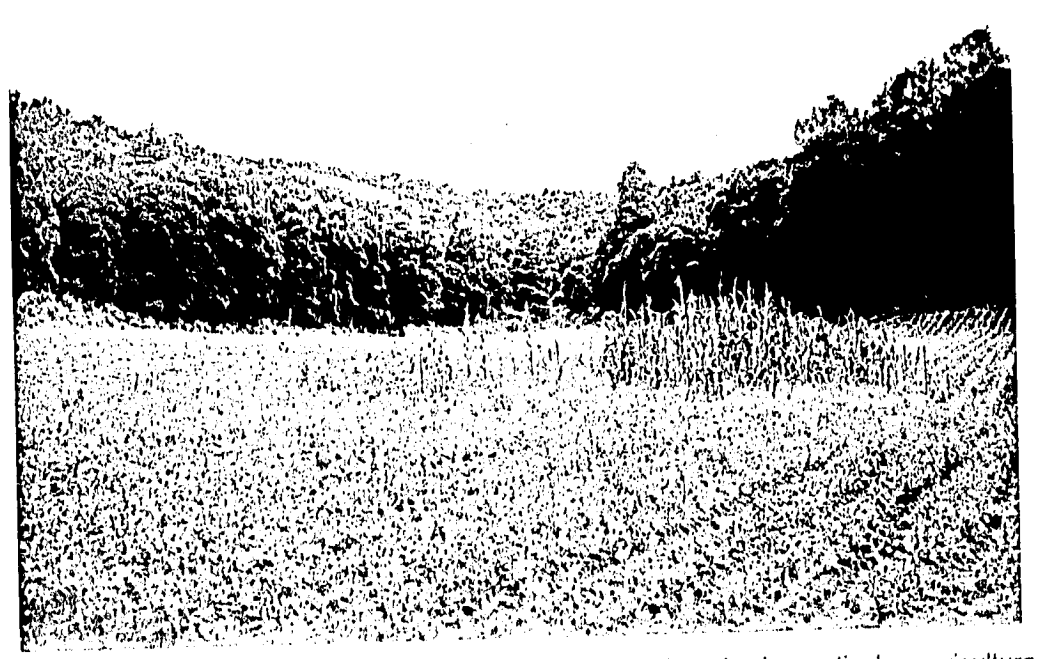

b) Después de casi dos años hubo un cambio de uso del suelo de pastizal a agricultura con cultivos de cebada y maíz. Fotografía tornada en Octubre del 993 correspondiente a la misma zona de la fotografía anterior. 67 animales de la fotografía anterior.

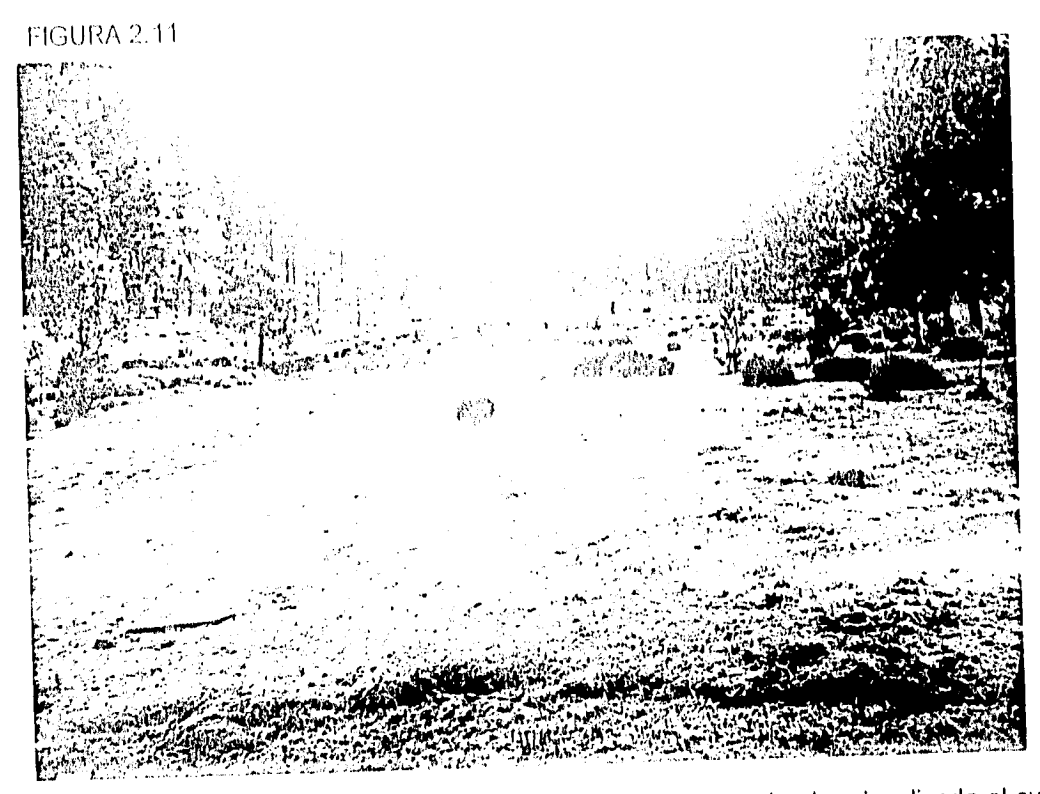

a) Esta fotografía muestra un área de pastizal dentro de bosque de pino, localizada al sureste del poblado de Tequesquinaltuac.

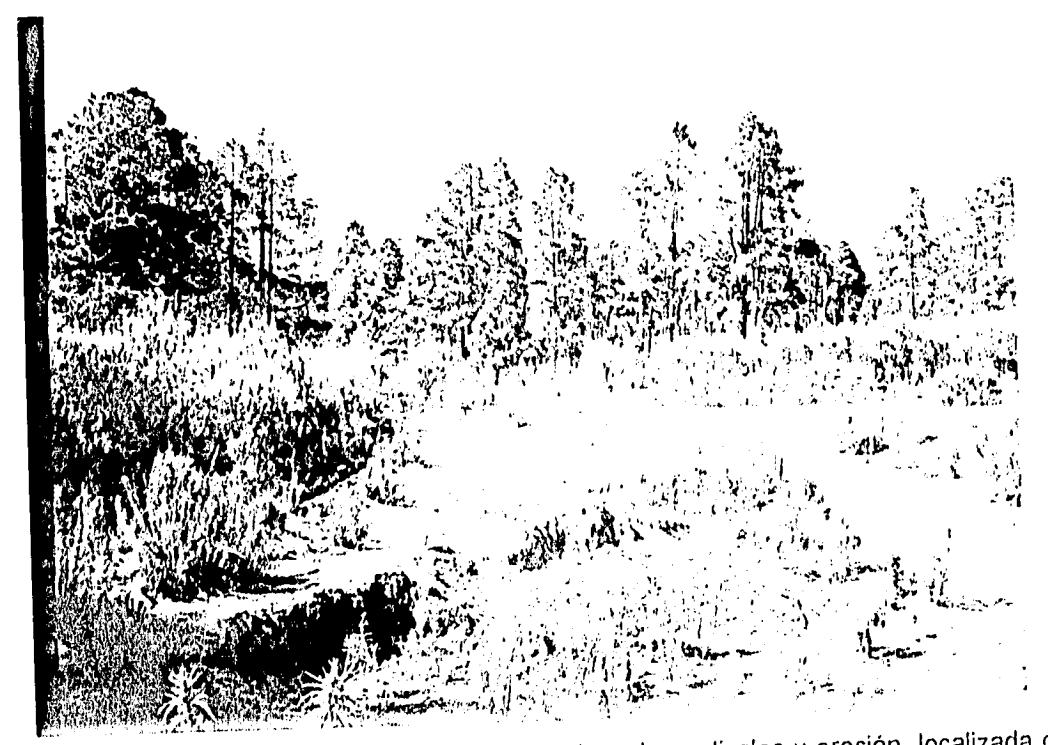

1)) Esta fotografía tomada en 1991, muestra un área de pastizales y erosión, localizada cerca del cerro de Tecorral al oeste del área de estudio.

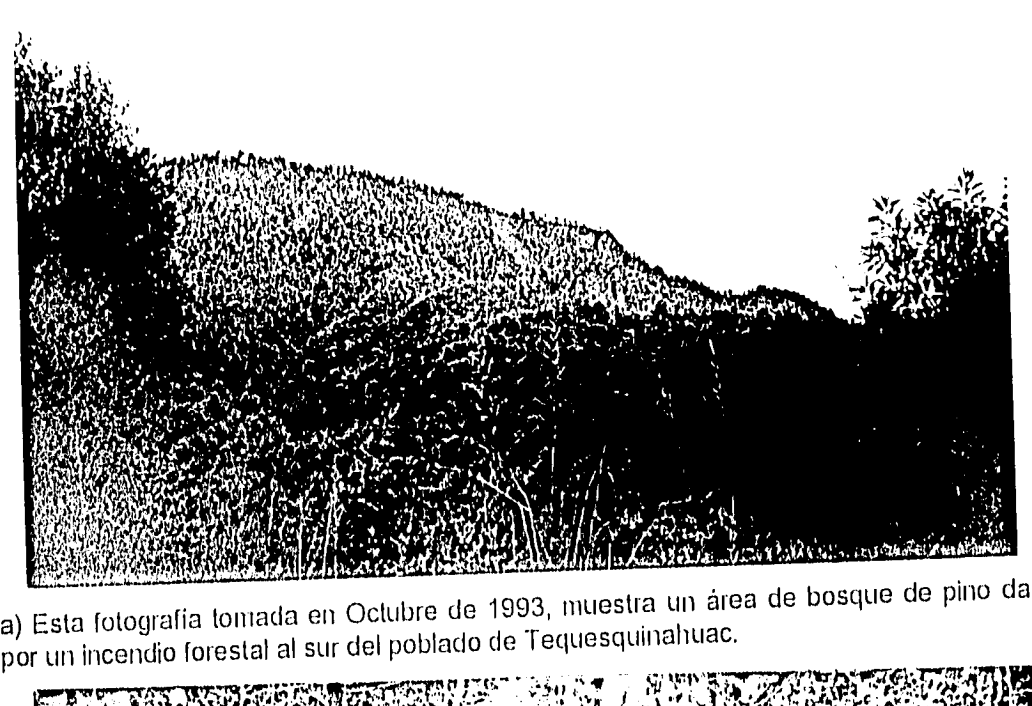

a) Esta fotografía tomada en Octubre de 1993, muestra un área de bosque de pino dañada<br>por un incendio forestal al sur del poblado de Tequesquinahuac.<br>EN ESSENCIA ESTE DE LA CONTENTA DE LA CONTENTA ESTE DE LA CONTENTA ESTE

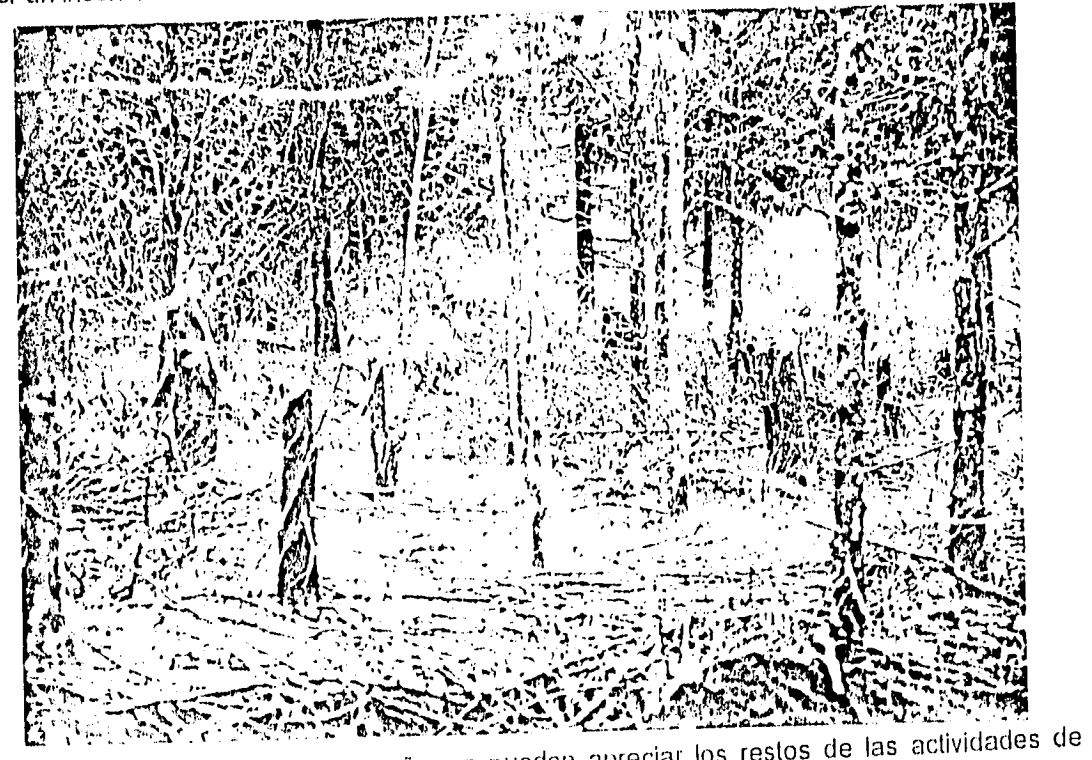

b) En esta fotografía del mismo año, se pueden apreciar los restos<br>b) En esta fotografía del mismo agregna a la cañada San Camilo, al al sur del poblado b). En esta fotografía del mismo ano, se pueden apreción los vecer.<br>extracción de madera en un área cercana a la cañada San Camilo, al sur del poblado de San Pablo ixcayoc. 59

(ver Figura 2.13). Esto nos indica que se están ampliando áreas de pastizales y que posiblemente se les esté dando un uso intensivo en estas zonas con el fin de alimentar a ganados.

En una extensión muy amplia que abarca una colada lávica, podemos observar usos diversificados del suelo (ver Figura 2.14), los cuales se localizan en la porción oeste del área de estudio, lo cuál nos indica que no sólo podemos encontrar cambios de un uso de suelo a otro, sino que pueden estar concentrados varios usos del suelo en una sola superficie.

En Agosto de 1994, se realizó una visualización general de la zona, para ver los cambios de las unidades de uso de suelo aportados por la fotointerpretación de 1989 y para verificar si los datos de campo coinciden con la fotointerpretación anteriormente efectuada. Los cambios mas representativos que se corroboraron en campo, se registraron en el piedemonte donde se localizan las áreas de reforestación, agrícolas, de pastizal y de erosión en 1989, observándose que algunas áreas han incrementado (ej. reforestación y agricultura)y otras se han reducido ( ej. pastizales y erosión).

El criterio que se utilizó para la selección los puntos de verificación, fué por un lado la accesibilidad de poder muestrearlos, ya que existen zonas donde se llevan a cabo prácticas de narcotráfico (porción sur del área de estudio), por lo tanto se verificó predominantemente la porción norte y este del área de estudio obteniéndo así algunos puntos comparativos con la fotointerpretación de 1989, observaciones generales de los cambios más recientes y por otro lado muestrear lugares cercanos a los poblados con el fin de observar como los habitantes locales han intensificado algunos usos del suelo como la agicultura y el pastoreo, y algunos otros usos mas recientes como el desarrollo de invernaderos con diferentes especies de flores.

Entre los 2600 y 2700 msnm al sur del poblado de Tequesquinahuac, existe una unidad de erosión claramente representada en el mapa de uso del suelo de 1989. A pesar de la dimensión de esta unidad afectada por la erosión, actualmente se llevan a cabo reforestaciones de pinos. Estas reforestaciones son efectuadas por parte de la Universiad Autónoma de Chapingo.

Durante la fotointerpretación fue necesario verificar en campo unas áreas denominadas Chaparral en la carta de INEGI, en la cual se pudo observar lo siguiente: el Chaparral es una comunidad vegetal de árboles de hasta lm de altura en su estrato inferior , y de 6 m en su estrato superior. Mediante verificación de campo, se encontró que algunos chaparrales se encuentran distribuidos en forma homogénea, contienen diferentes especies de árboles y se localizan en partes aledañas a las áreas de erosión, otras a las de reforestación y a las de pastizales, estas últimas cercanas al poblado de Coatepec y al acueducto que limita al sur del área de estudio. También existen chaparrales se localizan en laderas y márgenes de los arroyos al noroeste del área de estudio.

En la verificación de campo se realizaron algunas entrevistas a campesinos que trabajan las tierras en esta zona en relación a los procedimientos que ellos utilizan para cultivar sus cosechas en terrenos con cierta inclinación y cuales son los rendimientos de las cosechas que producen. Generalmente ellos tratan de buscar terrenos planos o semiplanos, pero cuando esto no sucede emplean terrazas y algunas barreras de agaves para detener el transporte de partículas y de sedimentos que puedan acarrear con los materiales y evitar la erosión. Los productos que llegan a obtener de los cultivos los emplean básicamente para autoconsumo.

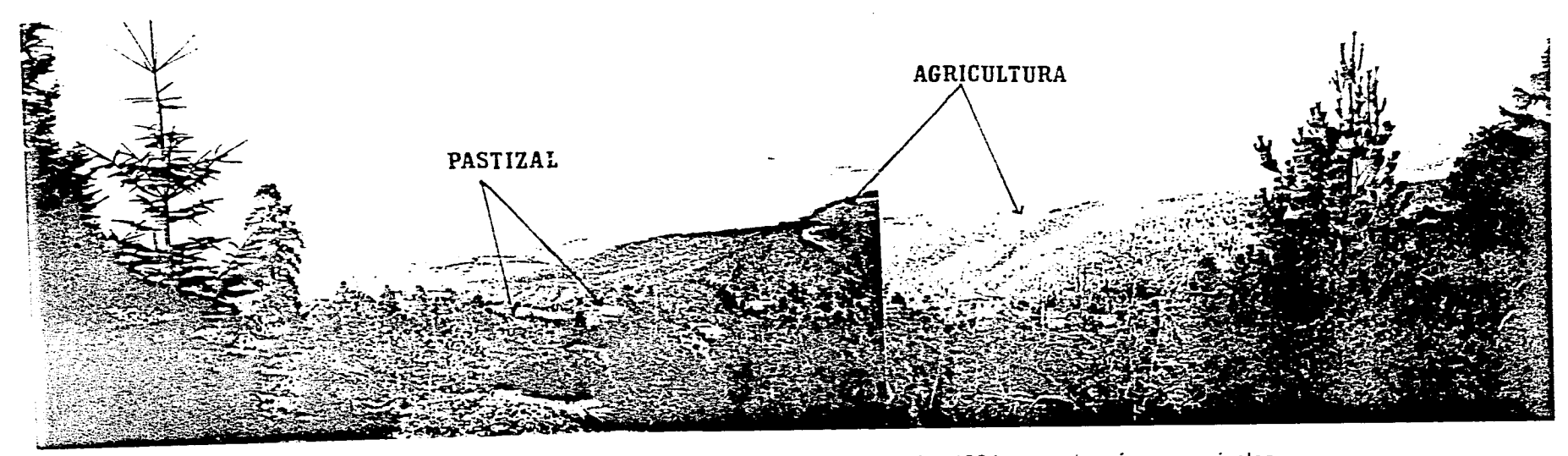

FIGURA 2.13 2.13 Esta fotografía tomada en Diciembre de 1991, muestra áreas agrícolas dedicadas al cultivo de maíz y cebada principalmente, así como algunos pastizales, localizados al suroeste del poblado de San Pablo lxcayoc.

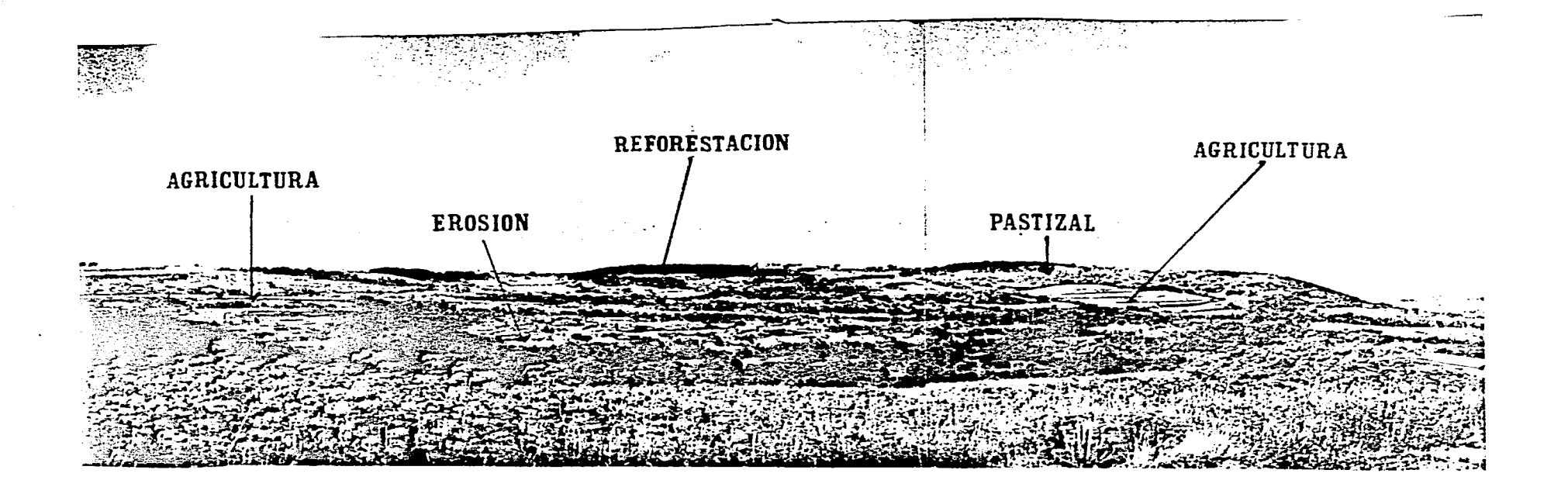

FIGURA 2.14 Esta secuencia de fotografías. muestra una diversificación en el uso del suelo sobre una gran colada lávica localizada al oeste del área de estudio cerca del cerro las Majaditas como son: agricultura, pastizal, reforestación y erosión.

Entre los 2700 y 2800 msnm al norte de un gran barranco hay una pequeña área talada que a su vez se encuentra cercana a una área agrícola esto nos indica una posible apertura de la misma o la creación de otra área agrícola.

A pesar de las reforestaciones que se están realizando, los procesos erosivos siguen presentes sobre todo como resultado de las corrientes y escurrimientos superficiales, así como las acciones antrópicas que aceleran estos procesos.

La erosión en cárcavas se encuentra en gran parte del piedemonte, en formas aisladas, cercanas a los poblados. En las partes altas, el cambio de uso del suelo predominate es el de forestal y pastoreo y la introducción de algunos cultivos en los bosques de pino y oyamel

En Octubre de 1995 se llevó a cabo la última verificación de campo y se realizaron las siguientes apreciaciones. Existe un área que fuá dañada por un incendio forestal hace algunos años (información proporcionado por un campesino del lugar), hechos que se corroboran debido a que las especies o plantas que cubren esta zona son de menor tamaño y se logra ver diferencia en la densidad boscosa.

Actualmente se siguen talando árboles para usos de manutención en áreas cercanas a los poblados de Tequesquinahuac y San pablo Ixcayoc y en algunas partes mas densamente boscosas cerca de la cañada de San Camilo en el área de estudio.

En algunas otras áreas cercanas a los poblados,sobre todo al norte del área de estudio, se producen flores mediante invernaderos, que es un uso de suelo más reciente y que representa una buena opción para la economía sus pobladores.

En relación a la colada lávica que se menciona E...,teriormente y que aparece en la Figura 2.14, se observó que los usos diversificados del suelo se encuentran afectados por algunas áreas de erosión, y algunas áreas agrícolas se han ampliado considerablemente.

Podemos concluir en relación a las observaciones y verificaciones de campo, que la velocidad de los cambios de uso de suelo han sido relevantes, ya que en períodos uno o dos años de diferencia (1991,1993,1994 y 1995) han variado algunos usos del suelo (áreas agrícolas, pastizales, reforestación, erosión, predominio de bosque sobre pastizal y pastizal sobre bosque) en relación de que se han ampliado o reducido notablemente pero que además se presenta otro uso del suelo como el cultivo de flores en invernaderos.

#### **CAPITULO 3**

#### **ANALISIS Y RESULTADOS**

# **3.1 ANALISIS COMPARATIVO DE LA INFORMACION CARTOGRAFICA, TABULAR Y FOTOGRAFICA AEREA CON EL FIN DE DETECTAR EL CAMBIO DE USO DEL SUELO.**

El análisis comparativo de la información obtenida tanto cartográfica, como *de* fotografías aéreas nos permiten definir áreas que han sufrido un cambio de uso del suelo, y con ayuda del Sistema de Información Geográfica, se pueden evaluar las áreas que tuvieron un cambio total como es el caso de áreas de bosque a agricultura.

Dentro de la clasificación de asociaciones se hace una diferenciación en cuanto al predominio que existe de un uso sobre otro, es decir, en la unidad bosque/pastizal, y pastizal/bosque existe un predominio de la primera sobre la segunda, esta clasificación es utilizada por INEGI 1970, pero también es utilizada para la fotointerpretación de 1989, con el fin de establecer dos usos de suelo que servirán para la comparación de ambas fechas.

La clasificación de uso de suelo utilizada por INEGI (1970) sobre las unidades de bosque en el área de estudio son de bosque de oyamel (Ba),bosque de pino (Bp), bosque de pino-encino (Bqp), y bosque cultivado de pino (Bcp). Pero posteriormente en la elaboración del mapa de uso de suelo y vegetación que corresponde a 1970, se integraron dichas especies en una sola unidad (Bosque) para facilitar la comparación con los usos del suelo de 1989.

**Para** fines de diferenciación del uso del suelo y debido a la dificultad de identificar una especie de otra en la fotointerpretación de 1989, estas se generalizaron en una sola unidad que es bosque, siendo así se puede percibir la disminución relevante de las áreas de bosque entre una fecha y otra.

En **1970 el** área boscosa ocupaba un área del 49% y en 1989 solo un 34%, lo cual nos indica que dichas áreas han sufrido cambios dando paso a otros usos como pastizales y a la agricultura, esto debido en parte a incendios provocados intencionalmente por los mismos pastores poco antes de la temporada de lluvias, para favorecer "el brote de un **buen renuevo",** y a la tala inmoderada y la extracción de resinas. Esto explica en **una buena medida la** diferencia de porcentajes del área boscosas para estas dos fechas. En este lapso se realizaron diversos trabajos de reforestación que permitieron que algunas áreas quedaran protegidas por árboles para evitar los procesos erosivos en el lugar de estudio.

La unidad de bosque también presenta cambios como la presencia de pastizales en **partes aisladas y cercanas a las áreas** agrícolas, así como en las partes altas en proporciones relativas, reduciendo dichas zonas.

**La relación de diferencias de ambas fechas en cuanto a cobertura en % y en hectáreas, puede ser apreciado en la tabla 3.1.**
### Tabla 3.1

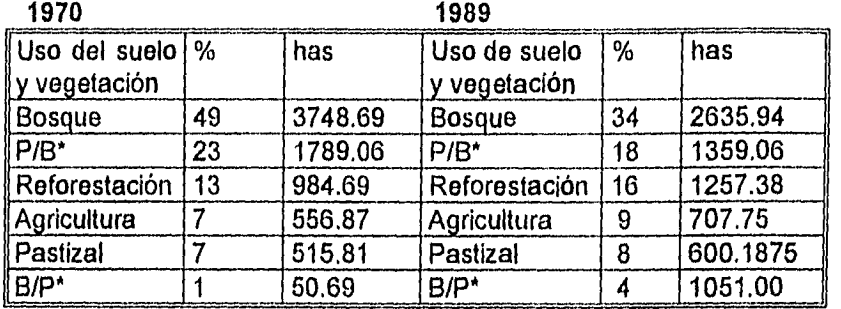

Relación de direfencias del porcentaje y de has. del uso del suelo *entre* 1970 y 1989

Predominio de bosque sobre pastizal (B/P)\* y pastizal sobre bosque (P/B)\*.

La presencia de las áreas de pastizal, son significativas tanto en el piedemonte como en las partes altas de la Sierra de Quetzaltepec. Estas áreas están definidas por dos asociaciones B/P y *PIB.* En 1989 existen áreas con predominio de bosque sobre pastizal (B/P), en áreas donde anteriormente contaban con menos superficies boscosas (1970), este cambio es poco probable que exista en la realidad, pero puede ser explicado en base a distintos criterios, tanto del fotointérprete, para delimitar coberturas *de* bosques y pastizales naturales e inducidos, como el criterio utilizado por INEGI ya que generaliza las unidades fotointerpretadas en una cartografía escala 1:50,000, donde existe una menor resolución del detalle en las unidades de uso de suelo y vegetación.

Otra explicación para este cambio de uso del suelo podría deberse a que durante 1973 la Comisión Lago de Texcoco, (actualmente Plan Lago de Texcoco), realizó en la zona una serie de trabajos de reforestación de áreas severamente erosionadas, y programas de conservación de los suelos que pudieron reahabilitar algunas áreas para 1989 y como resultado de la fotointerpretación se detecte una vegetación mas densa. Es conveniente mencionar que no se pudieron precisar específicamente las áreas reforestadas (observadas en la verificación de campo), con las que se trabajaron en el Plan Lago de Texcoco, pero tienen una correspondencia con el área de piedemonte del área de estudio, que es el lugar donde se han suscitado el mayor número de cambios en el uso del suelo.

Posiblemente como resultado de éstas reforestaciones también se presenta el siguiente cambio que corresponde al predominio de pastizal sobre bosque en 1970 sobre el piedemonte, representando *un* 23%, en relación a 1989 donde se reduce al 18% de una superficie del área total..

La asociación bosque pastizal (B/P) en 1970 representa el 1% con respecto al total del área de estudio, yen 1989 aumenta al 13.7%, ésta diferencia también es explicada en base a la diferencia *de* criterios *en* la fotointerpretación antes mencionada y a las probables reforestaciones que se llevaron a cabo en este lapso. La unidad de bosque, presenta un cambio muy notable, en 1989 ya que para 1970 las partes altas están densamente cubiertas por bosque en un 49% pero en el lapso de 19 años hay una reducción del 34% ya que muchas zonas han quedado desprovistas de vegetación y utilizadas como pastizales.

Es conveniente mencionar que INEGI (1970), maneja una clase de información dentro del Bosque llamada CHAPARRAL, que son árboles que tienen hasta 6 m de altura en su estrato superior y 1 m en su estrato inferior localizados en las partes de las laderas y en las margenes de los arroyos y otras especies cuyo estrato inferior se encuentra dominado por gramineas. Para la fotointerpretación realizada en 1989, y su comparación con la información de 1970, el chaparral quedó incluido dentro del grupo llamado bosque esto, debido a la dificultad para diferenciar las especies de bosques (Figura 3.1).

Las áreas de reforestación, predominan en la ladera y en zonas aledañas a las unidades agrícolas. Es bien diferenciado que la reforestación es mayor en 1989 cuyo porcentaje es del 16.4% en relación a 1970 con el 12.9%, lo cual nos indica que las áreas reforestadas han sido taladas para otros usos, sobre todo para apertura de tierras de cultivo.

Del 7 de Mayo de 1968 al 31 de Diciembre del mismo año, la Unidad Industrial de Explotación Forestal Unidad Forestal San Rafael México, realizó una reforestación de 35 Has. en la parte noroeste del área de estudio cercano al poblado de Tequesquinahuac.

En Junio de 1969 La unidad industrial reportó otra reforestación en zonas erosionadas cercanas a las unidades agrícolas del mismo poblado.

Existen áreas terraceadas en gran parte del área de estudio, pero es conveniente mencionar que no toda el área terraceada ha sido reforestada. El 54% de las terrazas (3530 Ha.) han sido construidas con fines agrícolas, a partir de 1973-1990. (Proyecto Lago de Texcoco 1989).

En la zona oriente del área de influencia al Proyecto Lago de Texcoco se realizaron obras de protección en el período 1973-1976 en aproximadamente 2521 has. de acuerdo a Pedraza citado por Adame, (1991).

El Plan Lago de Texcoco en 1973, con la finalidad de controlar el proceso erosivo, y retener agua para propiciar la recarga de acuiferos, realizó obras de control de azolves, construcción de terrazas que permitan a su vez la práctica agrícola (Ademe, 1991).

En Diciembre de 1990, la Comisión Nacional del Agua a cargo del Proyecto Lago de Texcoco, realizó una reforestación en terrazas, en la mayor parte de la ladera del área de estudio, reforestación en cepa y subsoleo en dos pequeñas zonas al norte del poblado de Coatepec, y reforestación en zanja trinchera en el piedemonte al norte del área de estudio.

Otros cambios importantes aunque de menor porcentaje (0,4%), son las zonas de erosión (ZE) color amarillo representadas en el mapa de 1989, que comparativamente con el de **1970** ocupan un espacio sobre áreas de reforestación, las cuales son de gran importancia ya que involucran procesos de pérdida y degradación de los suelos,

En 1989 una pequeña porción que ocupa el 0.3% del área de estudio, está representada por una zona de mina (ZM), color café que es una unidad de explotación de material para la construcción.

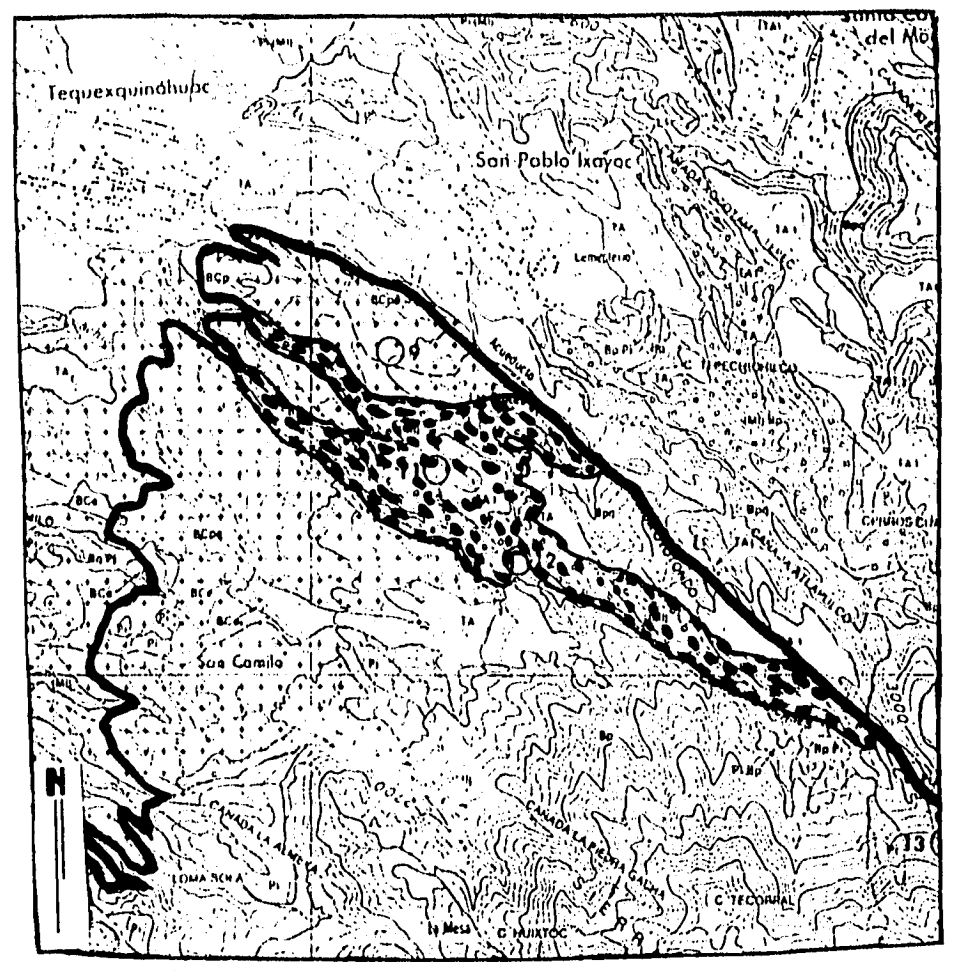

FIGURA 3..I Esta figura muestra áreas cubiertas por chaparrales en la porción norte del área de estudio en la carta de uso del suelo y vegetación de INEGI, (1970), la cual posteriormente fué agrupada en la unidad de Bosque en el mapa de comparación de 1970.

i<br>124 Samhain an

Un aspecto que es importante señalar con respecto a la unidad de zonas erosionadas es el haberla considerado como un atributo más dentro de la caracterización del suelo y vegetación en 1989 y en 1970 haber quedado fuera de la clasificación.

La razón se debe a que INEGI en 1970 en la carta de uso del suelo y vegetación escala 1:50,000, fotointerpretó esta unidad con un criterio que generalizó todas aquellas zonas erosionadas y quedando finalmente concentradas al noroeste del área de estudio (ver Figura 2.1, del capitulo 2).

En el mapa de uso de suelo y vegetación de 1989 se realizó una fotointerpretación más detallada con respecto a dichas unidades de erosión con una cartografía escala 1:19,000 y 1:21,500.

Otro aspecto que vale la pena señalar es el de la zona de mina *que* se localiza al norte del poblado de Coatepec, el cual en 1970 queda representado por INEGI con un símbolo de banco de materiales y que en 1989 queda delimitado por una unidad de uso del suelo, razón por la cual no se encuentra definida en el mapa de 1970. A pesar de *que* se utilizan clases diferentes, la superficie que ocupan no es la misma ya que en la fotointerpretación de 1989 se realizó con un mayor detalle con el apoyo de las escalas utilizadas (1:19,000 y 1:21,500).

#### **3.2 RELACION DE LA GEOMORFOLOGIA CON LOS USOS DEL SUELO DE 1989**

México posee un relieve volcánico joven, *sobre* todo en regiones de densa población, la importancia que tienen estas estructuras se puede resumir en los siguientes puntos: a) la extracción de materiales para la construcción cuando se trata de roca masiva; el aprovechamiento de los relieves volcánicos con fines agrícolas y de asentamientos humanos, de fácil construcción cuando se trata de rocas de tipo de las tobas, complicado en los derrames de lava; c) con el relieve y rocas volcánicas se relacionan los fenómenos como la erosión por barrancos o el desarrollo de suelos fértiles; en muchos casos se ve favorecida la infiltración y el enriquecimiento *de* los mantos subterráneos (Lugo, 1988).

Existen relaciones distintas entre la situación geomorfológica y el uso de la tierra en áreas rurales. El tipo de relaciones varía de un área a otra (Verstappen, 1983). En el caso de la Sierra de Quetzaltepec, se trata *de un* área de relieve volcánico que está siendo utilizado para fines agrícolas, ganaderos y de reforestación principalmente ya sea en áreas planas o de pendientes.

Para conocer la relación de los usos del suelo con la geomorfología fué necesario elaborar un mapa geomorfológico que contenga la información de los procesos exógenos y endógenos del área de la Sierra de Quetzaltepec,

Del análisis y captura con el SIG de esta información, se obtuvieron los siguientes resultados:

Con ayuda de los mapas finales *de* Geomorfología y Uso del Suelo de 1989 se pudo realizar un cruzamiento de la información obteniéndo así las áreas en m<sup>2</sup>, la superficie total en km<sup>2</sup> y los porcentajes correspondientes a cada uso de suelo y unidad geomorfológica.

Un aspecto que es importante señalar con respecto a la unidad de zonas erosionadas es el haberla considerado como un atributo más dentro de la caracterización del suelo y vegetación en 1989 y en 1970 haber quedado fuera de la clasificación.

La razón se debe a que INEGI en 1970 en la carta de uso del suelo y vegetación escala 1:50,000, fotointerpretó esta unidad con un criterio que generalizó todas aquellas zonas erosionadas y quedando finalmente concentradas al noroeste del área de estudio (ver Figura 2.1, del capítulo 2).

En el mapa de uso de suelo y vegetación de 1989 se realizó una fotointerpretación más detallada con respecto a dichas unidades de erosión con una cartografía escala 1:19,000 y 1:21,500.

Otro aspecto que vale la pena señalar es el de la zona de mina que se localiza al norte del poblado de Coatepec, el cual en 1970 queda representado por INEGI con un simbolo de banco de materiales y que en 1989 queda delimitado por una unidad de uso del suelo, razón por la cual no se encuentra definida en el mapa de 1970. A pesar de que se utilizan clases diferentes, la superficie que ocupan no es la misma ya que en la fotointerpretación de 1989 se realizó con un mayor detalle con el apoyo de las escalas utilizadas (1:19,000 y 1:21,500).

#### **3.2 RELACION DE LA GEOMORFOLOGIA CON LOS USOS DEL SUELO DE 1989**

México posee un relieve volcánico joven, sobre todo en regiones de densa población, la importancia que tienen estas estructuras se puede resumir en los siguientes puntos: a) la extracción de materiales para la construcción cuando se trata de roca masiva; el aprovechamiento de los relieves volcánicos con fines agrícolas y de asentamientos humanos, de fácil construcción cuando se trata de rocas de tipo de las tobas, complicado en los derrames de lava; c) con el relieve y rocas volcánicas se relacionan los fenómenos como la erosión por barrancos o el desarrollo de suelos fértiles; en muchos casos se ve favorecida la infiltración y el enriquecimiento de los mantos subterráneos (Lugo, 1988).

Existen relaciones distintas entre la situación geomorfológica y el uso de la tierra en áreas rurales. El tipo de relaciones varia de un área a otra (Verstappen, 1983). En el caso de la Sierra de Quetzaltepec, se trata de un área de relieve volcánico que está siendo utilizado para fines agrícolas, ganaderos y de reforestación principalmente ya sea en áreas planas o de pendientes.

Para conocer la relación de los usos del suelo con la geomorfología fué necesario elaborar un mapa geomorfológico que contenga la información de los procesos exógenos y endógenos del área de la Sierra de Quetzaltepec.

Del análisis y captura con el SIG de esta información, se obtuvieron los siguientes resultados:

Con ayuda de los mapas finales de Geomorfología y Uso del Suelo de 1989 se pudo realizar un cruzamiento de la información obteniéndo así las áreas en  $m<sup>2</sup>$ , la superficie total en km<sup>2</sup> y los porcentajes correspondientes a cada uso de suelo y unidad geomorfológica.

Mediante el SIG, fué posible realizar dicho cruzamiento de la información, con lo cuál se obtuvo el área en m<sup>2</sup> y los valores de los pixeles de cada unidad de uso del suelo y vegetación. Las unidades geomorfológicas consideradas para dicho cruzamiento fueron escarpes, barrancos, superficies cumbrales y volcán de flujos lávicos. Las unidades de uso de suelo y vegetación fueron bosque, agricultura, pastizal, reforestación, pastizal con bosque, bosque con pastizal, zona de erosión, y zona de minas.

Posteriormente se calcularon las superficies y los porcentajes de la relación de las anteriores unidades con ayuda de una hoja de cálculo del programa Lotus (ejemplo en el cuadro 3.1).

### **Cuadro 3.1**

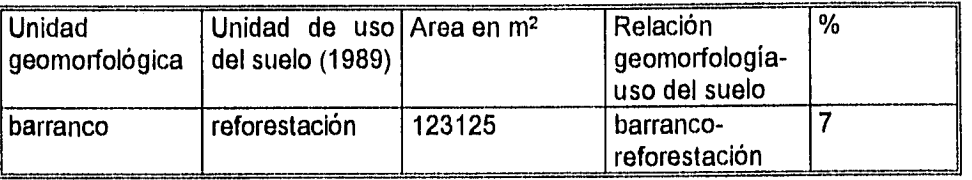

#### **Ejemplo del cruzamiento de información**

El análisis del cruzamiento de la información nos arroja los siguientes resultados:

#### **Cuadro 3.2**

### **Cruzamiento de las unidades en porcentajes y áreas en m2 Unidades de uso del suelo 1989**

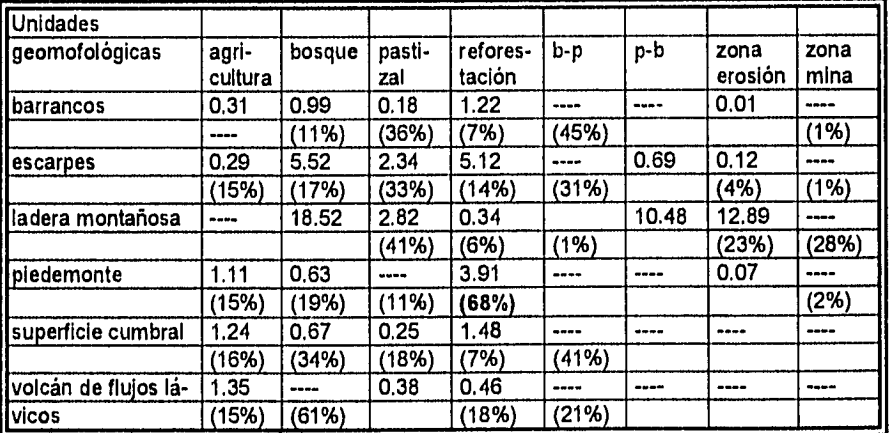

En el cuadro 3.2, podemos observar que el mayor porcentaje de cubrimiento en el sitio de estudio, corresponde a la relación piedemonte-reforestación representando el 68% con respecto al total de las unidades de piedemonte. Dichas reforestaciones se llevan a cabo con especies de pino y eucaliptos principalmente.

El 45% corresponde a las áreas donde existe predominio de bosque sobre pastizal en barrancos, los cuales han sido alterados por la introducción de ganado.

Existen áreas de pastizal que se encuentran sobre laderas montañosas, ocupando el 41% de los usos del suelo que se encuentran son de laderas montañosas.

Otro 41% pertenece a las áreas donde existe un predominio de bosque sobre pastizal en superficies cumbrales.

El 34% de las áreas agrícolas se encuentran sobre superficies curnbrales de flujos lávicos, entre los 2500 y 2700 msnrn.

El 19% corresponde a la relación piedemonte-agricultura. La mayoría de éstas áreas se encuentran cercanas a los poblados y los cultivos principales son: maíz, cebada, avena y haba.

Las áreas que corresponden a escarpes dónde existe un uso agrícola y de reforestación, se encuentran distribuidas en terrazas para evitar procesos de erosión y arrastre de sedimentos.

Existen algunos barrancos que se localizan en una gran porción del piedemonte. Cuando el barranco crece mediante su penetración en el macizo de la ladera y cuando la destrucción del territorio se acrecenta por los derrumbes y taludes detríticos de sus bordes, se recurre a la construcción de diques reforzados, es decir a terrazas cuyo fin es detener los procesos de erosión (Aceves, 1986).

En barrancos existen áreas de reforestación en un 45% con respecto al total de las superficies de barrancos, y agricultura en un 11%. Las terrazas explican la presencia de estos usos en las paredes de los barrancos.

En la relación ladera montañosa-pastizal-bosque ocupa el 28% con respecto al total de las unidades dé ladera montañosa, lo que significa que las partes altas de sitio de estudio esta siendo perturbados con la apertura de áreas de pastos para ganado vacuno y ovino.

En las laderas montañosas existen comunidades de pinos, encinos, oyamel, etc., ocupando el 41% del total de la ladera montañosa y el 23% a la asociación bosque-pastizal donde existe un predominio de la densidad boscosa sobre los pastos.

La agricultura está presente sobre una unidad geomorfológica de un volcán de flujos lávicos del cuaternario representando el 61% con respecto al total de dicha unidad, el 21% es de uso de reforestación, y el 18% de pastizales.

# **3.3 OBTENCION DE MAPAS FINALES DE DIFERENCIAS, SIMILITUDES Y TIPOS DE CAMBIO PARA EL USO DEL SUELO DE 1970 Y 1989.**

Para obtener los mapas finales que corresponden al mapa de diferencias-similitudes y tipos de cambio del período 1970-1989, fue necesario aplicar las funciones propias de un SIG.

En la Figura 3.2, se marca una fase de procesos y análisis en el cual se realiza el cruzamiento de unidades de uso del suelo de las fechas antes mencionadas.

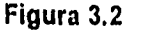

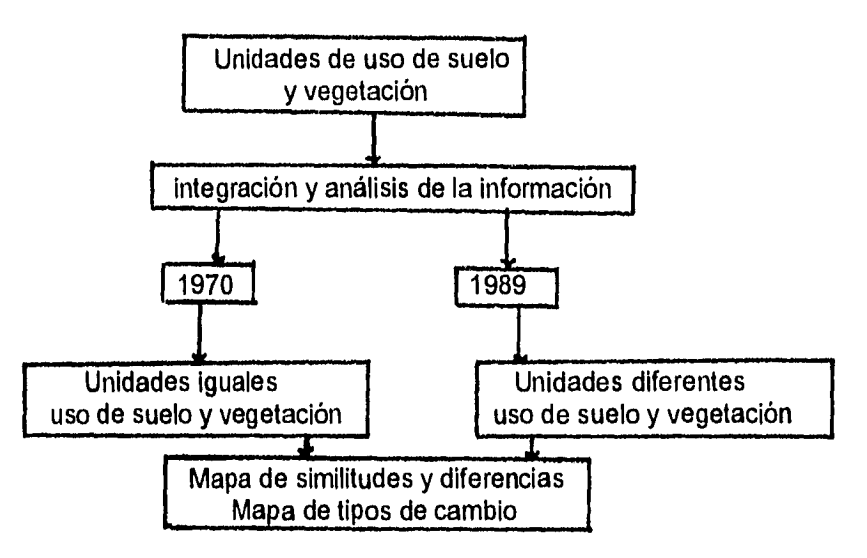

Fué posible procesar la información, a partir de la aplicación de funciones de calculador de **mapas con** diversos operadores aritméticos, trigonométricos y de comparación, llamados **"Operadores Booleanos'".** 

**El procedimiento seguido** en la obtención de los mapas finales se resume en lo **siguiente: Se agruparon por clases y semejanzas las unidades de uso de suelo de ambas fechas, para la obtención de un mapa de diferencias y un mapa de tipos de cambio de uso de suelo y vegetación.** 

**El mapa de porcentaje de diferencias y similitudes de uso del suelo, para el período 1970- 1989 se obtuvo con la aplicación del operador booleano de comparación entre dos mapas, en este caso se aplicó el procedimiento de búsqueda de diferencias de uso del suelo de cada mapa (ver** Figuras 3.3 y 3.4).

**Con la utilización de un operador de condición y de comparación, se obtuvo como resultado un mapa que contiene los pixeles, cuyos valores son diferentes para las dos fechas (ver Figura 3.5 ).** 

**El proceso se realizó en dos pasos, lo primero fué definir con el atributo (1) de celda todos los sitios que no representaron ningún cambio en los mapas (uso 1970 y uso 1989). La sintáxis empleada fue la siguiente:** 

**igual:=if ((área =1)and(1970=1989),1,0)** 

**Es decir, que el mapa nuevo va a ser llamado "iqual" y va a contener con valor de celda, todos los pixeles que tanto en el mapa 1970 tengan el mismo valor como para el mapa 1989.** 

**El mapa "iqual" (el cual esta en formato byte, valores entre O a 255) va a tener los valores de cero o uno.** 

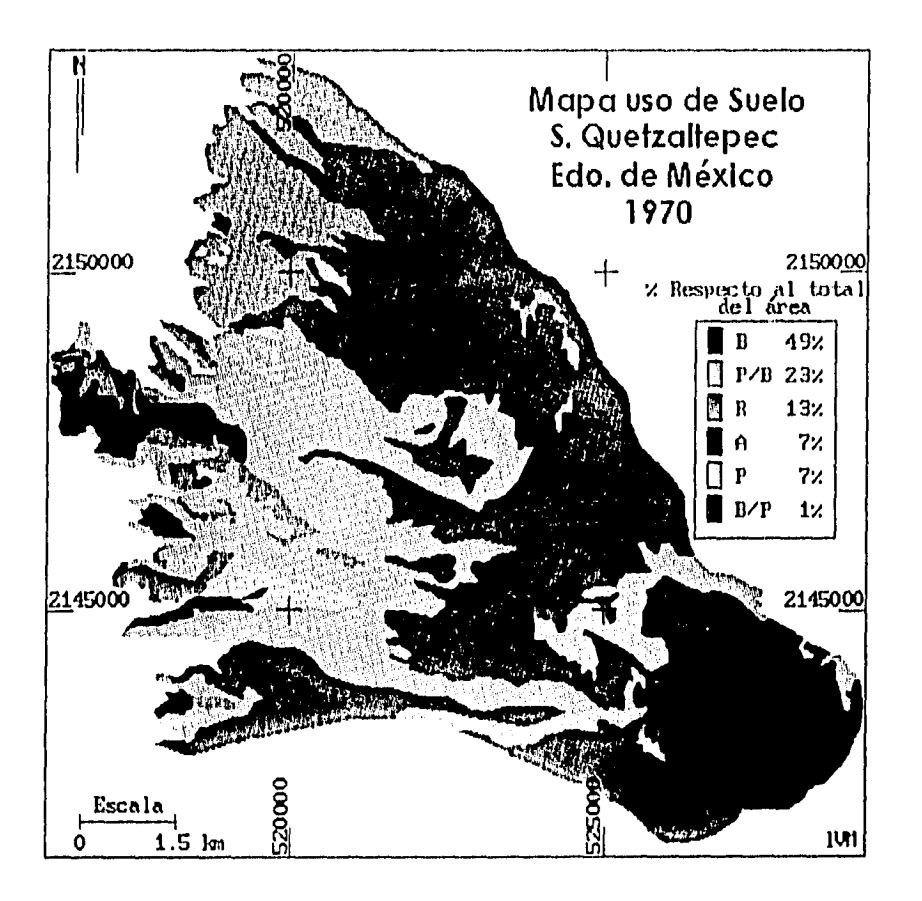

FIGURA 3.3 Mapa de uso del suelo y vegetación 1970. Bosque (B), Asociación pastizal bosque (P/B), Reforestación (R), Agricultura (A), Pastizal (P), Asociación bosque pastizal (B/P). Fuente: INEGI 1970.

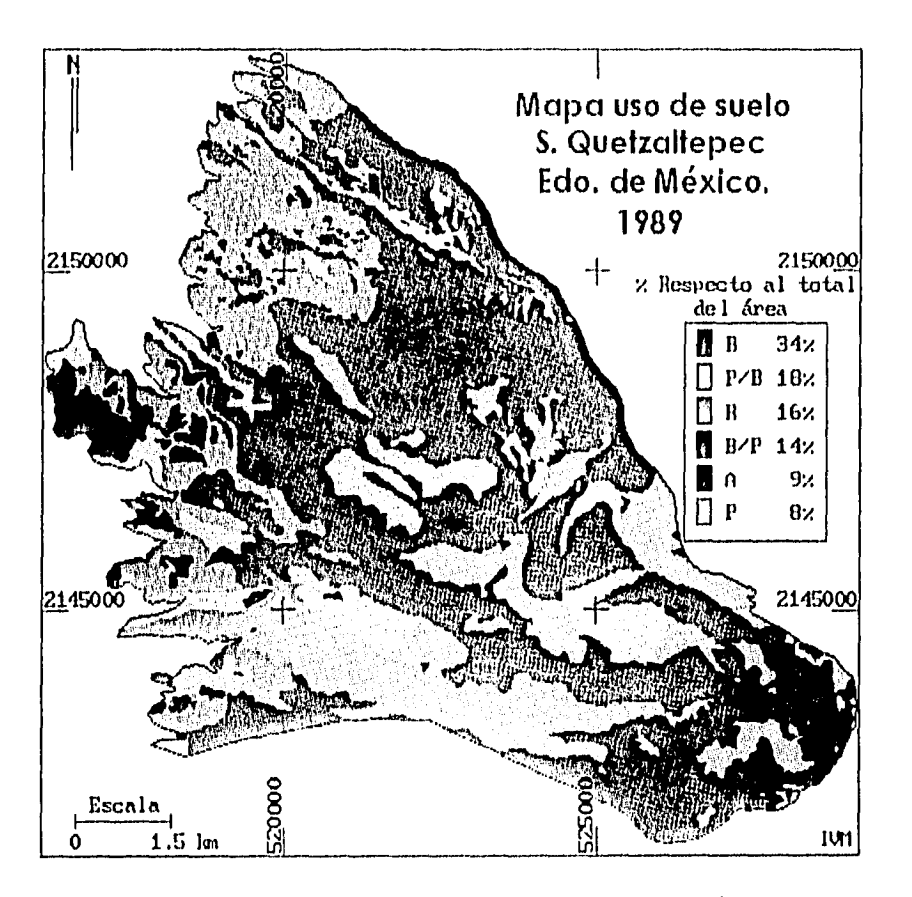

FIGURA 3.9 Mapa de uso del suelo y vegetación 1989. Bosque (B), Asociación pastizal bosque (P/B), Reforestación (R), Agricultura (A), Pastizal (P), Asociación bosque pastizal (B/P). El color naranja representa las áreas de minas y el amarillo las áreas de erosión.

El mapa "área" tiene que ser igual a 1 para seleccionar y comparar el área correspondiente al sitio de estudio, esto quiere decir que los valores de atributo uno, en el mapa área, son los correspondientes a las celdas que están dentro del sitio de estudio y por lo tanto serán los que van a ser comparados.

El segundo paso, fue generar un mapa llamado "Dife" que corresponde al mapa de diferencias, para representar todas aquellas áreas que tuvieron un cambio de uso de suelo entre 1970 y 1989, dicho mapa se elaboró de manera similar al mapa igual, pero a partir de la siguiente sintáxis:

# Dife=if((área=1)and(1970<>1989),2,0)

Área es igual a 1, con el fin de comparar solamente dentro del área del sitio de estudio, esto en formato byte, con las celdas donde se tienen valores diferentes, tanto para 1970 como 1989.

Mediante operadores booleanos se integraron los mapas ("igual y dife"), posteriormente se calculó su histograma para conocer los porcentajes de cada unidad, tanto en similitudes como diferencias de los usos del suelo y vegetación.

El mapa de tipos de cambio de uso del suelo para el período 1970-1989 (ver Figura 3.5) se obtuvo de la aplicación sucesiva de operadores booleanos de condicion (if, then) y de comparación (=,>,<,<>, etc.)al hacer la consideración de tres mapas a la vez.

Tomando en cuenta las seis clases que definen las unidades de uso del suelo se realizaron varias combinaciones posibles del cambio de un uso de suelo a otro como se señala en el **Cuadro 3.3.** 

## **Cuadro 3.3**

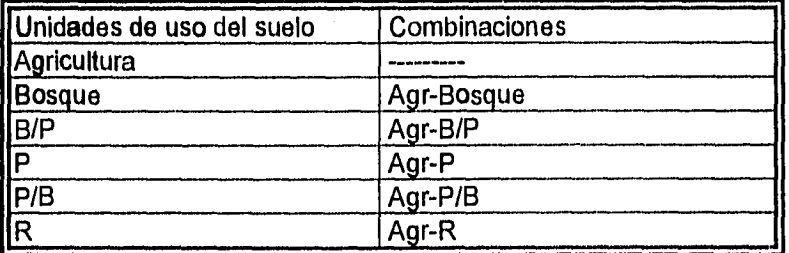

#### **Combinaciones de usos del suelo**

**Posteriormente con la aplicación de los operadores booleanos de comparación se definió un mapa de tipos de cambio Ej.** 

**TipCam:=if((área=1)and(1970=Bosq)and(1989=B/P), 1,0** 

Es decir, el mapa de TipCam, resultará de cumplir con la condición de que el mapa de área sea igual a uno para comparar con el sitio de estudio, además que 1970 sea igual a Bosque (Bosq) y que en 1989 sea igual a B/P (asociación bosque pastizal), entonces el mapa resultante sera TipCam y tendrá pixeles con atributo (1), en el caso contrario tendrá (0), lo anterior se interpreta de la siguiente manera: quedarán representadas las áreas que corresponden a bosque en 1970 y que cambiaron a bosque con pastizal en 1989 (BosqB-P), cubriendo cierta cobertura de porcentaje calculada por un histograma.

Siguiendo este proceso, se generaron nueve mapas que comparado con el mapa de diferencias se obtuvo la relación final de tipos de cambio, para ello se utilizó la siguiente sintáxis:

## Comp:=if((BosqAgr=0)and(dife=2),2,\$)

Esto es, el mapa que se va a comparar resultará de la condición de que BosqAgr sea igual a O y el mapa de diferencias (dife) sea igual a 2 para poder diferenciar los tipos de cambio con lo que es diferente, y tendrá pixeles con atributo (2), en caso contrario tendrá lo que aparece en pantalla (\$). Con ayuda del paso anterior fue posible calcular los porcentajes finales de cada clase, y a su vez integrar los nueve mapas en uno solo mediante funciones comparativas y de asignación de nuevos valores a las celdas Ej.

## BosqPast=(BosqPast=1,3,\$)

Esta fórmula se aplicó con el fin de cambiar los valores de los pixeles del mapa de bosque a pastizal para poderlo diferenciar con un valor determinado.

Esto es, BosqPast es igual a uno, valor que tiene en pantalla y que representa determinado color, entonces 3 que es el valor del pixel representado por otro color. A través de este procedimiento se pudo conjugar la información de los nueve mapas con un color específico que determinaba el uso de cada unidad, y que pasarían a formar el mapa de Tipos de Cambio de uso del suelo y vegetación para 1970-1989 (ver Figura 3.6).

# **3.4 RESULTADOS EN LA ELABORACION DE UN INVENTARIO DE CAMBIO DE USO DEL SUELO**

Se consideró en una primera parte dentro de la evaluación de los cambios de uso del suelo mediante la obtención de una base de datos, con la cual pudieramos integrar, caracterizar, diferenciar y analizar la información a partir de la comparación espacial entre 1970-1989, con ayuda del Sistema de Información Geográfica (ILWIS), también fué posible considerar las dimensiones de superficie y porcentaje con respecto a la cobertura de dichas unidades en relación al total del área de estudio.

Los resultados de esta parte de la evaluación muestran, que en 1970, había un 49% de bosque, 23% de pastizal sobre bosque, 13% de reforestación, 7% de agricultura, 7% de pastizal y el 1% de bosque sobre pastizal.

Es decir, el mapa de TipCam, resultará de cumplir con la condición de que el mapa de área sea igual a uno para comparar con el sitio de estudio, además que 1970 sea igual a Bosque (Bosq) y que en 1989 sea igual a B/P (asociación bosque pastizal), entonces el mapa resultante sera TipCam y tendrá pixeles con atributo (1), en el caso contrario tendrá (0), lo anterior se interpreta de la siguiente manera: quedarán representadas las áreas que corresponden a bosque en 1970 y que cambiaron a bosque con pastizal en 1989 (BosqB-P), cubriendo cierta cobertura de porcentaje calculada por un histograma.

Siguiendo este proceso, se generaron nueve mapas que comparado con el mapa de diferencias se obtuvo la relación final de tipos de cambio, para ello se utilizó la siguiente sintáxis:

## Comp:=if( $(BosqAgr=0)$ and $(dife=2)$ , 2, \$)

Esto es, el mapa que se va a comparar resultará de la condición de que BosqAgr sea igual a O y el mapa de diferencias (dife) sea igual a 2 para poder diferenciar los tipos de cambio con lo que es diferente, y tendrá pixeles con atributo (2), en caso contrario tendrá lo que aparece en pantalla (\$). Con ayuda del paso anterior fue posible calcular los porcentajes finales de cada clase, y a su vez integrar los nueve mapas en uno solo mediante funciones comparativas y de asignación de nuevos valores a las celdas Ej.

#### $BosqFast=(Bosq Past=1,3,3)$

Esta fórmula se aplicó con el fin de cambiar los valores de los pixeles del mapa de bosque a pastizal para poderlo diferenciar con un valor determinado.

Esto es, BosqPast es igual a uno, valor que tiene en pantalla y que representa determinado color, entonces 3 que es el valor del pixel representado por otro color. A través de este procedimiento se pudo conjugar la información de los nueve mapas con un color específico que determinaba el uso de cada unidad, y que pasarían a formar el mapa de Tipos de Cambio de uso del suelo y vegetación para 1970-1989 (ver Figura 3.6).

# **3.4 RESULTADOS EN LA ELABORACION DE UN INVENTARIO DE CAMBIO DE USO DEL SUELO**

Se consideró en una primera parte dentro de la evaluación de los cambios de uso del suelo mediante la obtención de una base de datos, con la cual pudieramos integrar, caracterizar, diferenciar y analizar la información a partir de la comparación espacial entre 1970-1989, con ayuda del Sistema de Información Geográfica (ILWIS), también fué posible considerar las dimensiones de superficie y porcentaje con respecto a la cobertura de dichas unidades en relación al total del área de estudio.

Los resultados de esta parte de la evaluación muestran, que en 1970, había un 49% de bosque, 23% de pastizal sobre bosque, 13% de reforestación, 7% de agricultura, 7% de pastizal y el 1% de bosque sobre pastizal.

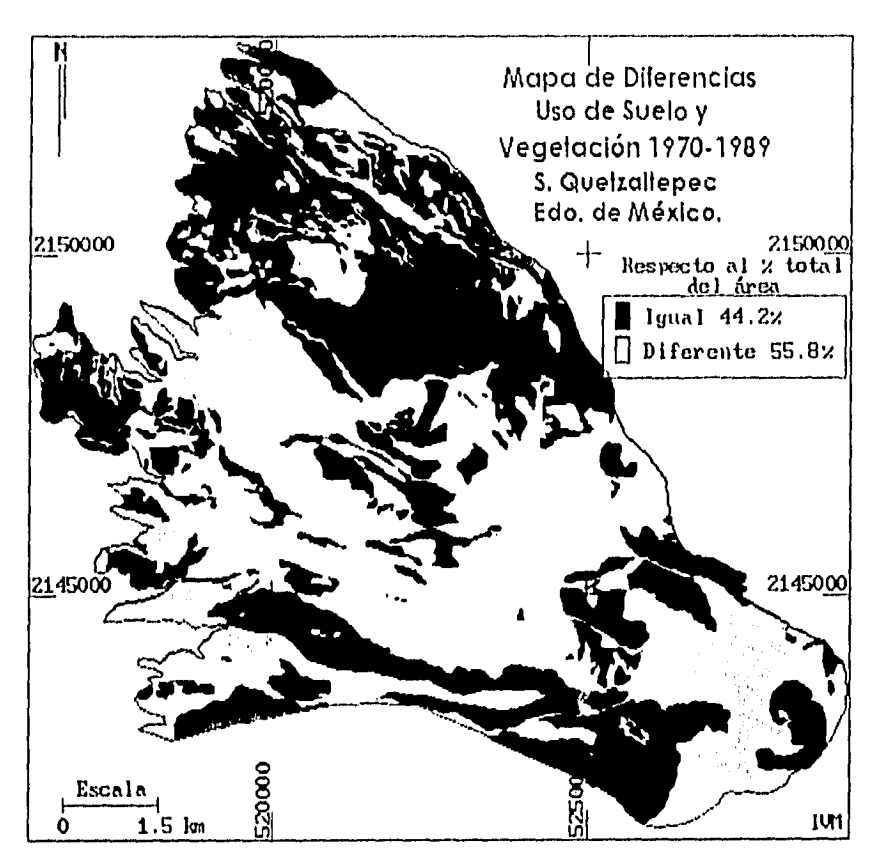

FIGURA 3.5 Mapa de porcentajes de diferencias y similitudes de uso del suelo para el período 1970-1989.

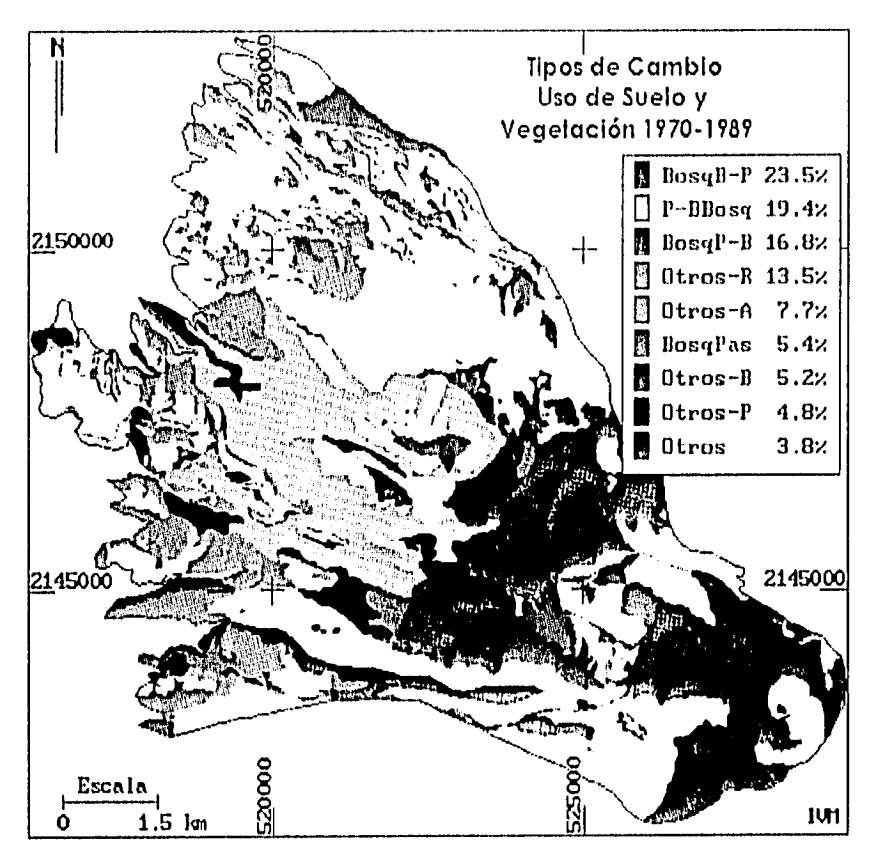

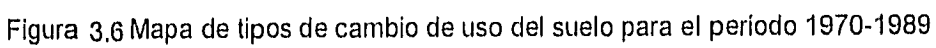

Las áreas de erosión (color amarillo) que cubren una superficie del 0.4%, y las áreas de minas (color café) que cubren una superficie del 0.3%, del mapa de 1989, no quedaron incluidas en el mapa final de uso del suelo de 1970, ya que la erosión está representada en una manera muy homogénea construyéndose a grandes superficies achuradas, sin indicar con precisión

los sitios verdaderamente erosionados en la carta de uso de suelo y vegetación de INEGI, así como la clase de minas que se encuentra representada con una simbologia de (x).

Un aspecto que es importante mencionar con respecto a las zonas erosionadas, es el haberla considerado como un atributo más dentro de la caracterización de uso de suelo y vegetación en 1989 en forma más detallada con la ayuda de la fotointerpretación de las fotografías aéreas escala 1:19,000.

Las asociaciones b/p y p/b, explican un predominio de cobertura de uso del suelo, esto puede ser un indicativo para poder visualizar cual es la tendencia y la superficie que ocupan, es decir, el predominio de bosque sobre pastizal muestra un área donde las perturbaciones provocadas por el hombre no ocupan superficies importantes, pero que a su vez pueden significar en un futuro la degradación y fragmentación de los bosques y matorrales.

En el caso de la asociación p/b, ha habido una reducción de la densidad forestal y vegetal así como un predominio de áreas de pastizales. Los pastizales se incrementaron el 1% en 1989, en áreas cercanas a las unidades agrícolas y en superficies boscosas.

Los resultados en 1989 fueron los siguientes: hubo un 34% de bosque, 18% de p/b, 16% de reforestación, 14% de b/p, 9% de agricultura y 8% de pastizal, las áreas de erosión y de minas representan un porcentaje muy bajo con respecto al total del sitio de estudio (1%).

Los resultados que se muestran por la distribución de colores y %. ver (Figuras 3.3 y 3.4) resumen las coberturas de uso del suelo y vegetación para los períodos 1970-1989, y con ello podemos diferenciar cuales han sido los sitios donde han existido cambios de uso en ese lapso. El comportamiento ha sido de ampliaciones de áreas boscosas y de reforestación dentro de pastizales a lo largo del piedemonte en el sitio de estudio.

Para establecer los tipos de cambio de uso de suelo para el período 1970-1989, se necesitó de un mapa anterior para conocer que usos cambiaron en este lapso de tiempo, y cuales permanecieron igual, dicho mapa de denominó mapa de diferencias de uso del suelo, cuyos resultados nos indican que el 55.8% fué el espacio que cambió y el 44.2% permaneció igual en relación al total del área de estudio..

Para analizar los tipos de cambio de uso del suelo, se observó que las asociaciones de bosques y pastizales son muy representativas, ya que a pesar de que existe un predominio de una sobre la otra e inversamente, suman un porcentaje de cambios en relación al total de las diferencias y que es muy importante en relación a los otros usos del suelo ver (Tabla 3.2).

78

 $\bar{1}$ 

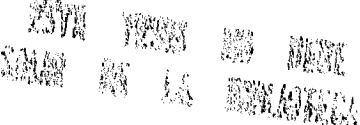

Para poder observar esto más claramente, se interpretó de la siguiente forma:

#### Tabla 3.2

Tipos de cambio

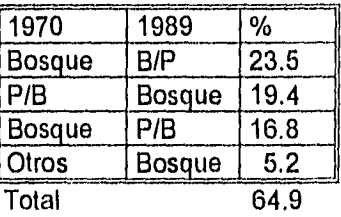

En los cuatro tipos de cambio de uso del suelo, prevalecen las áreas de bosque con una mayor o menor incidencia, esto es importante ya que podemos entender que a pesar de los disurbios ocasionados por el hombre, se han puesto en práctica programas de reforestación que posiblemente hayan contribuido al repoblamiento de las áreas que antes tuvieron algún otro tipo del uso del suelo, o que fueron densos bosques que posteriormente fueron talados y luego reforestados, lo que explica este cambio del 64.9% en relación al total de las diferencias. Vale la pena señalar que a pesar de que se están efectuando dichas prácticas de reforestación,el bosque que está repoblando las áreas que tenían otro uso del suelo, no es natural y se reforesta con pocas especies que no son nativas y que por tanto es difícil que exista una regeneración natural.

Los cambios de bosque a bosque sobre pastizal (b/p), nos indican que gran parte de las laderas montañosas del área de estudio fueron fragmentadas por pastizales, intensificándose el uso de bosques en una mayor superficie sobre todo en terrenos con pendientes que van de 0°-2° y >8°-10°.

En los cambios de pastizales a bosque se encontró que en 1970 las áreas con un predominio de pastizal con bosque se convirtieron en bosque en 1989 en un 19.4%, así como otros usos de suelo y vegetación a bosque (5.2%) es debido a que en este lapso se llevaron a cabo reforestaciones que permitieron volver a poblar de árboles estas zonas por lo cual son consideradas para 1989 como unidades boscosas, pero esto no indica que exista una regeneración natural de vegetación, por lo que ya se indicó anteriormente.

Cabe mencionar que para este cambio de uso del suelo de pastizal a bosque podría ser poco probable en la realidad a pesar de la anterior explicación, pero a pesar de ello existen tres aspectos importantes que vale la pena señalar, primero considerar el criterio de generalización empleado para fotointerpretar en INEGI, durante el proceso para la realización de la cartografía de uso de suelo y vegetación y segundo, la menor resolución del detalle al dejar delimitadas las áreas de uso del suelo en una cartografía escala 1:50,000 y tercero la aplicación de criterios que se pueden presentar (de acuerdo al fotointerprete) para delimitar las coberturas de bosque y de pastizales no naturales e inducidos López, (1994).

Las unidades que se refieren a las agrupaciones de otros usos del suelo con respecto a reforestación, agricultura, bosque y pastizal quedaron expresados en la siguiente forma:

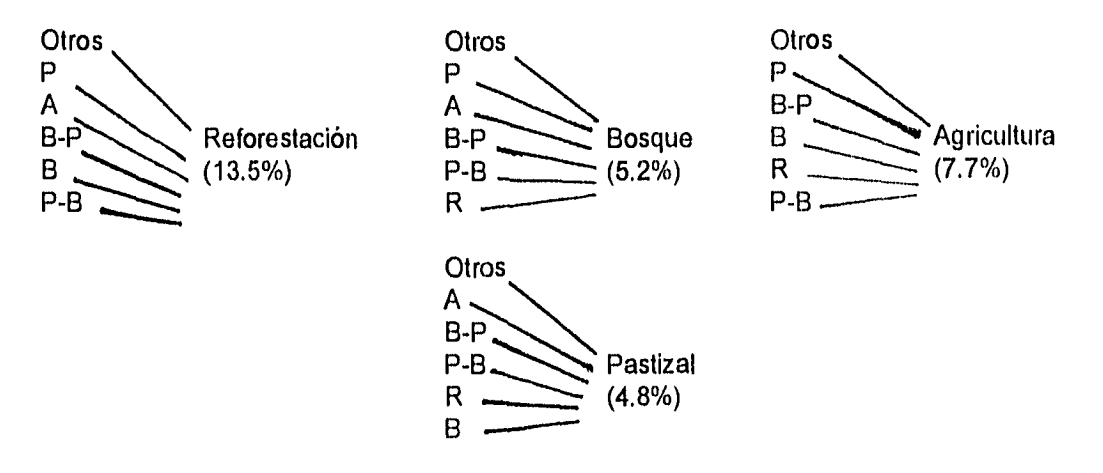

En el primer caso (otros-reforestación), los usos de suelo de cualquier tipo cambiaron a áreas reforestadas en 1989 quedando caracterizado por árboles recientemente plantados (árboles pequeños), que se localizan a lo largo del piedemonte indicándonos que a pesar de las actividades realizadas por el hombre con fines de producción de cultivos, alimentación de ganado, o extracción de madera, se han tratado de rehabilitar los suelos con agrupaciones de algunas especies de árboles como el pino, incluyendo chaparrales, los cuales según INEGI, (1986) son resistentes a los incendios.

Los cambios de otros usos de suelo a reforestación (otros-R) representan el 13.5% del total de las unidades, estos y que se extienden a lo largo de gran parte del piedemonte y superficies cumbrales de la Sierra de Quetzaltepec.

Los cambios de uso del suelo (otros-bosque), pueden quedar diferenciados de los anteriores, dado que representan una vegetación arbórea que en algún tiempo fueron reforestados y que actualmente son árboles grandes. Este cambio, lo podemos observar distribuido en diferentes partes del área de estudio preferentemente en la porción noreste y central.

Otros cambios de uso del suelo (otros-Pastizal), representan un bajo porcentaje (4.8%) en relación a los otros usos del suelo (excepto bosque).

Si bien, en áreas donde en 1970 existían áreas agrícolas en algún momento fueron abandonadas o consideradas (tierras de descanso), eran aprovechadas para usos pecuarios.

Los agricultores emplean ésta técnica para recuperar la capacidad reproductiva de los suelos, ya que cuando descansa la tierra y viene la época de lluvias, se establecen las malas hierbas, las cuales en el siguiente ciclo son incorporadas al suelo favoreciendo su materia orgánica, así como las características físicas y químicas del mismo.

Algunas de estas zonas de cultivo, actualmente son áreas de pastizales para cubrir las necesidades alimenticias del ganado pero al mismo tiempo se siguen abriendo espacios para dedicarlos a la agricultura de temporal.

Por otro lado en 1970, áreas que fueron de reforestación y de bosque sufrieron un cambio de uso del suelo de zonas de pastizal inducido, ya que se talaban los árboles para uso local (leñas) y posteriormente se aprovechaban éstas áreas para los animales.

Los cambios de uso del suelo (otros-Agricultura) son muy frecuentes en las superficies cumbrales y pendientes a lo largo del piedemonte.

Superficies que durante 1970 eran de bosques sufrieron un cambio a zonas de cultivos las cuales se presentan en pendientes medias dando como resultado la construcción de terrazas para disminuir los problemas de erosión. A pesar de esto los rendimientos que se obtienen de los culltivos son muy bajos dadas las características del terreno y a las condiciones del suelo, es por esto que se ve afectado la economía familiar de los campesinos provocando la emigración a otros lugares y zonas de trabajo o hacia las grandes ciudades.

La segunda parte de la evaluación consistió en una relación de la morfología con los usos del suelo en el área de estudio.

En la relación de los usos de suelo y vegetación con geomorfología se realizó mediante el SIG un cruzamiento de la información con el cuál se obtuvo que, el mayor porcentaje de cubrimiento sobre piedemonte del área de estudio, corresponde a los sitios donde hay uso para reforestación.°

Al oeste de la Sierra de Quetzaltepec se encuentra un volcán de flujos lávicos del cuaternario, el cuál presenta áreas cultivadas represéntando así el 61% del total de la unidad geomorfológica.

Como resultado del cruzamiento de la información del mapa de uso de suelo y de geomorfología, los porcentajes de cubrimiento más altos, corresponden a las unidades de reforestación, esto es, las áreas reforestadas que se localizan sobre superficies cumbrales ocupa el 41% y las que se localizan en los barrancos el 45%.

Los demás usos del suelo se encuentran indistintamente sobre las unidades geomorfológicas, las cuales representan un menor porcentaje en el área de estudio..

El rango altitudinal en el área de la Sierra de Quetzaltepec, parte de los 2500msnm hasta los 3900msnm. El intervalo que posee mayor superficie de cobertura de los usos agrícolas, pastizales y de reforestación son de los 2500-2700msnm, donde existen diversas pendientes que van de los 0°-2° hasta 28°-73°.

Muchas de las interpretaciones de los tipos de cambio de uso del suelo de 1970-1989, pudieron resultar poco comunes en la realidad como es el caso de bosque a b/p, de p/b a bosque y de otros usos del suelo a bosque, esto tiene su explicación en base a acciones de recuperación de los suelos mediante reforestaciones que se han llevado a cabo en los últimos años.

Es conveniente mencionar que dichos cambios se pueden presentar, debido a la delimitación de las unidades de uso a partir de criterios diferentes en la fotointerpretación, así como el uso de escalas con las que se puede tener un mayor o menor detalle de la información.

Esto es no hay una coincidencia perfecta a los límites de las áreas que, aún cuando son la misma clase de uso del suelo, para ambas fechas, no corresponden espacialmente, por diversas razones, con los que se establecieron en las dos diferentes fuentes de información López, (1994).

Si bien en la literatura de los Sistemas de Información Geográfica, existe la posibilidad de hacer ajuste de bordes de unidades de mapeo, con el fin de que las áreas que sabemos deben ser coincidentes en el espacio, muchas veces y por diversas razones no se presentan condiciones de coincidencia total de limites, Esta función de análisis espacial para ajuste de bordes Aronoff, (1989:201) citado por López, (1994), la define dentro del tipo "conflation"(en idioma inglés, un término equivalente en español seria cooregistro). Esta función no se aplicó a la información procesada en este trabajo, debido a que para ello se requiere tener certeza de las líneas de puntos de control que se van a usar para el cooregistro, tienen que haber ocupado en la realidad la misma posición para las diferentes fechas de análisis, algo con lo que no se contaba para este caso.

Para la unidad denominada bosque, se consideró todas aquellas coberturas con gran predominio de vegetación arbustiva y arbórea sin especificar tipos y especies, con el fin de tener una apreciación visual general de dicha unidad de uso del suelo.

La carta de INEGI 1970, lo que corresponde a las áreas reforestadas, es clasificado como bosque cultivado, pero para fines de relacionar unidades iguales, se les llamó para ambas fechas áreas de reforestación.

En la unidad de pastizal se agregaron tanto los de carácter natural como los inducidos, resuftándo así una sola unidad para ambas fechas.

Finalmente otros tipos de suelo que sufrieron un cambio no muy significativo y que constituyen el 3.7% del total de las diferencias, están relacionados las áreas de erosión y de bancos de material que recientemente se pueden apreciar en el mapa de uso del suelo de 1989, dichas zonas se localizar primordialmente en la parte suroeste del área de estudio y se encuentran cercanas a el poblado de Coatepec. En la zonas de explotación de materiales se extraen principalmente arenas y grava que son transportadas por camiones y posteriormente distribuidas a la ciudad.

## Tabla 3.1

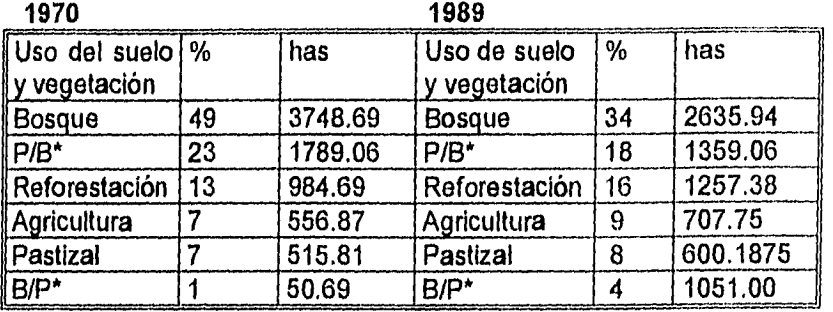

Relación de direfencias del porcentaje y de has. del uso del suelo entre 1970 y 1989

Predominio *de* bosque sobre pastizal (B/P)\* y pastizal sobre bosque (P/B)\*.

La presencia de las áreas de pastizal, son significativas tanto en el piedemonte como en las partes altas de la Sierra de Quetzaltepec. Estas áreas están definidas por dos asociaciones B/P y P/B. En 1989 existen áreas con predominio de bosque sobre pastizal (B/P), en áreas donde anteriormente contaban con menos superficies boscosas (1970), este cambio es poco probable que exista en la realidad, pero puede ser explicado en base a distintos criterios, tanto del fotointérprete, para delimitar coberturas de bosques y pastizales naturales e inducidos, como el criterio utilizado por INEGI fotointerpretadas en una cartografía escala 1:50,000, donde existe una menor resolución del detalle en las unidades de uso de suelo y vegetación.

Otra explicación para este cambio de uso del suelo podría deberse a que durante 1973 la Comisión Lago de Texcoco, (actualmente Plan Lago de Texcoco), realizó en la zona una serie de trabajos de reforestación de áreas severamente erosionadas, y programas de conservación de los suelos que pudieron reahabilitar algunas áreas para 1989 y corno resultado de la fotointerpretación se detecte una vegetación mas densa. Es conveniente mencionar que no se pudieron precisar específicamente las áreas reforestadas (observadas en la verificación de campo), con las que se trabajaron en el Plan Lago de Texcoco, pero tienen una correspondencia con el área de piedemonte del área de estudio, que es el lugar donde se han suscitado el mayor número de cambios en el uso del suelo.

Posiblemente como resultado de éstas reforestaciones también se presenta el siguiente cambio que corresponde al predominio de pastizal sobre bosque en 1970 sobre el piedemonte, representando un 23%, en relación a 1989 donde se reduce al 18% de una superficie del área total.,

La asociación bosque pastizal (B/P) en 1970 *representa el* 1% con respecto al total del área de estudio, y *en* 1989 aumenta al 13.7%, ésta diferencia también es explicada en base a la diferencia de criterios en la fotointerpretación antes mencionada y a las probables reforestaciones que se llevaron a cabo en este lapso. La unidad de bosque, presenta un cambio muy notable, en 1989 ya que para 1970 las partes altas están densamente cubiertas por bosque en un 49% pero en el lapso de 19 años hay una reducción del 34% ya que muchas zonas han quedado desprovistas de vegetación y utilizadas como pastizales.

## **CONCLUSIONES**

Por medio de un SIG, se obtuvieron las caracterisicas de distribución de las áreas agrícolas, forestales, pastizales, erosión, reforestación, así como la representación cartográfica y numérica de mapas temáticos concernientes al área de la Sierra de Quetzaltepec Texcoco, Estado de México.

Se realizó en una primera parte dentro de la evaluación de los cambios de uso del suelo, mediante la obtención de una base de datos, que conformaran las unidades de uso del suelo, las cuales pudieron ser caracterizadas, integradas, diferenciadas y analizadas a partir de la comparación espacial entre 1970-1989 mediante un SIG.

Con ayuda del SIG, también fué posible considerar las dimensiones de superficie y el porcentaje con respecto a la cobertura de dichas unidades en relación al total del área de estudio y su respectivo análisis.

Las asociasiones bosque sobre pastizal (b/p) y pastizal sobre bosque (p/b), explican un predominio de cobertura de uso del suelo sobre de otro, esto puede ser un indicador para determinar cuál es la tendencia y la superficie que ocupan, es decir, el predominio de bosque sobre pastizal muestra un área donde las perturbaciones provocadas por el hombre no ocupan superficies importantes, pero que a su vez pueden significar en un futuro la degradación y fragmentación de bosques y matorrales.

La mayor parte de los cambios se presentaron en áreas donde antres existió una cobertura densa de bosques y que posteriormente se efectuaron diversos usos y aprovechamiento del suelo, de los cuales actualmente presentan áreas nuevamente pobladas de bosques o de árboles pequeños que nos indican las actividades de reforestación recientes por parte del Plan Lago de Texcoco..

El análisis comparativo entre 1970-1989 nos dió como resultado las siguientes observaciones:

1) En 1989 disminuyeron las superficies de bosque y b/p en donde existieron especies de pino, pino-encino y oyamel a lo largo de la ladera montañosa en donde existen suelos cambisoles y litosoles que se caracterizan por ser poco evolucionados y poco profundos con una profundidad de 10 cm aproximadamente, pero también hay presencia de suelos andosoles, que se encuentran formados por materiales volcánicos. Dichos suelos se localizan en pendientes >10°-18° y >18°-28°, sobre terrenos que tienen un régimen ejidal de tenencia de la tierra y los cuales están destinados a actividades de pastoreo y agricultura principalmente.

2) Aumentaron las áreas de reforestación y bosque sobre pastizal (b/p).

Las prácticas de reforestación se realizaron predominantemente a lo largo del piedemonte con la introducción de especies como pinos y eucaliptos en suelos feozem y litosoles, los primeros se caracterizan por tener una capa rica de nutrientes y materia orgánica que permite el desarrollo de las plantas, y los litosoles existe una heterogeneidad de capas endurecidas conocidas localmente como tepetates que no son muy adecuadas tanto para cultivos y plantaciones, pero a pesar de ello se utilizaron varios terrenos de régimen ejidal para dichas prácticas de reforestación. Dichos suelos se localizan en pendientes que van de 0"-2°, 2°-4° y 4°-8°.

El aumento de bosques sobre pastizales, también es explicado por la intoducción de árboles que rehabiliten amplias áreas que en un tiempo fueron deforestadas y dedicadas a otros usos del suelo y que actualmente constituyen parte de la densidad boscosa en el área de estudio.

3) Aumentaron las áreas agrícolas principalmente en porciones de la ladera montañosa sobre superficies cumbrales, y en terrazas diseñadas especialmente para evitar los efectos de erosión y degradación del suelo, ya que se encuentran sobre pendientes de 2°-4° y 4°-8° lo que genera un escurrimiento y transporte de materiales, perjudicando directamente a los cultivos.

La morfología de laderas desempeña un papel indirecto en el desarrollo del suelo, afectando el abastecimiento de humedad aprovechable para el crecimiento de las plantas. También tiene que ver con el valor agrícola de la tierra debido a que está relacionada, no solamente con las condiciones internas y externas de drenaje, sino que también con la facilidad para realizar las operaciones de labranza. Entre los cultivos predominantes de estas zonas se encuentran el frijol, la cebada, el maíz y la haba en suelos feozem y cambisoles, pero a pesar de ello se encuentran una limitante para su desarrollo agrícola, y es la presencia de suelos tepetatosos que no permiten un buen desarrollo de las plantas y por la compactación y endurecimiento de estos materiales, por tanto se obtiene un bajo rendimiento de estos productos que regularmente son de autoconsumo para la alimentación de las familias que habitan en los poblados cercanos al sitio de estudio.

4) Aumentaron las áreas de pastizal y pastizal con bosque (p/b) en algunas partes del piedemonte y de la ladera montañosa. A pesar de que dicho aumento representa el 1% del total de los cambios de uso del suelo, podemos observar que en las asociaciones de b/p hay presencia de pastizales aunque estén agrupadas con bosque, esto quiere decir que en realidad los terrenos densamente poblados de árboles, fueron fragmentados por áreas de pastizales debido a la necesidad de alimentar a los ganados ovino y vacuno principalmente.

En relación a los tipos de cambio de uso del suelo, podemos concluir, que los cambios más notables se relacionan con las áreas que durante 1970 se encontraban cubiertas por densos bosques y por áreas reforestadas, agrupadas principalmente en las partes del piedernonte y en campos experimentales propiedad de la Universidad Autónoma de Chapingo, además de que en algún tiempo también se realizaron otras reforestaciones por parte de la Compañia Papelera San Rafael. Dichas áreas sufrieron un cambio de uso del suelo de cualquier tipo

durante éste periodo, lo cuál nos refleja que existe durante 1989 el 64.9% de predominio de bosque a pesar de las áreas fragmentadas por otros usos del suelo.

Esto nos indica que por un lado se han realizado éstas prácticas con el fin de mantener un cierto equilibrio, en relación a la explotación que se le está dando al bosque, pero esto no significa que las posibles tendencias a la explotación se efectúen en un grado representativo, ya que la presión demográfica es cada vez mayor y las necesidades de encontrar un espacio vital se verán en aumento.

Por otro lado la apertura de la frontera agrícola en el área de estudio se ha incrementado en 1989, ocupando así no solo superficies planas, sino que también áreas de fuerte pendiente, las cuales han tenido que ser terraceadas para dar paso a usos tanto agrícolas como de reforestación.

Como resultado del cruzamiento y análisis de la información geomorfológica, con respecto a los usos de suelo de 1989, concluimos que la mayor parte de las áreas donde existe reforestación se encuentran sobre el piedemonte, representando el 68% con respecto al total de las unidades de piedemonte, también existe un predominio de bosque sobre pastizal en barrancos que representan en 45%, con respecto al total de las unidades de uso del suelo que se encuentran sobre barrancos, otro dato importante es la presencia de bosque sobre pastizales en superficies cumbrales que representan el 41%.en algunos barrancos, que se han terraceado para facilitar el cultivo tanto de plantas (árboles), como de alimentos básicos para las poblaciones aledañas (maíz, frijol, cebada etc.). Esto nos indica que la conformación del relieve no se convierte en un obstáculo para el desarrollo de dichas actividades, ya que el hombre ha podido adaptar los terrenos para su explotación, también, a pesar de que se trata de un relieve volcánico cuyas caractérísticas del suelo en algunos casos no sean las óptimas (tepetate), el hombre también ha utilizados estos terrenos con muy bajos rendimientos.

Finalmente la presencia de pastizales en la ladera montañosa (41%) con respecto al total de los **usos del suelo** que se encuentran sobre las laderas montañosas, esto significa que existen perturbaciones representativas en dichas zonas al introducir ganados para que puedan alimentarse.

En relación a las áreas de pastizales que han incrementado en una manera paulatina, pueden **significar una amenaza para la supervivencia de los bosques, pues si bien no llegan a ocupar superficies muy importantes, contribuyen fuertemente a la fragmentación de este recurso. Estas áreas de pastizal se observaron predominantemente en el norte del área de estudio y en algunas otras superficies en las partes altas.** 

**Otro aspecto no menos importante de mencionar en relación a los cambios de uso del suelo**  es en relación a una porción oriental de la zona de estudio, (Llanos de Tula y Cerro de **Yeloxóchitl) a una altitud de 3500m aproximadamente, que forma parte de un área natural protegida, (Pague Nacional Zoquiapan), el cual, ha presentado una incontrolada aparición de usos de suelo diferentes, como lo son los pastizales y las zonas agrícolas que se han dispersado en superficies de vegetación de "protección legal-, ésto trae como consecuencia la pérdida de recursos vitales como el agua y las áreas de vegetación que protegen los suelos.** 

En una revisión de campo más actual de los cambios de uso del suelo en el área de estudio, que corresponden a 1994, (fecha no incluida en el análisis del presente estudio), se observó que muchas de las áreas reforestadas y de vegetación natural ya han sido perturbadas para dar paso a los pastizales y al cultivo de distintas cosechas, pero además la erosión se ha visto también incrementada por estos cambios afectando principalmente áreas de relieve con pendientes fuertes. También el impacto de la población ha sido cada vez mayor dando paso a nuevos asentamientos humanos cerca de los poblados de Tequesquinahuac, Coatepec, y San Pablo lxcayoc.

De acuerdo a las necesidades que requieren los habitantes cercanos al área de estudio, éstos han encontrado otro medio de subsistir a partir del cultivo de flores en invernaderos los cuales se han estado extendiendo en zonas aledañas a los poblados y las cuales requieren de arduos trabajos y cuidados para su comercialización aunque en pequeña escala. La superficies afectadas por estas actividades son pocas, y se concentran principalmente al sureste del poblado de Tequesquinahuac

Finalmente para realizar esta evaluación de los cambios de uso del suelo del área de la Sierra de Quetzaltepec, el SIG representó una herramienta básica para el análisis, manejo y proceso de toda la información relacionada, y de esta manera poder obtener los resultados de la investigación. Una evaluación de éste índole, puede ser útil para la toma de desiciones en la elaboración de un plan de manejo y conservación de los suelos.

## **BIBLIOGRAFIA**

Aceves, Q.J.F. (1986) Aplicación de los métodos Geomorfológicos en Problemas Geotécnicos. Tesis Ing.Geol. UNAM Facultad de Ingeniería México D.F. pp.125

Adame, M.S. (1991) Cartografía y Evaluación de Plantaciones Forestales en la parte Oriente de la Cuenca de México, tesis de maestria Colegio de Posgraduados.

Alcalá M.R., Gama C. Jorge (1990), Los Tepetates Revista de Geografía, Vol III, No. 4 México. 97pp.

Aldama G. (1988) San Pablo Ixcayoc: Cambio, Integración y Articulación a la Dinámica Regional Texcocana. Tesis de licenciatura en antropología social, UIA México.

Arias Rojo, Héctor M. y Benjamín Figueroa Sandoval (1990) La Ecuación Universal de Pérdidas de suelo en la Cuenca del Río Texcoco, XI Congreso Latinoamericano y II Congreso Cubano de la ciencia del suelo, 12-17 de Marzo, La Habana Cuba.

Aronoff S. (1989) Geographic Information Systems a management perspectiva. Otawwa WDL Publicarons Canadá 294pp .

Avila Hernández Mario,(1963) Recuperación de los suelos erosionados. de Chapingo, México con plantaciones forestales, Tesis M.C. Rama de Suelos, Colegio de Posgraduados, Chapingo México.

Bargagli, A., (1991) Screen digitizing, geometric corrections and monoplotting for SPOT, Landsat and normal aerial photographs in the ILWIS environrnente, internal ITC publication, 28pp.

Barrera N. y E. Boege, (1990) Notas de producción y los recursos naturales en México, Universidad de Guadalajara, Jalisco, México.

Beek K. L. (1978), Land evaluation for agricultural development some explorations of landuse system analysis with particular reference in Latin America. International Institute for Land Reclamation and Impovement (ILRI) Wageningen The- Netherlands.

Becerra M.A. (1992) La erosión y el factor humano en Coatlinchán Edo. Méx. Colegio de Posgraduados tesis de maestría .169pp.

Bosque S. J. (1992) Sistemas de Información Geográfica. Rialp, S.A. Madrid . Instituto de Geografía. .451pp.

Carre, F. (1975) Explotación de las fotografías aéreas. Paraninfo Madrid 258pp,

Cavar, S.J. (1991). Integrating multi-criteria evaluation with geographical information systemas. Int J. Geographical Information Systems. Taylor and Francis LTD. Vol. 5, núm. 3. London Washington, D.C.

Cserna Zoltán de la Fuente-Duch. Mauricio, Palacios-Nieto, Miguel Tray, Leonardo, Mitre Salazar, L.M. y Mota- Palomino Reynaldo (1987): Estructura Geológica, Gravimétrica, Sismicidad y Relaciones Neotectónicas Regionales de la Cuenca de México. UNAM Instituto de Geología. Boletín 104, 71pp .

Clawson M. (1971) Suburban land conversion in the United Sietes. An economic and gobernamental process. Resourses for the futuro. The Johns Hopkíns Press Baltimore and London.

D.D.F. y S R H, (1974) Memoria de las obras del drenaje profundo del D.F. tomo I y tomo II.

D.D.F. (1986) Manual de planeación, diseño y manejo de áreas verdes urbanas del D.F. México 681pp.

D.D.F. (1987) Programas de desarrollo urbano del Distrito Federal 1987-1988. México, D.F. (Published in all México City newspapers on January 8,1987).

Demek, J. y Embleton, C. (Editores) (1978) Guide to Medium Scale Geomorphological Mappping International Geográphical Union Commission on Geomorphollogical Survey and Maping, Stuttgart,

DGE, (1990) IX Censo General de Población y Vivienda Estado *de* México..

Duchauffour P. (1984) Edafogénesis y clasificación. ed. Masson, S.A. primera edición 493pp.

ESRI (1991) Environmental Systems Research Instituto, INC, Introduccion to ARC/INFO PP.565.

Ezcurra, Exequiel (1990), De las Chinampas a la Megalopolis. El medio ambiente en la cuenca de **México FCE** Colección la ciencia desde México, tomo 91 .681pp.

FAO (1983) Mantengamos viva la tierra. Causas y remedios contra la erosión 77pp.

Flores, G.M. s/f Estimations Rurales-Foncwres, Forestiwres et Agricoles, Editions Eyrolles. Parhs-traduccion pp.135-136.

Flores, O. y Gerez (1988) Conservación en México. Síntesis sobre vertebrados terrestres. Vegetación y uso del suelo INIREB/Conservación Internacional, México, 1988, 302 págs.

Fuentes Aguilar Luis (1992), Cambios *de* Uso del Suelo Agrícola en México. Instituto de Geografía México 1992. 211 págs.

Fuentes, A. y Soto, M.C. 1992 La perspectiva ambiental en los Sistemas de Información **Geográfica. Primer congreso Nacional de Sistemas de Información Geográfica AMESIGE Memorias 251pp.** 

**Galindo, G.J. Morales (1987) El** relieve y los asentamientos humanos en la ciudad de México. Ciencia y desarrollo pp.67-80.

Garcia E. (1986) Apuntes de Climatología. Tercera Edición UNAM México, D.F. 217 pp.

García E. (1968) Apuntes de Climatología. UNAM México, D.F. 217 pp.

Goldani, A.M. (1977) Impacto de los inmigrantes sobre la estructura y el crecimiento del área metropolitana. En H. Muñoz, O. de Oliveira y C. Stern (comp) Migración y desigualdad social en la Cd. de México. México D.F. Instituto de investigaciones sociales UNAM y el Colegio de México pp.129-137.

Guimet Pereña J.(1992) Introducción Conceptual a los Sistemas de Información Geográfica (SIG). Estudio Geográfico Madrid .139pp.

Herrera H..,B (1987) Elementos de fotogrametría uso de materiales aerofotográficos, Ed. Limusa México, D.F. pp.200.

INEGI, (1980) X Censo General de Población y Vivienda Estado de México Vol 1 Tomo 15.

INEGI, (1985) Síntesis Geográfica del Estado de México.

探测系统计算

INEGI, (1990) XI Censo General de Población Y Vivienda Estado de México Tomo 1.

Kirby M.J. y R.P.C. Morgan (1984) Erosión de suelos Ed. Limusa. México Caps. 2 y 8.

Kumate J., Mazari M. (1990) Problemas de la cuenca de México. Colegio Nacional 403pp.

Lavin M. (1983) Cambio en las áreas verdes de la zona metropolitana de la ciudad de México de 1970 a 1980 México D.F. Internal Report Instituto de Ecología .100pp.

Leet, J. D. y Judson S, (1980) Fundamentos de Geología Física. Ed. Limusa Traducción Luis Benavides México, D.F. 450pp .

López B.J. (1994) Evaluaciones Geomorfológicas y de Recursos Naturales Aplicando un Sistema de Información Geográfica (ILWIS). Tesis de doctorado, UNAM Facultad de Filosofía y Letras. Colegio de Geografía. México D.F. 222pp .

Lugo Hubp J., (1983) Zonalidad de los procesos erosivo-fluviales de la cuenca de méxico y el noroeste de Puebla-Tlaxcala. IX Congreso Nacional de Geografía. Guadalajara, Jal. Febrero 87-96.

Lugo Hubp J.(1988) Elementos de geomorfología aplicada (métodos cartográficos) Instituto de Geografía UNAM

Lugo Hubp J ,(1989) Diccionario Geomorfológico. Universidad Nacional Autónoma de México. Instituto de Geografía.

Madrigal, S.X. (1967) La vegetación y los suelos de un transecto altitudinal del declive occidental del Iztaccíhuatl . México Instituto de Investigaciones Forestales. Boletín técnico. 67pp.

García E. (1986) Apuntes de Climatología. Tercera Edición UNAM México, D.F. 217 pp.

García E. (1968) Apuntes de Climatología. UNAM México, D.F. 217 pp.

Goldani, A.M. (1977) Impacto de los inmigrantes sobre la estructura y el crecimiento del área metropolitana. En H. Muñoz, O. de Oliveira y C. Stern (comp) Migración y desigualdad social en la Cd. de México. México D.F. Instituto de investigaciones sociales UNAM y el Colegio de México pp.129-137.

Guimet Pereña J.(1992) Introducción Conceptual a los Sistemas de Información Geográfica (SIG). Estudio Geográfico Madrid .139pp.

Herrera H..,B (1987) Elementos de fotogrametría uso de materiales aerofotográficos, Ed. Limusa México, D.F. pp.200.

INEGI, (1980) X Censo General de Población y Vivienda Estado de México Vol 1 Tomo 15.

INEGI, (1985) Síntesis Geográfica del Estado de México.

 $\blacksquare$ 

de população de partir<br>Casa de Partir

INEGI, (1990) XI Censo General de Población Y Vivienda Estado de México Tomo 1.

Kirby M.J. y R.P.C. Morgan (1984) Erosión de suelos Ed. Limusa. México Caps. 2 y 8.

Kumate J., Mazari M. (1990) Problemas de la cuenca de México. Colegio Nacional 403pp.

Lavin M. (1983) Cambio en las áreas verdes de la zona metropolitana de la ciudad de México de 1970 a 1980 México D.F. Interna' Report Instituto de Ecología .100pp.

Leet, J. D. y Judson S, (1980) Fundamentos de Geología Física. Ed. Limusa Traducción Luis Benavides México, D.F. 450pp .

López B.J. (1994) Evaluaciones Geomorfológicas y de Recursos Naturales Aplicando un Sistema de Información Geográfica (ILWIS). Tesis de doctorado. UNAM Facultad de Filosofía y Letras. Colegio de Geografía. México D.F. 222pp .

Lugo Hubp J., (1983) Zonalidad de los procesos erosivo-fluviales de la cuenca de méxico y el noroeste de Puebla-Tlaxcala. IX Congreso Nacional de Geografía. Guadalajara, Jal. Febrero 87-96.

Lugo Hubp J.(1988) Elementos de geomorfología aplicada (métodos cartográficos) Instituto de Geografía UNAM .

Lugo Hubp J ,(1989) Diccionario Geomorfológico. Universidad Nacional Autónoma de México. Instituto de Geografía.

Madrigal, S.X. (1967) La vegetación y los suelos de un transecto altitudinal del declive occidental del Iztaccíhuatl . México Instituto de Investigaciones Forestales. Boletín técnico. 67pp.

Maguire, D.J. Goodchild, M.F. and Rhind, D.W. (Eds. 1991) Applications, volume 1:Principles (6644pp). and volume 2: Applications (447pp) Logman, U.K.

Miranda y Hernández (1963), Los Tipos de Vegetación en México y su Clasificación Bol- Soc. Bot de Méx.

Mooser Federico, (1956), Los ciclos del vulcanismo que formaron la Cuenca de México, Vulcanología del Cenozoico 20 cong. Geol.Int. México Vol 2 .

Mooser Federico, (1975) Historia geológica de la cuenca de México. Memoria de las obras de drenaje profundo DDF México, D.F. Depto. Distrito Federal, T.1 p.7-38 y mapa geológico.

Mooser Federico, (1971) Informe sobre la geología de la Cuenca del Valle de México y zonas Colindantes CHCVM, SRH México.

Mooser, F. Montiel, A. y Zuñíga, A., (1992) El Suroeste de la Cuenca de México en el nuevo mapa geológico en esperiencias geotécnicas de la zona poniente del valle de México., México, Sociedad Mexicana de Mecánica de Suelos.

Mondragón J. Calendario (1983) ,EI cambio en el uso de la tierra como proceso de desertificación en el valle de Puebla, tesis Colegio de Posgraduados.

Nixon, G.T. Demant, A. Armstrong R.L., y Harakal J.E,(1987) K-Ar and gelogic data bearing on the age and evolution of Trans-Mexican Volcanic Belt: Geofísica Internal. (México), v.26, p 109-158.

Reyna A. L. 1992 Cambios en el uso del suelo agrícola en México. Instituto de Geografía UNAM México p.123

Robin, C. (1982) Rélations volcanologie-magmatologia-geodynamique., application au passage entre volcanisines alcalin et andesitiquue dans le sud mexicain (Axe transmexicain et Province Alcaline Orientale). Ann. Univ. Clermont-Ferrand 11. núm.70,503p.

Robin, C. (1984) Le volcan Popocatepell (Mexique)., structure, evolution petrologique et risques:Bull. Volc NOL., v.47, p.1-23.

Rojas B.A. y Martínez L.N. (1992) Diagnóstico y pronóstico en los cambios de uso del suelo en la región centro de México. Instituto de Geografía UNAM México p.151.

Rzedowski J. (1978) Vegetación de México Ed. Marina a cargo de Laura Huerta. Limusa.

Ortega G.B. (1984) Geomorfología de la Vertiente Oriental de la Sierra Nevada (Cuenca Puebla-Taxcala) Tesis de Licenciatura 945pp.

Ortiz Sobrio C.A. y Cuanalo (1977) De la C. Heriberto E. Levantamiento Fisiográfico del área de Influencia de Chapingo. Colegio de Posgraduados 83pp.

Ozenoy, Smith y Sicheman (1986): KBGIS-II A. Knowldge-based Geographic Information System. Department of Computer Science, University of California Snta. Barbara .36pp.

Palacio, P.J. (1985) Geomorfología Regional del Oriente de Michoacán y Occidente del Estado de México. Tesis de Doctorado UNAM pp.7-8.

Palacio, P.J.L., (1985) El croquis geomorfológico:una alternativa en geomorfología aplicada. Instituto de Geografía UNAM. Divulgación Geográfica No.3 pp 24.

Palacio P,J.L. González L. L. (1993) Sistemas de Información Geográfica. Introducción al manejo del Integrated Land and Water Management Information System (ILWIS) versión 1.3 UNAM Méx. D.F. Instituto de Geografía .65pp.

Pedraza C.E., C. Rodriguez y A. Fierros (1987) Establecimiento de cinco especies forestales en tres tipos de tepetate en la zona de Tequesquinahuac-Coatepec, Estado de México. En Ruiz F., J.F. (ed) Uso y manejo de tepetates para el desarrollo rural. Dpto. de suelos de UACH Chapingo, Méx. pp 128-140.

Proyecto Lago de Texcoco (1989) Informe de Actividades de la Jefatura del Proyecto de Conservación de suelo y agua. Comisión Nacional del Agua SARH, Texcoco, Edo. Méx.

Salinas, M.A. (1994) Geomorfología de la Sierra de Guadalupe y riesgos naturales. Facultad de Filosofía y Letras UNAM 102pp.

Sánchez V. (1989) Población, recursos y medio ambiente en México por V.S., M. Castillejos y L. Rojas B. Editorial Universo. Veintiuno México 141pp.

Soto M.C. y Soto M.A.. (1992) Cambios recientes de uso del suelo agrícola en México. Instituto de Geografía UNAM p.12

Stern, C.(1977) Cambios en los volúmenes de migrantes provenientes de zonas geoeconómicas. En H. Muñoz O. de Oliveira en la ciudad de México, México D.F. UNAM .EI Colegio de México, pp 115-128.

Tricart, J. y Ríos Paredes, M (1984) L'anclen lac de Zacapu, mise en evidence d'une transgression lacustre au quaternaire recent. Bulletin du CEMCA 82/2/84.

Unikel, L. (1974) La dinámica de crecimiento de la ciudad de México, D.F. SEP Setentas.

Vázquez, E. y R Jaimes (1989) Geología de la Cuenca de México. En tópicos geológicos de la Cuenca de México, 1-24 SMMS. México.

Verstapen H. Th.(1983): Applied Geomorphology. Elsevier, Amsterdan .437pp.

an<br>1965 - Marie Barthar

Vilchis, M.A. (1990): Estudios geomorfológicos como fundamento para la ordenación de los territorios rurales. Il Reunión Nac. de Geomorfología .instituto de Geografía UNAM.

Vink, A.P.A. (1983) Landscape ecology and land use. Ed. by Davison singapure 13pp.

Zuidam, R. A. (1986) Aerial photo-interpretation in terrain analysis and geomorphologic mapping (ITC) 442pp,

92

Ŷ.

## **APENDICE**

## RECOPILACION DE MATERIAL CARTOGRAFICO Y FOTOGRAFICO.

-Carta de uso de suelo y vegetación, clave E14B31, Chalco, Estado de México, Escala 1:50,000 (INEGI) 1970.

-Carta edafológica, clave, E14B31, Chalco Estado de México, Escala 1:50,000 (INEGI) 1983.

-Carta geológica, clave, E14B31, Chalco Estado de México, Escala 1:50,000 (INEGI) 1983.

-Carta topográfica, Clave E14B31, Chalco Estado cle México, Escala 1:50,000 (INEGI) 1983.

-Ortofoto municipio de Texcoco, Tepetlaoxtoc, Chicoloapan, Chiaultla, hoja número 127, Escala 1:20,000 Secretaria de planeación. Dirección del sistema estatal de información. Subdirección de estudio y consulta del territorio estatal (SECTE).

-Fotomapa, clave E14B31-B, Coatlinchán Estado de México, Escala 1:20,000 (INEGI) 1983.

**-Fotomapa,** clave E14B31-C, Santa Catarina del Monte, Estado de México, Escala 1:20,000 **(INEGI) 1983.** 

**-Fotografás** aéreas obtenidas en la Subdirección de estudio y consulta del territorio estatal.

Línea 6(8-13) esc. 1:21,500. Mayo 1989, Texcoco, Estado de México. Línea 7(10-15) esc. 1:19,000 Mayo 1989, volcanes,Texcoco, Estado de México. Línea 8(14-17) esc. 1:19,000. Mayo 1989, Texcoco, Estado de México. Línea 9(12-19) esc. 1:21,500. Mayo 1989, Chalco, Estado de México. **Línea** 10(8-16) esc. 1:19,000 Mayo 1989, Texcoco, Estado de México.

-Fotografías tomadas de campo.

d.

ŕ,

۹ Y

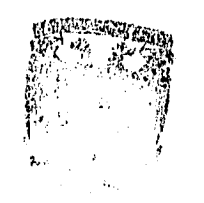

**' ACULTAD C' FI Nº FIA Y LETRIQ** COLEGIO DE GE.GRAFIA